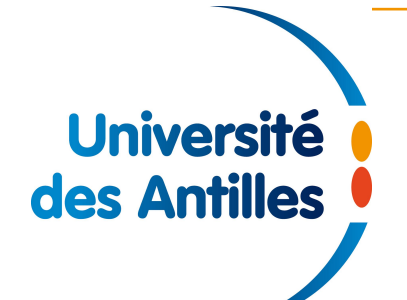

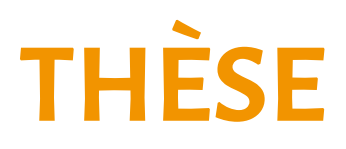

*pour obtenir le grade de docteur délivré par*

# **l'Université des Antilles**

## **Faculté des Sciences Exactes et naturelles**

*ED 589 - Milieu insulaire tropical à risques : Protection, Valorisation, Santé et Développement*

> *présentée et soutenue par* **Priscilla Ramsamy** le 7 décembre 2017

Modélisation de la morphodynamique sédimentaire par une méthode distribuant le résidu

*Directeur de thèse :* **Pascal Poullet**, *Maître de conférences HDR, Université des Antilles*

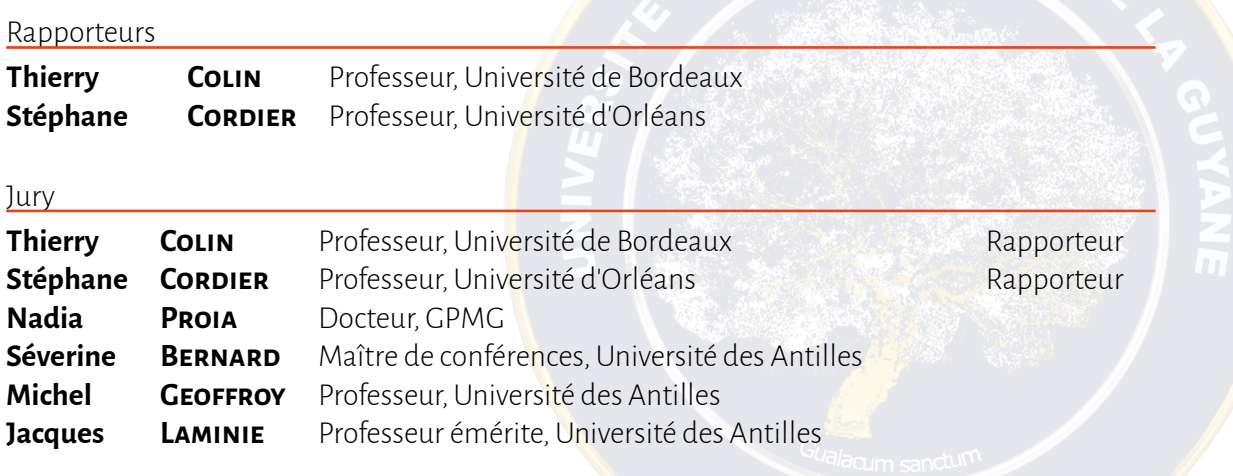

## Modélisation de la morphodynamique sédimentaire par une méthode distribuant le résidu

Priscilla RAMSAMY

soutenue le 7 décembre 2017

## Remerciements

Tout d'abord je rends grâce au Tout Puissant, de m'avoir donné suffisamment de force, pour pouvoir mener à terme ce projet profane.

Je tiens par ailleurs à remercier les membres de mon laboratoire d'accueil, le LAMIA ainsi que le C3I. Ma reconnaissance est tout particulièrement dirigée vers mon directeur de thèse M. Pascal Poullet qui a su faire preuve de beaucoup de patience et plus généralement pour ses qualités humaines. C'est également lui, qui m'a proposé de travailler sur le sujet à l'origine de cette thèse et qui m'a aiguillé. Je lui suis donc reconnaissante pour tout cela. Je remercie également M. Jacques Laminie et M. Raphaël Pasquier de m'avoir fait partager nombre de leurs connaissances en informatique et pour leurs contributions. Je soulignerais également, l'aide morale et les bons conseils de M. Mickaël Gaydu, d'Edes Destyl et d'Antonine Phigareau.

Je remercie M. Thierry Colin et M. Stéphane Cordier, d'avoir accepté d'être mes rapporteurs. Je remercie M. Michel Geoffroy, Mme Séverine Bernard et Mme Nadia Proia, d'avoir accepté d'être les membres de mon Jury de thèse.

Je remercie M. Mario Ricchiutto pour sa collaboration et sa patience. Je tiens tout particulièrement à faire part de ma reconnaissance et de mon profond respect envers ce chercheur passionné. J'ai également une pensée pour M. François Alouges qui a mis en lumière certaines pistes, en début de thèse.

Je remercie le Grand Port Maritime de Guadeloupe, pour sa participation au financement de ce travail.

Je remercie mon mari, Luciano Mamandby, ainsi que mes parents, Irène Ramsamy et Hervé Blanchenet, qui m'ont été d'un très grand soutien. Je n'oublie pas non plus l'aide fournie par ma soeur Yasmina, mes beaux parents et ma belle soeur, Aurélie.

Cette thèse a été marquée par la naissance de mes deux filles et par le décès de deux êtres chers : Arsène et Bertin Ramsamy. Et je tiens tout particulièrement, à rendre hommage à Bertin Ramsamy, frère de ma mère, qui nous a élevé, ma soeur et moi.

## Résumé

Ce travail de thèse, propose un schéma numérique d'ordre élevé, distribuant le résidu  $(\mathcal{RD})$  pour l'approximation d'un problème hydro-sédimentaire hyperbolique non conservatif, couplant les modèles de Grass et de Saint-Venant. Il fait appel à des méthodes de Runge-Kutta à variation totale diminuante et de stabilisation (méthode de décentrement amont, dit Upwind), avec ou sans adjonction de limiteurs et présente de bonnes propriétés.

L'une des facettes importantes de ce qui a été réalisée, repose sur la conception et le développement d'un programme Python 2D-espace, sous la forme d'un logiciel faisant appel à un ensemble de modules créés pour l'occasion. Le développement du code de calcul, qui se propose d'approcher la solution du problème hydro-sédimentaire, a été effectué avec une orientation Objet et pour être efficace sur calculateur parallèle (utilisant le parallélisme multithreads OpenMP). L'une des particularités du schéma numérique dans ce cadre, est liée à son application à des quadrangles.

Un programme 1D-espace, qui se présente également sous forme de logiciel, a aussi été mis en place. Pour des raisons de portabilité et d'efficatité, il a été écrit multilangages (Python-Fortran : via numpy.ctypes pour Python et via l'interface standard de Fortran pour C). Le schéma RD avec ou sans adjonction de limiteurs de flux, a été implémenté à la manière d'un schéma prédicteur-correcteur. Des comparaisons avec d'autres schémas ont été effectuées afin de montrer son efficacité, son ordre de précision élevé a été mis en évidence, et la C-propriété a été testée. Les tests ont révélé que, pour le cas d'un transport d'un profil sédimentaire parabolique, c'est le limiteur de flux MUSCL MinMod, qui est le plus adapté parmi ceux testés.

Dans le cas scalaire, des tests numériques ont été réalisés afin de valider le second ordre de précision.

Mots clés :

Système hyperbolique, Couplage Grass-Saint-Venant, Produit non-conservatif, Programmation Objet, Volumes Finis, Schéma distribuant le Résidu, Simulation numérique, Schéma numérique d'ordre élevé

### Abstract

The present work, proposes a high order Residual Distribution  $(\mathcal{RD})$  numerical scheme to solve the non conservative hyperbolic problem, coupling Shallow Water and Grass equations. It uses Total Value Diminishing Runge Kutta and stabilisation Upwind methods, with or without limiters. It also has some good properties.

A part of the work realised in this thesis, is about the conception and the developpement of a 2D-space Python program, under the form of a software, using a set of moduls created for the occasion. the code developpement, which is said to approach the fluid-sediment model, coupling Shallow-Water and sediment equations, has been made with an Object orientation and in order to be efficient on parallel architecture (using multithreads OpenMP parallelism). One of the features of the scheme in this case, is due to its application on quadrangles.

A 1D-space program, also writen as a software, has been estabished. In order to be portable and efficient, It has been developped multilinguals (Python-Fortran : by numpy.ctypes for Python and by standart interface FORTRAN for C). The  $R\mathcal{D}$  scheme with or without Flux Limiters, has been implemented like predictor-corrector one. Comparisons with other schemes results have been realised, in order to show its efficiency, moreover its high order accuracy has been focus on, and the C-proprerty has been tested. The tests show that MUSCL MinMod flux limiters, is the most adaptated for a dune test case between all tested.

In the scalar case, numerical tests have been realised, for validating the second order of accuracy.

#### Key-words :

Hyperbolic System, Coupling Shallow-Water and sediment, Non-conservative product, Object-oriented programming, Finite Volumes, Residual Distribution Scheme, Numerical simulation, Hight order numerical scheme

# Table des matières

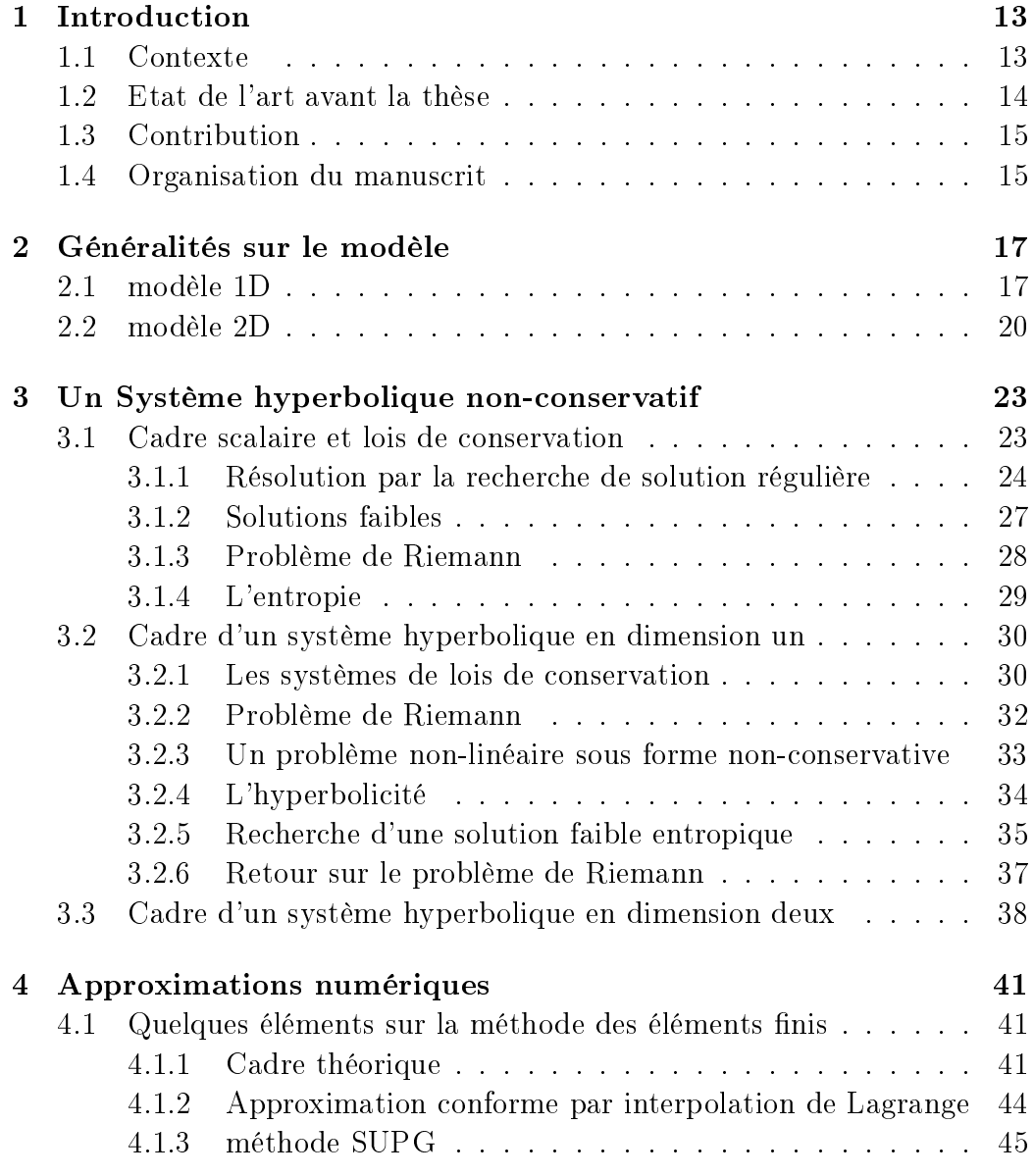

## 10 TABLE DES MATIÈRES

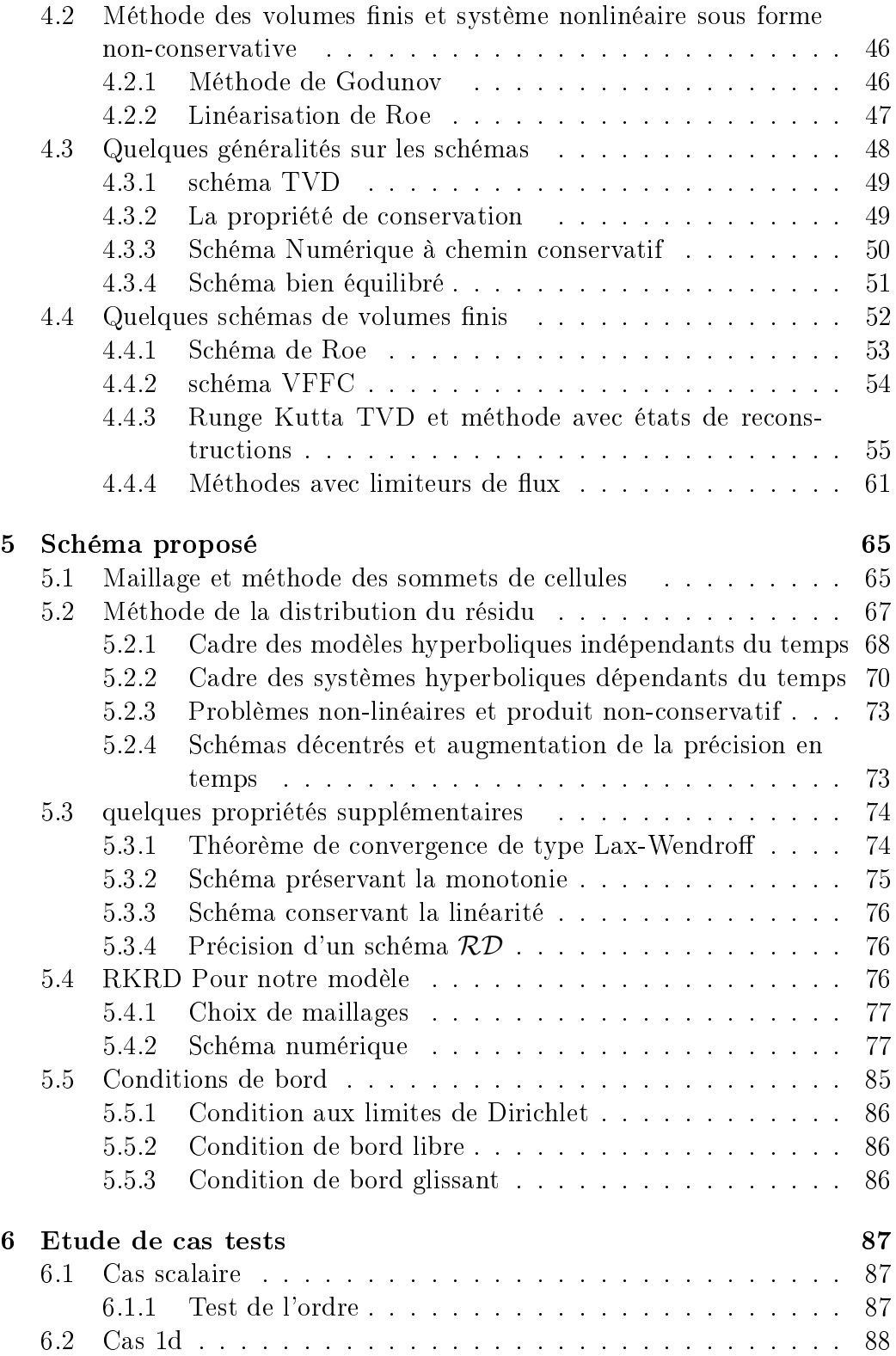

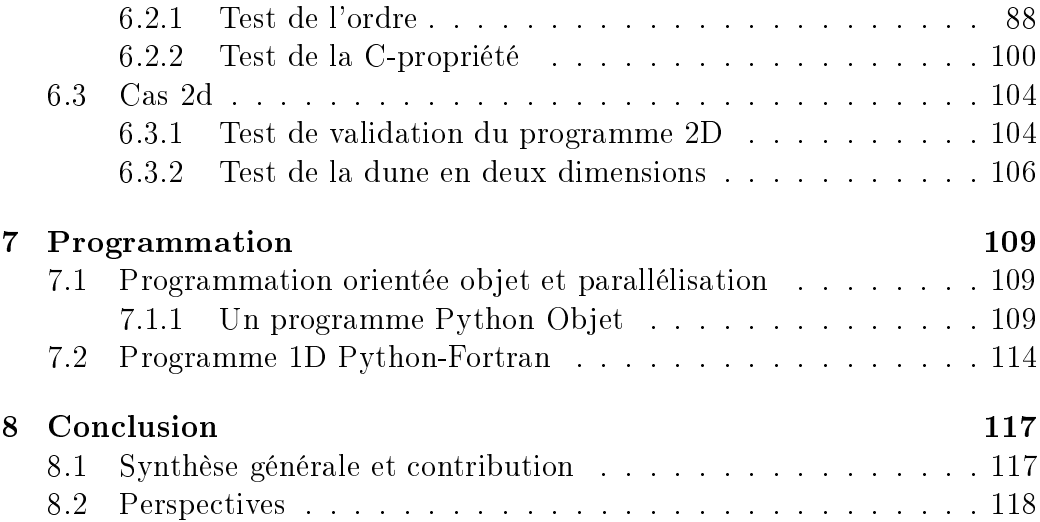

## Chapitre 1

## Introduction

## 1.1 Contexte

Le transport sédimentaire fluvial ou en environnement côtier, est un problème d'étude important. Aussi bien sur le plan économique, que sur le plan environnemental, un défaut de prise en compte de cet aspect dans des projets d'urbanisation, ou plus simplement, de construction ..., peut avoir de graves conséquences. C'est pour cela que, depuis quelques années déjà, la modélisation de la morphodynamique hydrosédimentaire connaît un fort intérêt et fait jusqu'à aujourd'hui, l'objet de nombreuses avancées. Différents modèles géophysiques sont ainsi proposés, parmi lesquels, le modèle de Grass combiné aux équations dites de Saint-Venant et les schémas numériques se proposant d'approcher leurs solutions sont également nombreux.

Avec l'élargissement du canal de Panama, permettant le passage de bateau plus large que ceux qu'il pouvait accueillir auparavant, la Guadeloupe se présente comme un potentiel point d'encrage stratégique pour le commerce maritime international. Mais cet archipel des petites Antilles, n'est pas la seule dans sa localité à pouvoir prétendre à ce titre. C'est donc dans l'optique de pouvoir permettre à cette nouvelle clientèle panaméenne que sont les super-tankers venus surtout d'Asie, d'accoster en Guadeloupe, au lieu de dépendre d'un autre port de la Caraïbes, que le projet d'agrandissement du port (anciennement Port Autonome) a vu le jour. La réussite d'un tel plan, éviterait ainsi des délais de livraison et des coûts plus élevés pour les guadeloupéens (nécessitant qu'un plus petit navire marchand vienne nous alimenter). C'est donc dans ce même cadre, que le choix d'un modèle hydrosédimentaire hyperbolique (Grass-Saint-Venant) et la quête d'un schéma numérique adapté a été établie, donnant lieu au travail de recherche ici présenté. L'une des caractéristiques importantes que ce schéma devait avoir, était relative à la nécessité d'eectuer de longues simulations (en temps). Ceci, a donc impliqué, un intérêt pour un ordre élevé (au moins 2), afin de garder des résultats convenables et pouvoir observer de réelles évolutions morphodynamiques. C'est sous ce dernier aspect et à l'initiative de T. Colin, puis M. Ricchiutto, que la décision d'utiliser un schéma distribuant le résidu s'est axée.

### 1.2 Etat de l'art avant la thèse

Comme précisé dans la précédente section 1.1, de nombreux travaux avaient déjà été réalisés avant celui présenté, dans ce manuscrit. Ce n'est d'ailleurs qu'une forme de transport qui sera ici considéré (cf. [6]) : le charriage sédimentaire.

Le modèle hydrosédimentaire, Grass-Saint-Venant choisi, étant hyperbolique, non-linéaire et non conservatif, il bénéficie de la théorie des systèmes de lois de conservation avec en plus les extensions établies par différents auteurs, dont Dal maso et al. [13][38], pour donner un sens au produit non-conservatif. Suite à ce constat, de nombreux schémas de volumes finis  $\mathcal{VF}$  se retrouvent dans la littérature ; les schémas de Roe [32], WENO-RungeKutta [6] ou encore avec limiteur de flux, comme celui associant les solveurs SNRH et Lax-Wendroff [16] (pour un modèle un peu diérent).

Concernant les méthodes d'éléments finis  $\mathcal{EF}$  mal adaptées au cadre hyperbolique, les méthodes de type SUPG [18], basées sur la méthode de Pétrov-Galerkin proposent une approche plus stable pour les problèmes hyperboliques. Néanmoins, ce sont les schémas liés à la méthode de Galerkin Discontinue  $\overline{\mathcal{D}\mathcal{G}}$  (non détaillé dans cet ouvrage) qui sont, depuis quelques années, préférés et de surcroît plus développés que ceux EF. Et c'est par suite de ce constat, que la méthode distribuant le résidu  $\mathcal{RD}$  (ou Residual Distribution), qui est une méthode continue, se présente comme étant une bonne alternative au  $\mathcal{DG}$  [53].

Cette dernière méthode, qui compte déjà de nombreux schémas de réinterprétation ou non, est tout particulièrement développée à l'INRIA de Bordeaux. Des méthodes upwind [44] ou encore, celles dites de Runge Kutta [40], ont pu ainsi y être associées.

Contribution 15

### 1.3 Contribution

La contribution de ce travail de thèse prend essentiellement quatre formes. Il permet d'établir des comparaisons entre quelques schémas de volumes finis, et un schéma distribuant le résidu. L'application de la méthode RD à un problème présentant un produit non-conservatif est également un aspect intéressant, au même titre que l'utilisation d'un maillage en quadrangles (les schémas RD utilisant la méthode de Runge Kutta, ayant été programmés essentiellement en triangles). Pour finir, Le modèle a été développé dans un souci de portabilité, d'efficacité (multi-langage de programmation pythonfortran et version OpenMP-C++) et de pérennisation du développement, ce qui a donc permis d'enrichir la compétence au sein du LAMIA de l'Université des Antilles, afin d'entretenir les partenariats avec l'extérieur (éventuelles études d'impact).

D'autres objectifs sous-jacents, ont également été mis en place. Ainsi la recherche d'un schéma numérique de bonne précision, le respect de la Cpropriété sont tout particulièrement à citer.

## 1.4 Organisation du manuscrit

Ce manuscrit se divise en huit chapitres, incluant cette introduction.

Généralités et aspect théorique en une dimension d'espace, puis en deux, sont dressés successivement au chapitre deux puis trois.

Le chapitre trois met l'accent sur le problème du produit non-conservatif, en plus de la non-linéarité.

Au chapitre quatre, sont passées en revue, quelques méthodes d'éléments finis et de volumes finis, en présentant quelques propriétés relatives aux schémas  $\mathcal{VF}$  essentiellement.

Le chapitre cinq, intitulé "Schéma proposé", présente la méthode distribuant le résidu, ainsi que quelques techniques appliquées à ce type de schéma et quelques propriétés, sans oublier, le schéma au centre de ce travail.

Les chapitres six, sept et huit, sont reliés aux simulations numériques ( six et huit) et techniques de programmation (sept).

Intro

## Chapitre 2

## Généralités sur le modèle

La modélisation de la morphodynamique sédimentaire revient à simuler les effets de la dynamique de l'eau sur les couches sédimentaires. On distingue pour ce faire, trois types de transport [6] :

- le charriage sédimentaire, qui se traduit microscopiquement par des roulements ou glissements des particules composant le sédiment.
- la saltation des grains.
- la suspension.

C'est sur le premier type de transport que notre modèle s'axera.

Dans une première partie, le modèle sera présenté en une dimension d'espace (appelé par abus de langage, modèle 1D), puis en deux dimensions d'espace (modèle 2D).

## 2.1 modèle 1D

Notons  $H(x)$  la bathymétrie, on a  $z<sub>b</sub>(x, t)$  la hauteur de sédiment,  $h(x, t) =$  $H(x) - z<sub>b</sub>(x, t) + \eta(x, t)$  la hauteur totale de la colonne d'eau. Nous nommerons  $q(x, t)$  la décharge du fluide et  $S_f(x, t)$  le terme source.

La partie hydrodynamique est définie par les équations de Saint-Venant car on considère que le milieu est peu profond (largeur et/ou longueur du domaine étant bien supérieure à la profondeur). Ces dernières dérivent des équations de Navier-Stokes pour lesquelles les forces visqueuses ont été né-

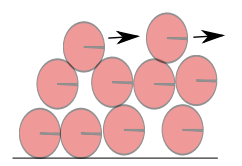

FIGURE 2.1 – Transport par charriage sédimentaire.

gligées, bien avant d'être moyennées sur la profondeur [45]. On obtient ainsi le système suivant :

$$
\begin{cases} \frac{\partial h}{\partial t} + \frac{\partial q}{\partial x} = 0, \\ \frac{\partial q}{\partial t} + \frac{\partial}{\partial x} \left( \frac{q^2}{h} + \frac{1}{2}gh^2 \right) = -gh \frac{\partial z_b}{\partial x} + gh \frac{dH}{dx} - ghS_f \end{cases} (2.1)
$$

La première équation modélise la conservation de la masse et la seconde celle de la conservation de la quantité de mouvement [14].

l'équation de transport sédimentaire, provenant du modèle de Grass est la suivante :

$$
\frac{\partial S}{\partial t} - \zeta \frac{\partial q_b}{\partial x} = 0 \tag{2.2}
$$

Dans cette équation,  $q_b$  correspond au charriage sédimentaire. On a :

$$
q_b = \mathbf{A}_g \frac{q}{h} \left| \frac{q}{h} \right|^{m_g - 1} \tag{2.3}
$$

 $A_g$  est généralement une donnée expérimentale comprise entre 0 et 1, relative à l'interaction du fluide sur le sédiment. Plus sa valeur est proche de 1, et plus l'interaction est forte. Elle prend en compte la taille des particules, ainsi que l'influence de la viscosité. La puissance  $m_q$  est un entier entre 0 et 4, mais typiquement prise égale à 3.

En couplant le modèle de Grass avec les équations de la dynamique du fluide, on obtient le modèle hydrosédimentaire suivant :

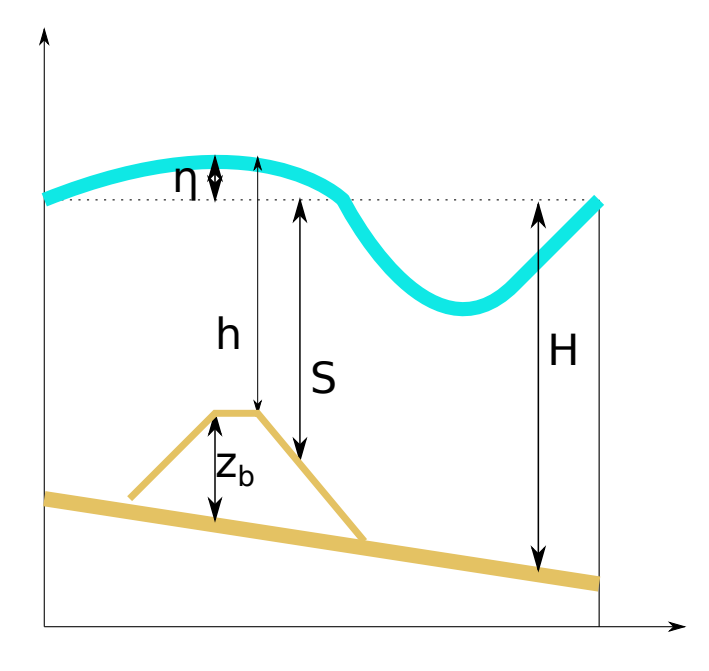

Figure 2.2 dépôt sédimentaire dans un fond marin en 1D espace

$$
\begin{cases}\n\frac{\partial h}{\partial t} + \frac{\partial q}{\partial x} & = 0, \\
\frac{\partial q}{\partial t} + \frac{\partial}{\partial x} \left( \frac{q^2}{h} + \frac{1}{2}gh^2 \right) & = -gh \frac{\partial z_b}{\partial x} + gh \frac{dH}{dx} - ghS_f, \\
\frac{\partial S}{\partial t} - \zeta \frac{\partial q_b}{\partial x} & = 0.\n\end{cases} (2.4)
$$

Posons  $S = H - z_b$ , on se retrouve ainsi avec le système de trois équations suivant :

$$
\begin{cases}\n\frac{\partial h}{\partial t} + \frac{\partial q}{\partial x} & = 0, \\
\frac{\partial q}{\partial t} + \frac{\partial}{\partial x} \left( \frac{q^2}{h} + \frac{1}{2}gh^2 \right) & = gh \frac{\partial S}{\partial x} - ghS_f, \\
\frac{\partial S}{\partial t} - \zeta \frac{\partial q_b}{\partial x} & = 0.\n\end{cases}
$$
\n(2.5)

Différentes formulations ont été introduites, afin de pouvoir traiter ce système d'équations, passant ainsi par leur couplage ou découplage [32].

### 2.2 modèle 2D

Décrivons brièvement le modèle en dimension deux ; avec l'ajout d'une dimension horizontale supplémentaire. Ainsi, en gardant des notations similaires au cas 1D, on considère  $H(x, y)$  la bathymétrie,  $h(x, y, t)$  la hauteur de la colonne d'eau,  $z_b(x, y, t)$  la hauteur du sédiment, mais la vitesse et la décharge auront deux composantes  $u(x, y, t) = (u_1(x, y, t), u_2(x, y, t))$ la vitesse du fluide, la décharge  $q(x, y, t) = (q_1(x, y, t), q_2(x, y, t))$  telle que  $q_i(x, y, t) = u_i(x, y, t)h(x, y, t)$  pour  $j \in \{1, 2\}.$ Nous avons  $h(x, y, t) = H(x, y, t) - z_b(x, y, t) + \eta(x, y, t)$ , les termes sources  $S_{f,1}$  et  $S_{f,2}$ , et posons  $S(x, y, t) = H(x, y, t) - z_b(x, y, t)$ .

Pour la partie hydrodynamique nous considérons les équations de Shallowwater bidimensionnelles,

$$
\begin{cases}\n\frac{\partial h}{\partial t} + \frac{\partial q_1}{\partial x} + \frac{\partial q_2}{\partial y} = 0, \\
\frac{\partial q_1}{\partial t} + \frac{\partial}{\partial x} \left( \frac{q_1^2}{h} + \frac{1}{2}gh^2 \right) + \frac{\partial}{\partial y} \left( \frac{q_1 q_2}{h} \right) = gh \frac{\partial S}{\partial x} - gh S_{f,1}, \\
\frac{\partial q_2}{\partial t} + \frac{\partial}{\partial x} \left( \frac{q_1 q_2}{h} \right) + \frac{\partial}{\partial y} \left( \frac{q_2^2}{h} + \frac{1}{2}gh^2 \right) = gh \frac{\partial S}{\partial y} - gh S_{f,2}.\n\end{cases} (2.6)
$$

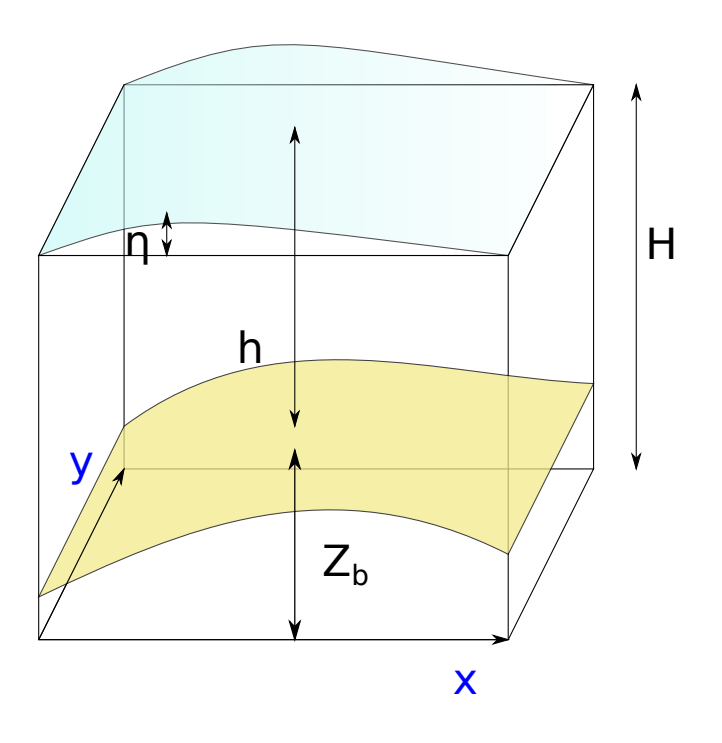

Figure 2.3 Dépôt sédimentaire dans un fond marin en 2D espace

En dimension deux, le charriage sédimentaire  $q$ , s'effectue dans les deux directions donc,  $q_b$  a deux composantes  $q_b = (q_{b,1}, q_{b,2})$  avec  $q_{b,j} = A_g \frac{q_j^3}{h^3}$  $\frac{q_j}{h^3}$  pour  $j\,=\,1,2,$  pour le modèle de Grass avec  $m_g\,=\,3.$  On a alors l'équation du transport sédimentaire suivante :

$$
\frac{\partial z_b}{\partial t} + \zeta \frac{\partial q_{b,1}}{\partial x} + \zeta \frac{\partial q_{b,2}}{\partial y} = 0
$$
\n(2.7)

En couplant partie hydodynamique et transport sédimentaire, on obtient comme modèle hydrosédimentaire, le système différentiel non linéaire de quatre équations [7]

$$
\begin{cases}\n\frac{\partial h}{\partial t} + \frac{\partial q_1}{\partial x} + \frac{\partial q_2}{\partial y} = 0, \\
\frac{\partial q_1}{\partial t} + \frac{\partial}{\partial x} \left( \frac{q_1^2}{h} + \frac{1}{2}gh^2 \right) + \frac{\partial}{\partial y} \left( \frac{q_1 q_2}{h} \right) = gh \frac{\partial S}{\partial x} - gh S_{f,1}, \\
\frac{\partial q_2}{\partial t} + \frac{\partial}{\partial x} \left( \frac{q_1 q_2}{h} \right) + \frac{\partial}{\partial y} \left( \frac{q_2^2}{h} + \frac{1}{2}gh^2 \right) = gh \frac{\partial S}{\partial y} - gh S_{f,2}, \\
\frac{\partial z_b}{\partial t} + \zeta \frac{\partial q_{b,1}}{\partial x} + \zeta \frac{\partial q_{b,2}}{\partial y} = 0.\n\end{cases} (2.8)
$$

De même que pour le 1D, différentes formulations ont également été inroduites pour la résolution de ce système [32]. La forme couplée est celle qui a été retenue pour la suite (aussi bien en 1D qu'en 2D).

## Chapitre 3

# Un Système hyperbolique non-conservatif

Comme vu dans le chapitre précédent, les forces visqueuses ont été négligées, ce qui s'écarte quelque peu de la réalité en idéalisant le problème, mais reste cependant acceptable. Associer à cela, le choix du modèle de Grass pour le transport sédimentaire, permet l'utilisation de la théorie des équations aux dérivées partielles hyperboliques pour l'analyse du modèle [28], mais d'autres modèles fonction du type de sédiments, plus compliqués pourraient convenir [7].

Nous allons donc voir dans ce chapitre, quelques notions en lien avec ce domaine des mathématiques appliquées à notre modèle hydro-sédimentaire, en rappelant quelques généralités dans le cas scalaire, premièrement, puis en une et deux dimensions d'espace [6] [7].

### 3.1 Cadre scalaire et lois de conservation

En se rapprochant un peu plus de la Physique, la modélisation d'une loi de conservation peut être présentée sous une forme intégrale. Ainsi, notant w l'application de  $\mathbb{R} \times \mathbb{R}^+$  vers  $\mathbb{R}$ , avec  $f$  le flux qui va de  $\mathbb{R}$  vers  $\mathbb{R}$ , on a :

$$
\int_{\mathbb{R}} \int_{\mathbb{R}^+} (\frac{\partial w}{\partial t} + \frac{\partial f(w)}{\partial x}) dt dx = 0.
$$
 (3.1)

Ceci traduit de façon naturelle, le fait qu'il n'y ait pas de perte de la quantité  $w$ . Mais afin de pouvoir mieux traiter cette équation, on peut considérer que l'intégrande est nulle. En y ajoutant une condition initiale, on obtient le problème dit de Cauchy suivant :

$$
\begin{cases}\n\frac{\partial w}{\partial t} + \frac{\partial f(w)}{\partial x} = 0\\ \n w(x,0) = w^0(x)\n\end{cases} (3.2)
$$

L'écriture mathématique de l'égalité ci-dessus, est dite sous forme conservative. Dans le cas scalaire, l'équation est toujours hyperbolique et peut se ramener à une écriture sous forme non-conservative. Ce qui donne, pour la première partie du problème de Cauchy :

$$
\frac{\partial w}{\partial t} + \frac{\partial f(w)}{\partial w} \frac{\partial w}{\partial x} = 0 \tag{3.3}
$$

Une équation différentielle hyperbolique sous forme conservative, peut toujours être réécrite sous forme non-conservative. En revanche l'inverse n'est pas toujours vrai. Dans les prochains chapitres, nous porterons notre attention tout particulièrement sur la façon de traiter numériquement les termes non-conservatifs.

Le but maintenant est de chercher à résoudre le problème (3.2), auquel nous pourrons ajouter des conditions de bord (nommé problème initial borné), de la façon la plus réaliste qu'il soit. Pour ce faire, certains paramètres doivent être pris en compte : La linéarité du flux f, ainsi que la régularité de la condition initiale  $w^0(x)$ .

#### 3.1.1 Résolution par la recherche de solution régulière

On considère ici, le problème comme étant bien posé au sens de Hadamard, et on se propose d'en trouver la solution.

La méthode des caractéristiques est une méthode basée sur l'étude de lignes

dites caractéristiques notées  $(x(s), t(s))$ , telle que, la résolution d'une E.D.P. du premier ordre, peut être ramenée à une E.D.O. . On se retrouve dans certains cas, avec l'étude d'une vitesse  $\frac{dw}{dt}$  de propagation d'un même motif fonctionnel.

Son utilisation permet de calculer les solutions exactes de (3.2), mais encore faut-il que cela puisse être possible. En effet, les formes de  $f$  et  $w^0$  vont avoir une grande importance :

— Si  $f$  est linéaire et  $w^0$  suffisamment régulière, cela ne posera pas de problème. En notant que dans le cas où  $f = \lambda w$  avec  $\lambda \in \mathbb{R}^*$  (ex : équation d'advection), la solution sera constante le long des caractéristiques, mais si  $\lambda$  dépend de x, alors ce ne sera pas le cas.

- Si  $f$  est linéaire et  $w^0$  non régulière, la méthode est encore valide dans la majorité des cas. Ainsi si,  $w^0$  n'est pas différentiable en un point d'espace, alors il faudra surtout rechercher des solutions généralisées. On pourra par exemple, approcher la solution initiale par une suite de solutions plus régulières  $w_{\epsilon}^0$  qui tendent vers  $w^0$  quand  $\epsilon$  tend vers 0 (cf.[35] par exemple).
- $\frac{1}{\sqrt{1}}$  Si f n'est pas linéaire, dans ce cadre là, les solutions peuvent bien souvent présenter des singularités et tout en tenant compte de ce qui a été dit précédemment sur la donnée initiale, la méthode des caractéristiques s'avère bien souvent difficile à utiliser. Une formulation plus affaiblie de l'équation est alors requise.

Considérons donc les cas, pour lesquels la méthode des caractéristiques est utilisable (exemple : l'équation de Burgers, pour lequel  $f(w) = \frac{w^2}{2}$  ). En remarquant que l'on peut effectuer une assimilation entre  $\frac{dw}{dt} = 0$  et l'équation  $(3.3)$ , on a alors :

Pour f linéaire. La dérivée du flux s'écrit de façon générale :

$$
\frac{\partial f(w)}{\partial x} = \frac{\partial (\lambda(x)w(x,t))}{\partial x} = \frac{\partial \lambda(x)}{\partial x}w(x,t) + \lambda(x)\frac{\partial w(x,t)}{\partial x}
$$
(3.4)

En remarquant,

$$
\frac{dw}{dt} = \frac{\partial w}{\partial t}\frac{dt}{dt} + \frac{\partial w}{\partial x}\frac{dx}{dt}
$$
\n(3.5)

On obtient

$$
\frac{dw}{dt} = -\lambda'(x)w(x,t) \tag{3.6}
$$

Pour  $\lambda(x)$  constant, on a en particulier  $\frac{dw}{dt} = 0$ . Et dans ce cas, la solution sera constante le long des caractéristiques, ainsi pour un couple  $(x(t), t)$  on peut associer un  $(x_0, 0)$  tel que  $w(x, t) = w(x_0, 0)$ . L'équation de la caractéristique associée à ce couple de données initiales est donnée par l'expression suivante :

$$
x(t) = \lambda t + x_0 \tag{3.7}
$$

Pour  $\lambda(x)$  non constant. La solution de (3.6) ne sera pas constante le long des caractéristiques, mais peut être déterminée par la résolution d'une simple EDO.

Pour f non linéaire, on procède globalement de la même manière.

$$
\frac{dw}{dt} = \frac{\partial w}{\partial t}\frac{dt}{dt} + \frac{\partial w}{\partial x}\frac{dx}{dt} = 0\tag{3.8}
$$

$$
\frac{dw}{dt} = \frac{\partial w}{\partial t} + \frac{\partial w}{\partial x}\frac{df(w)}{dw} \tag{3.9}
$$

Avec  $\frac{dx}{dt} = \frac{df(w(x,t))}{dw} = f'(w(x,t))).$ On obtient alors:

$$
\int_{x_0}^{x(t)} dx = \int_0^t f'(w(x, t)) dt
$$
\n(3.10)

d'où, l'équation de la caractéristique :

$$
x(t) = f'(w(x_0, 0))t + x_0
$$
\n(3.11)

Dans ce cas de figure, les caractéristiques sont des courbes. Elles sont susceptibles de se croiser. Aux points d'intersection ainsi formés, la solution régulière ne peut exister, du fait qu'elle aurait deux valeurs diérentes. Pour assurer l'existence et l'unicité de la solution, il est nécessaire de déterminer le temps  $T_{lim}$ , tel que pour tout couple de données initiales  $(x_{0a}, 0)$  et  $(x_{0b}, 0)$ , il n'y ait pas de croisement des courbes caractéristiques, formant ainsi une solution discontinue.

Supposons que nous ayons deux caractéristiques, d'équations  $x_a(t) = f'(u_a(x_{0a}, 0))t +$ 

 $x_{0a}$  et  $x_b(t) = f'(w_b(x_{0b}, 0))t + x_{0b}$ , et déterminons  $t_{lim}$  pour lequel  $x_a(t)$  =  $x<sub>b</sub>(t)$ .

$$
x_a(t) = x_b(t) \leftrightarrow f(w_a)t + x_{0a} = f(w_b)t + x_{0b} \leftrightarrow (f(w_a) - f(w_b))t = x_{0b} - x_{0a}
$$
\n(3.12)

d'où :

$$
t = \frac{x_{0b} - x_{0a}}{f(w_a(x)) - f(w_b(x))} = -\frac{1}{d_y w(y)}\tag{3.13}
$$

Cadre scalaire et lois de conservation 27

En cherchant à maximiser t, on trouve  $t_{lim} = -\frac{1}{\min(\min z)^2}$  $\frac{1}{\min(\min\limits_{y\in\mathbb{R}}\frac{d}{dy}w(y),0)}$ . On peut

donc trouver une solution exacte pour notre équation, jusqu'à un temps  $T_{lim}$  $(T_{lim}=-\frac{1}{a})$  $rac{1}{a}$  quand min  $\frac{d}{dx}f'(w(x)) = a < 0$ )par le biais de la méthode des caractéristiques.

#### 3.1.2 Solutions faibles

La recherche d'une solution régulière n'étant pas toujours possible, comme c'est le cas pour nombre d'équations avec flux non-linéaire, il nous faut élargir le domaine de recherche de solutions.

Soit  $w^0 \in L^{\infty}_{loc}(\mathbb{R})$  et  $\phi \in C_1^0(\mathbb{R} \times [0; +\infty[), \phi$  une fonction test, notons par ailleurs I le produit au sens des distributions donné par

$$
I = \langle \frac{\partial w}{\partial t} + \frac{\partial f(w)}{\partial x}; \phi \rangle \tag{3.14}
$$

$$
I = \int_{\mathbb{R} \times \mathbb{R}^+} \frac{\partial w}{\partial t} \cdot \phi dt dx + \int_{\mathbb{R} \times \mathbb{R}^+} \frac{\partial f(w)}{\partial x} \cdot \phi dt dx
$$
  
\n
$$
= - \int_{\mathbb{R} \times \mathbb{R}^+} w \cdot \frac{\partial \phi}{\partial t} dt dx - \int_{\mathbb{R} \times \mathbb{R}^+} f(w) \cdot \frac{\partial \phi}{\partial x} dt dx + \int_{\mathbb{R}^+} [w \cdot \phi]_0^{+\infty} dx + \int_{\mathbb{R}^+} [f(w) \cdot \phi]_{-\infty}^{+\infty} dt
$$
  
\n
$$
= - \int_{\mathbb{R} \times \mathbb{R}^+} w \cdot \frac{\partial \phi}{\partial t} dt dx - \int_{\mathbb{R} \times \mathbb{R}^+} f(w) \cdot \frac{\partial \phi}{\partial x} dt dx - \int_{\mathbb{R}^+} w(x, 0) \cdot \phi(x, 0) dx
$$
  
\n(3.15)

comme

$$
\langle \frac{\partial w}{\partial t} + \frac{\partial f(w)}{\partial x}; \phi \rangle = 0 , \qquad (3.16)
$$

on a :

$$
\int_{\mathbb{R}\times\mathbb{R}^+} w \cdot \frac{\partial \phi}{\partial t} \phi dt dx + \int_{\mathbb{R}\times\mathbb{R}^+} f(w) \frac{\partial \phi}{\partial x} dt dx + \int_{\mathbb{R}} w(x,0) \cdot \phi(x,0) dx = 0 \quad (3.17)
$$

On dit alors que  $w(x, t)$  est une solution faible du problème (3.2), si elle vérifie la formulation affaiblie (3.17) pour tout  $\phi \in C_1^0(\mathbb{R} \times [0, +\infty])$ .

La solution exacte définie par la méthode vue précédemment, est solution de ce problème affaibli. Mais toute solution de ce nouveau problème, n'est pas forcément régulière. Cette formulation faible admet bien souvent plusieurs solutions dites faibles.

Il faut donc établir des critères qui vont permettre de sélectionner au mieux, celle dite physique.

On peut tout d'abord penser, au devenir des solutions au voisinage des discontinuités. Et en particulier, entre deux parties compactes voisines du domaine. Ceci permet d'introduire, la condition de saut de Rankine Hugoniot [11]. Ce critère, permet de réduire le nombre de choix possible dans notre panel de solutions faibles.

Si w est une solution faible continue par morceaux de 3.17, alors elle doit satisfaire la relation de Rankine Hugoniot au niveau des discontinuités :

$$
f(w_R) - f(w_L) = S(w_R - w_L)
$$
\n(3.18)

avec S la vitesse de propagation de la discontinuité, et  $w_R$  et  $w_L$ les états à droite et à gauche d'une discontinuité.

La condition de Rankine Hugoniot, ne garantissant pas l'unicité de la solution, on introduit un paramètre supplémentaire nommé entropie qui dépend de facteurs donnés par la physique. Dans le cas scalaire, elle permet d'obtenir une unique solution faible alors dite entropique. Mais avant d'aborder cette notion d'entropie, nous introduirons un problème de Cauchy particulier, qui est à la base d'une méthode numérique importante.

#### 3.1.3 Problème de Riemann

Le problème de Riemann est un problème de Cauchy particulier, pour lequel la solution initiale présente une unique discontinuité, de part et d'autre de laquelle la solution reste constante.

$$
\begin{cases}\n\partial_t w + \partial_x f(w) = 0, \\
w^0 = \begin{cases}\nw_L \quad si \quad x < 0 \\
w_R \quad si \quad x > 0\n\end{cases}\n\tag{3.19}
$$

La solution de ce problème tient compte de la position de  $w<sub>L</sub>$  par rapport à  $w_R$ . Le théorème suivant, propose une solution pour  $w_L > w_R$ :

Théorème 1. Rankine-Hugoniot-Lax  $Si w_L > w_R$ , alors

$$
w(x,t) = \begin{cases} w_L & si \frac{x}{t} < S \\ w_R & si \frac{x}{t} > S \end{cases} \tag{3.20}
$$

avec S donné par la condition de Rankine-Hugoniot (3.18).

Cadre scalaire et lois de conservation 29

L'onde formée par la discontinuité, est une onde de choc qui se déplace à la vitesse S.

Si maintenant  $w_L < w_R$ , alors la solution sera donnée par :

$$
w(x,t) = \begin{cases} w_L & \frac{x}{t} < f'(w_L) \\ w_m & f'(w_L) \le \frac{x}{t} \le f'(w_R) \\ w_R & \frac{x}{t} > f'(w_R) \end{cases}
$$
(3.21)

Il y a dans ce cadre une infinité de solutions faibles, liées à  $w_m$  l'état intermédiaire. On dénomme ce type de solutions des ondes de détente.

#### 3.1.4 L'entropie

Considérons tout d'abord une solution régulière w de (3.2).

#### Condition d'entropie 1. version  $1/11$ :

Une discontinuité qui se déplace à la vitesse S, satisfait la condition d'entropie si

$$
\frac{f(w) - f(w_L)}{w - w_L} \ge S \ge \frac{f(w) - f(w_R)}{w - w_R}
$$
\n(3.22)

Une autre forme de condition d'entropie [35], basée sur la dispersion des caractéristiques au niveau d'une détente.

Condition d'entropie 2. version 2 :  $w(x, t)$  est une solution entropique, si  $\exists E > 0$ ,  $\forall a > 0$ ,  $t > 0$  et  $x \in \mathbb{R}$ ,

$$
\frac{w(x+a,t) - w(x,t)}{a} = \frac{E}{t}
$$
 (3.23)

Cette dernière forme, est plus simple à appliquer lorsque l'on souhaite montrer qu'un schéma numérique tend vers la solution faible entropique. Ainsi, en prenant  $a = \Delta x$  et en considérant  $w_i(t)$  (resp.  $w_{i+1}(t)$ ) la solution au temps t et au point d'espace  $x_i$  (resp.  $x_i + \Delta x$ ), on a [35] :

$$
w_{i+1}(t) - w_i(t) < \left(\frac{E}{t}\right) \Delta x \tag{3.24}
$$

Une autre façon d'aborder la condition d'entropie, est de dénir une fonction d'entropie [24]. On peut ainsi définir  $\eta(w)$  une fonction convexe.  $\eta(w)$ est appelée entropie et  $\frac{\partial q(w)}{\partial x}$  le flux d'entropie si on a l'égalité

$$
\frac{\partial \eta(w)}{\partial t} + \frac{\partial q(w)}{\partial x} = 0 \tag{3.25}
$$

Avec

$$
q'(w) = \eta'(w) f'(w).
$$

Ceci, nous permet d'énoncer une autre condition d'entropie établie par  $\text{Lax}$   $|24|$ :

**Théorème 2.** Soit  $\eta(w)$  une entropie pour (3.3) avec le flux d'entropie  $f(w)$ . Une solution faible  $w(x, t)$  de (3.3) sera admissible, si elle satisfait la relation

$$
\frac{\partial \eta(w)}{\partial t} + \frac{\partial q(w)}{\partial x} \le 0 \tag{3.26}
$$

La formulation faible relative à cette inégalité est donc, pour toute fonction test  $\phi$ ,

$$
\int_{\mathbb{R}\times\mathbb{R}^+} \eta(w) \cdot \frac{\partial \phi}{\partial t} \phi dt dx + \int_{\mathbb{R}\times\mathbb{R}^+} q(w) \frac{\partial \phi}{\partial x} dt dx + \int_{\mathbb{R}} \eta(w(x,0)) \cdot \phi(x,0) dx \le 0 \tag{3.27}
$$

Cette dernière condition est très intéressante pour montrer la convergence d'un schéma vers la solution faible entropique, mais pose le problème comme cité dans [24] de la nécessité de tester cela pour toute fonction convexe  $\eta$ .

## 3.2 Cadre d'un système hyperbolique en dimension un

Le modèle (2.5) s'identifiera à un système système hyperbolique non linéaire avec des termes non conservatifs. Pour mener son analyse, il sera plus aisé de partir de la théorie des systèmes hyperboliques de lois de conservation, puis de l'étendre au cadre non conservatif.

Pour ce faire, nous rappellerons quelques éléments de théorie sur les systèmes de lois de conservation, puis nous terminerons par son prolongement dans le cadre de notre système quasi-linéaire.

#### 3.2.1 Les systèmes de lois de conservation

Sur le plan théorique, la littérature est assez prolifique, pour les systèmes hyperboliques de lois de conservation. On peut ainsi considérer les ouvrages [28] et [35], sur lesquels une bonne partie de cette section se base et dans lesquels le lecteur intéressé y trouvera des compléments.

#### Systèmes linéaires de lois de conservation

Nous commençons tout d'abord par les systèmes linéaires. Ainsi, soit  $W(t, x)$  une fonction de  $\mathbb{R}^+ \times \mathbb{R}$  vers  $\mathbb{R}^3$ ,  $F$  de  $\mathbb{R}^3$  vers  $\mathbb{R}^3$ . On se retrouve avec le problème de Cauchy, présenté sous forme matricielle, de la façon suivante :

$$
\begin{cases}\n\frac{\partial W}{\partial t} + \frac{\partial f(W)}{\partial x} = 0\\
W(x,0) = W^0(x)\n\end{cases} \tag{3.28}
$$

Que l'on peut également présentée sous forme non-conservative, en faisant apparaître la matrice jacobienne  $A(W)$  du flux

$$
\begin{cases} \frac{\partial W}{\partial t} + A(W) \frac{\partial W}{\partial x} = 0\\ W(x,0) = W^0(x) \end{cases}
$$
 (3.29)

où

$$
A(W) = \left[\frac{\partial F}{\partial W}(W)\right]
$$

#### Définition 1. hyperbolicité

Le système est dit hyperbolique, si le polynôme caractéritique de A(W) est scindé.

On parle d'hyperbolicité stricte, si toutes les valeurs propres sont diérentes [6] [28].

Avec cette définition, on a donc que la matrice  $A$  est diagonalisable. En notant  $\Lambda$  la matrice diagonale contenant ses valeurs propres et P la matrice inversible formée par les vecteurs propres associés, on a l'égalité

$$
\Lambda = P^{-1}AP.
$$

Posons alors,

$$
U = P^{-1}W
$$

On peut alors considérer le problème

$$
U_t + \Lambda U_x = 0 \tag{3.30}
$$

$$
U(x,0) = U^{0}(x) \tag{3.31}
$$

dont la résolution est beaucoup plus simple, puisque chaque ligne du système d'équations pourra être traitée indépendamment l'une de l'autre, comme de simples équations scalaires. De ce fait, en utilisant la méthode des caractéristiques pour chaque ligne d'équation et en repassant à la forme matricielle, il en vient que pour chaque composante de U on a :

$$
U_k(x,t) = U_k^0(x - \lambda_k t)
$$

où

$$
\Lambda = \{\lambda_k\}, k = 1, 2.
$$

En revenant, à la solution de notre équation de départ, on a ainsi :

$$
W(x,t) = \sum_{k=1}^{3} [l^k W^0(x - \lambda_k t)] r^k
$$

avec  $l^k$  (resp.  $r^k$  ) la  $k^{\text{eme}}$  ligne (resp. colonne) de  $P$  (resp.  $P^{-1}$ ) mise sous forme de vecteur ligne (resp. colonne).

#### 3.2.2 Problème de Riemann

Revenons au problème de Riemann dans le cadre d'un système. Nous n'en donnerons que les grandes lignes, mais pour plus d'informations, [36] peut-être consulté. Considérons à nouveau, une discontinuité unique dans la solution initiale,

$$
W^{0} = \begin{cases} W_{L} & x < 0 \\ W_{R} & x > 0. \end{cases}
$$
 (3.32)

On peut alors modifier les solutions initiales de droite et de gauche, de la même façon que l'inconnue.On pose alors,

$$
W_L = U_L^1 r^1 + U_L^2 r^2 + U_L^3 r^3
$$

et

$$
{\cal W}_{R}=U_{R}^{1}r^{1}+U_{R}^{2}r^{2}+U_{R}^{3}r^{3}
$$

pour lesquels  $U_r^p$  et  $r^p$ , sont respectivement la p-ème solution initiale associée pour resquere  $e_i$  or  $i$ , send response ment ta  $p$  eme services measured au p-ème vecteur propre de droite. Pour un point  $(x, t)$  donné, la solution se présente alors comme une combinaison linéaire des trois solutions des problèmes de Riemann données par chaque ligne d'équation après changements de base.

Cependant, le long des discontinuités, et pour satisfaire la condition de saut, la solution prend alors la forme suivante :

$$
W(x,t) = W_L + \sum_{p=1}^{3} H(x - \lambda_p) S^p r^p
$$

où  $S^p$  est donné par la condition de Rankine-Hugoniot de la p-ième équation et  $\lambda_p$  est la p-ième caractéristique.

La reconnaissance des types d'ondes, doit être mise en place, tout particulièrement lorsque le système n'est pas linéaire. Cela permettra également, de bien simuler les conditions de bord pour la programmation de problèmes avec conditions aux limites (écoulement entrant ou sortant, selon le signe de  $\lambda_p$ ).

#### 3.2.3 Un problème non-linéaire sous forme non-conservative

Soit W une fonction de  $\mathbb{R} \times \mathbb{R}^+$  vers  $\mathbb{R}^3$ ,  $F_k$  avec  $k \in \{1,2\}$  de  $\mathbb{R}^3$  vers  $\mathbb{R}^3$ , on écrit :

$$
W(t,x) = \begin{bmatrix} h(t,x) \\ q(t,x) \\ S(t,x) \end{bmatrix}, F(t,x) = \begin{bmatrix} q \\ \frac{q^2}{h} + \frac{1}{2}gh^2 \\ -\zeta q_b \end{bmatrix}, B = \begin{bmatrix} 0 & 0 & 0 \\ 0 & 0 & gh \\ 0 & 0 & 0 \end{bmatrix}. \tag{3.33}
$$

En ne prenant pas en compte le terme source  $S_F$ , nous avons, dans les conditions choisies, un système hyperbolique non conservatif , ainsi formulé :

$$
\frac{\partial W}{\partial t} + \frac{\partial F(W)}{\partial x} = B(W)\frac{\partial W}{\partial x} \tag{3.34}
$$

que l'on peut réécrire comme suit, en notant  $A(W)$  la jacobienne ainsi obtenue :

$$
\frac{\partial W}{\partial t} + \frac{\partial F(W)}{\partial x} - B(W)\frac{\partial W}{\partial x} = 0 \tag{3.35}
$$

$$
\frac{\partial W}{\partial t} + A(W)\frac{\partial W}{\partial x} - B(W)\frac{\partial W}{\partial x} = 0 \qquad (3.36)
$$

Il va de soit que,

$$
A(W) = \begin{bmatrix} 0 & 1 & 0 \\ -\frac{q^2}{h^2} + gh & 2\frac{q}{h} & 0 \\ -\zeta \frac{\partial q_b}{\partial h} & -\zeta \frac{\partial q_b}{\partial q} & 0 \end{bmatrix}
$$
(3.37)

Et en regroupant, on peut écrire

$$
\frac{\partial W}{\partial t} + \mathcal{A}(w) \frac{\partial W}{\partial x} = 0 \tag{3.38}
$$

avec

$$
\mathcal{A}(W) = A(W) - B(W) = \begin{bmatrix} 0 & 1 & 0 \\ -\frac{q^2}{h^2} + gh & 2\frac{q}{h} & -gh \\ -\zeta \frac{\partial q_b}{\partial h} & -\zeta \frac{\partial q_b}{\partial q} & 0 \end{bmatrix}
$$
(3.39)

Notre système ainsi obtenu est donc sous forme non conservative ( on pourrait penser que son caractère non conservatif est faible du fait que B ne comporte qu'un seul terme non nul ), et présente un flux global non linéaire. Notre attention sera donc portée sur ces deux particularités.

Il apparaît donc clairement, que la recherche de solutions se fera pour une formulation faible de notre système d'équations (3.38).

Enonçons maintenant le problème de Cauchy associé à cette équation,

$$
\begin{cases}\n\frac{\partial W}{\partial t} + \mathcal{A}(w) \frac{\partial W}{\partial x} = 0\\
w(x, 0) = w^0(x)\n\end{cases} (3.40)
$$

#### 3.2.4 L'hyperbolicité

Considérons le système d'équations  $(3.38)$ , ce dernier vérifie bien la condition d'hyperbolicité [14] [6].

Le polynôme caractéristique est donné par l'équation :

$$
P(\lambda) = \lambda^3 + a_1 \lambda^2 + a_2 \lambda + a_3 \tag{3.41}
$$

avec

$$
a_1 = -2\frac{q}{h}, a_2 = \frac{q^2}{h^2} - gh(1 + \zeta \frac{\partial q_b}{\partial q})
$$
  
\n
$$
a_3 = -gh\zeta \frac{\partial q_b}{\partial h}
$$
\n(3.42)

$$
\lambda_1 = 2\sqrt{-K}\cos(\alpha/3) - a_1/3
$$
  
\n
$$
\lambda_2 = 2\sqrt{-K}\cos((\alpha + 2\pi)/3) - a_1/3
$$
  
\n
$$
\lambda_3 = 2\sqrt{-K}\cos((\alpha + 4\pi)/3) - a_1/3
$$
\n(3.43)

où

$$
K = \frac{3a_2 - a_1^2}{9}
$$
  
\n
$$
\alpha = \arccos(\frac{R}{\sqrt{-K^3}})
$$
  
\n
$$
R = \frac{(9a_1a_2 - 27a_3 + a_1^3)}{54}
$$
\n(3.44)
Dans le cas du modèle de Grass, ces valeurs propres sont réelles car elles satisfont la condition  $K^3 + R^2 < 0$ .

Les valeurs propres associées sont :

$$
R_j = \begin{bmatrix} 1 \\ \lambda_j \\ \frac{(\frac{q}{h} - \lambda_j)^2}{gh} - 1 \end{bmatrix}
$$
 (3.45)

#### 3.2.5 Recherche d'une solution faible entropique

La quête de solutions exactes, notamment par la méthode des caractéristiques, pouvant être particulièrement compliquée du fait de la non-linéarité de notre système, nous allons donc établir une formulation faible de notre problème.

La particularité du système (3.38) provient essentiellement du produit nonconservatif  $\mathcal{A}(W)W_x$ , lié à la prise en compte de  $B(W)$  dans  $\mathcal{A}$ . Comme présenté dans [19] et [6], ce produit n'a pas d'acception au sens des distributions au niveau des discontinuités de W. C'est pourquoi, nous allons considérer un certain nombre d'hypothèses supplémentaires.

La théorie traitant du produit non-conservatif, est donnée par Dal Maso, Le Floch et Murat [38] [19][13]. Elle passe par le choix d'une famille de chemins qui va permettre de rechercher des solutions faibles.

Nous supposerons tout d'abord que chaque champ lié à l'une des caractéristiques de A est soit vraiment non linéaire, soit linéairement dégénéré.

Définition 2. On dit que le  $k^{\text{eme}}$  champ est vraiment non linéaire si et seulement si, pour tout  $W \in \Omega$  on a

$$
\nabla \lambda_k(W) \cdot r_k(W) \neq 0 \tag{3.46}
$$

**Définition 3.** On dit le  $k^{\text{eme}}$  champ est linéairement dégénéré si et seulement si, pour tout  $W \in \Omega$  on a

$$
\nabla \lambda_k(W) \cdot r_k(W) = 0 \tag{3.47}
$$

Partant de cette supposition, il faut choisir une famille de chemins Γ :  $[0, 1] \times \Omega \times \Omega \rightarrow \Omega$  que l'on associera au produit non conservatif, en utilisant la définition qui suit :

**Définition 4.** Γ est dit localement lipschitz, si elle satisfait les propriétés ci-dessous :

 $-\Gamma(0; W_L, W_R) = W_L$  et  $\Gamma(1; W_L, W_R) = W_R$  pour tout  $W_L, W_R \in \Omega$  $−$  Pour tout ensemble borné  $\mathcal{O} \subset \Omega$ , il existe une constante k tel que

$$
\left| \frac{\partial \Gamma}{\partial s}(s; W_L, W_R) \right| \le k \left| W_L - W_R \right| \tag{3.48}
$$

 $P$  Pour tout ensemble borné  $O ⊂ Ω$ , il existe une constante K tel que

$$
\left| \frac{\partial \Gamma}{\partial s}(s; W_L, W_R) - \frac{\partial \Gamma}{\partial s}(s; V_L, V_R) \right| \le K \left( |W_L - W_R| + |V_L - V_R| \right) \tag{3.49}
$$

pour tout  $W_L, W_R, V_L$  et  $V_R$  dans  $\Omega$ , et pour presque tout  $s \in [0, 1]$ 

Il est montré qu'il existe une mesure Borélienne tel que l'on ait le produit non-conservatif, en prenant  $W \in (L^{\infty}(\mathbb{R} \times \mathbb{R}^+) \cap BV(\mathbb{R} \times \mathbb{R}^+))^3$ :

$$
\left[ \mathcal{A}(W) \cdot \frac{\partial W}{\partial x} \right]_{\Gamma} = \mu \tag{3.50}
$$

soit  $W^0 \in (L^\infty(\mathbb{R} \times \mathbb{R}^+) \cap BV(\mathbb{R} \times \mathbb{R}^+))^3$  on dit que W est une solution faible du problème 3.40, si elle satisfait

$$
\frac{\partial W}{\partial t} + \left[ \mathcal{A}(W) \frac{\partial W}{\partial x} \right]_{\Gamma} = 0 \tag{3.51}
$$

La formulation faible est alors : pour toute fonction test  $\phi \in C_1^0(\mathbb{R} \times [0; +\infty[)^3]$ 

$$
-\int_{\mathbb{R}\times\mathbb{R}^+} W \cdot \frac{\partial \phi}{\partial t} dt dx + \int_{\mathbb{R}\times\mathbb{R}^+} \phi \left[ \mathcal{A}(W) \frac{\partial W}{\partial x} \right]_{\Gamma} dt dx = 0.
$$
 (3.52)

Trouver une famille de chemins la plus proche des données physiques, n'est pas un exercice facile. Cela demeure, cependant relativement important. En effet, ce choix aura une influence sur la vitesse des caractéristiques.

Comme présenté dans [6], le choix le plus simple est celui de la famille des segments ainsi définie :

$$
\Gamma(s; W_L, W_R) = W_L + s(W_R - W_L), \ s \in [0, 1]
$$
\n(3.53)

La condition de Rankine-Hugoniot à la vitesse caractéristique c, le long d'une discontinuité est donnée par l'équation [38]

$$
\int_{0}^{1} (cI - \mathcal{A}(\Gamma(s; W_L, W_R))) \frac{\partial \Gamma}{\partial s}(s; W_L, W_R) ds = 0
$$
\n(3.54)

Il se pose maintenant, la question de la recherche de l'unique solution faible physiquement admissible. Comme vu dans la section précédente, nous allons établir ce choix en faisant appel à l'entropie. Nous verrons ici deux façons de la définir [38].

En considérant, la condition d'entropie de Lax vue dans le cadre scalaire, nous avons la définition,

Définition 5. Une solution faible est dite entropique selon le critère de Lax, si à chaque discontinuité, il existe  $i \in \{1,2,3\}$  tel que

$$
\begin{cases} \lambda_{i-1}(W_L) < c < \lambda_i(W_L) \\ \lambda_i(W_R) < c < \lambda_{i+1}(W_R) \end{cases} \tag{3.55}
$$

Si le i<sup>ème</sup> champ caractéristique est vraiment non linéaire,

$$
\lambda_i(W_L) = c = \lambda_i(W_R) \tag{3.56}
$$

Si le i ème champ caractéristique est linéairement dégénéré.

En considérant l'autre manière d'aborder la notion d'entropie, comme vu dans la section précédente en introduisant une fonction d'entropie, nous avons la dénition qui suit :

**Définition 6.** Soit le couple entropie  $(n, G)$ , c'est-à-dire un couple de fonctions régulières tel que

$$
\nabla G(W) = \nabla \eta \cdot \mathcal{A}(W), \ \forall W \in \Omega \tag{3.57}
$$

Une solution faible est dite entropique, si elle satisfait l'inégalité

$$
\frac{\partial \eta(W)}{\partial t} + \frac{\partial G(W)}{\partial x} \le 0.
$$
\n(3.58)

#### 3.2.6 Retour sur le problème de Riemann

La recherche de solutions pour le problème de Riemann appliqué à des problèmes hyperboliques avec produit non-conservatif, passe là aussi par l'étude du type d'onde.

Pour des problèmes présentant des champs vraiment non-linéaires, on peut se référer au [13], ou lorsque l'un des champs est linéairement dégénéré, on peut considérer [19].

Notant que la nature des champs caractéristiques ( VNL, linéairement dégénérée ...) pour notre problème hydro-sédimentaire reste un problème ouvert.

# 3.3 Cadre d'un système hyperbolique en dimension deux

Pour ce cadre, nous n'entrerons pas trop dans les détails de la théorie, laquelle s'appuie sur la compréhension des problèmes scalaires et en une dimension d'espace.

Soit W une fonction de  $\mathbb{R}^2 \times \mathbb{R}^+$  vers  $\mathbb{R}^4$ ,  $F_k$  avec  $k \in \{1,2\}$  de  $\mathbb{R}^4$  vers  $\mathbb{R}^4$ , on écrit :

$$
W(x, y, t) = \begin{bmatrix} h(x, y, t) \\ q_1(x, y, t) \\ q_2(x, y, t) \\ S(x, y, t) \end{bmatrix}, F_1(x, y, t) = \begin{bmatrix} q_1 \\ \frac{q_1^2}{h} + \frac{1}{2}gh^2 \\ \frac{q_1q_2}{h} \\ -\zeta q_{b,1} \end{bmatrix}, F_2(x, y, t) = \begin{bmatrix} q_2 \\ \frac{q_1q_2}{h} \\ \frac{q^2}{h} + \frac{1}{2}gh^2 \\ -\zeta q_{b,2} \\ (3.59) \end{bmatrix},
$$

$$
B_1 = \begin{bmatrix} 0 & 0 & 0 & 0 \\ 0 & 0 & 0 & gh \\ 0 & 0 & 0 & 0 \\ 0 & 0 & 0 & 0 \end{bmatrix}, B_2 = \begin{bmatrix} 0 & 0 & 0 & 0 \\ 0 & 0 & 0 & 0 \\ 0 & 0 & 0 & gh \\ 0 & 0 & 0 & 0 \end{bmatrix}, S_F = \begin{bmatrix} 0 \\ -ghS_{f_1} \\ -ghS_{f_2} \\ 0 \end{bmatrix}.
$$
 (3.60)

avec

et

$$
q_{b,1} = A_g \frac{q_1}{h} \left(\frac{q_1}{h} + \frac{q_2}{h}\right)
$$

$$
q_{b,2} = A_g \frac{q_2}{h} \left(\frac{q_2}{h} + \frac{q_1}{h}\right).
$$

Dans les conditions choisies, nous avons un système hyperbolique non conservatif, ainsi formulé :

$$
\frac{\partial W}{\partial t} + \frac{\partial F_1(W)}{\partial x} + \frac{\partial F_2(W)}{\partial y} = B_1(W)\frac{\partial W}{\partial x} + B_2(W)\frac{\partial W}{\partial y}.
$$
 (3.61)

que l'on peut réécrire comme suit :

$$
\frac{\partial W}{\partial t} + \mathcal{A}_1(W)\frac{\partial W}{\partial x} + \mathcal{A}_2(W)\frac{\partial W}{\partial y} = 0.
$$
 (3.62)

avec

$$
\mathcal{A}_1(W) = \frac{\partial F_1(W)}{\partial W} - B_1(W)
$$
  
\n
$$
\mathcal{A}_2(W) = \frac{\partial F_2(W)}{\partial W} - B_2(W)
$$
\n(3.63)

En prenant un vecteur unitaire  $u = (u_1, u_2) \in \mathbb{R}^2$ , nous avons la matrice A, tel que

$$
\mathcal{A}(W, u) = \mathcal{A}_1(W)u_1 + \mathcal{A}_2(W)u_2 \tag{3.64}
$$

#### Définition 7. Hyperbolicité

Le Système (3.62) est strictement hyperbolique, si pour tout  $W \in \mathbb{R}^4$  et pour tout  $u \in \mathbb{R}^2$ , les valeurs propres de la matrice  $\mathcal{A}(W, u)$  donnée par 3.64 sont toutes réelles et ses vecteurs propres forment une famille libre.

Les matrices  $\mathcal{A}_1$  et  $\mathcal{A}_2$  sont donnés par :

$$
\mathcal{A}_1 = \begin{bmatrix} 0 & 1 & 0 & 0 \\ -v_1^2 + gh & 2v_1 & 0 & gh \\ -v_1v_2 & v_2 & v_1 & 0 \\ \frac{\zeta \partial q_{b,1}}{\partial h} & \frac{\zeta \partial q_{b,1}}{\partial q_1} & \frac{\zeta \partial q_{b,1}}{\zeta \partial q_2} & 0 \end{bmatrix}
$$

et

$$
\mathcal{A}_2 = \begin{bmatrix} 0 & 1 & 0 & 0 \\ -v_1v_2 & v_2 & v_1 & 0 \\ -v_2^2 + gh & 2v_2 & 0 & gh \\ \frac{\zeta \partial q_{b,2}}{\partial h} & \frac{\zeta \partial q_{b,2}}{\partial q_1} & \frac{\zeta \partial q_{b,2}}{\partial q_2} & 0 \end{bmatrix}
$$

avec

$$
v_1 = \frac{q_1}{h} \quad et \quad v_2 = \frac{q_2}{h}.
$$

En prenant les cas particuliers  $u = (1,0)$  puis  $u = (0,1)$ , comme présenté dans [32] par Hudson afin de pouvoir obtenir des approximations pour des linéarisations,

$$
P_1(\lambda_a) = P_1(\mathcal{A}_1 - \lambda_a I) = 0
$$
  
\n
$$
P_2(\lambda_b) = P_2(\mathcal{A}_2 - \lambda_b I) = 0
$$
  
\n
$$
P_1(\lambda_a) = (\frac{q_1}{h} - \lambda_a)(\lambda_a^3 + a_1\lambda_a^2 + a_2\lambda_a + a_3) = 0
$$
  
\n
$$
P_2(\lambda_b) = (\frac{q_2}{h} - \lambda_b)(\lambda_b^3 + b_1\lambda_b^2 + b_2\lambda_b + b_3) = 0
$$

avec

$$
a_1 = -2\frac{q_1}{h}, \quad a_2 = \frac{q_1^2}{h^2} - gh(1 + \frac{A_g\zeta}{h}(3\frac{q_1}{h}^2 + \frac{q_2}{h}^2))
$$

$$
a_3 = gh \frac{q_1}{h} \frac{A_g \zeta}{h} \left( 3 \frac{q_1}{h}^2 + \frac{q_2}{h}^2 \right)
$$

40 Un Système hyperbolique non-conservatif

$$
b_1 = -2\frac{q_2}{h}, \quad b_2 = \frac{q_2^2}{h^2} - gh\left(1 + \frac{A_g\zeta}{h}(3\frac{q_2}{h}^2 + \frac{q_1}{h}^2)\right)
$$

$$
b_3 = gh\frac{q_2}{h}\frac{A_g\zeta}{h}(3\frac{q_2}{h}^2 + \frac{q_1}{h}^2)
$$

h

Ainsi on a que  $\frac{q_i}{h}$  pour  $i \in 1, 2$ , est solution de  $P_i(\lambda) = 0$ . Ce qui réduit la recherche des autres valeurs propres, à la recherche des racines de polynômes de degré 3. Comme précisé dans la thèse de J. Hudson [32], les racines sont toutes réelles et disctinctes.

h

h

En prenant  $l \in \{a, b\},\$ 

$$
\lambda_{l,1} = 2\sqrt{-K}\cos(\alpha/3) - l_1/3
$$
  
\n
$$
\lambda_{l,2} = 2\sqrt{-K}\cos((\alpha + 2\pi)/3) - l_1/3
$$
  
\n
$$
\lambda_{l,3} = 2\sqrt{-K}\cos((\alpha + 4\pi)/3) - l_1/3
$$
\n(3.65)

où

$$
K = \frac{3l_2 - l_1^2}{9}
$$
  
\n
$$
\alpha = \arccos\left(\frac{R}{\sqrt{-K^3}}\right)
$$
  
\n
$$
R = \frac{(9l_1l_2 - 27l_3 + l_1^3)}{54}
$$
\n(3.66)

Dans le cas du modèle de Grass, ces valeurs propres sont réelles car elles satisfont la condition  $K^3 + R^2 < 0$ .

# Chapitre 4

# Approximations numériques

# 4.1 Quelques éléments sur la méthode des éléments finis

La méthode des éléments finis, connue sous les acronymes anglais FEM (Finite Element Method) ou GFEM (Galerkin Finite Element Method) est une méthode de résolution numérique des équations aux dérivées partielles (EDP) qui a été introduite dans les années 70. Cette méthode est donc basée sur une formulation variationnelle et consiste à rechercher la solution d'un problème aux limites dans un espace fonctionnel (souvent  $H_0^1$  ou  $H^1$ pour le problème de Poisson avec conditions aux limites de type Dirichlet ou le problème de Neumann). Utilisant l'approximation de Galerkin, le problème variationnel est réduit à un problème de dimension finie pour lequel les moyens de calcul par ordinateur sont utilisés afin de calculer une solution approchée du problème posé dans l'espace fonctionnel d'origine (de dimension infinie). Il s'ensuit que de nombreux travaux concernent l'étude de la convergence de la solution approchée vers la solution exacte du problème d'origine. Dans cette section, le cadre théorique sur lequel repose la méthode sera tout d'abord introduit. Ensuite, il sera fait mention de la méthode dans le cas de l'interpolation de Lagrange, souvent utilisée pour la résolution des EDP elliptiques ou paraboliques. Dans la dernière partie, il sera fait mention de la méthode de Galerkin discontinue car elle est certainement une des méthodes souvent utilisées pour résoudre les EDP hyperboliques.

#### 4.1.1 Cadre théorique

Sans perte de généralité, soit  $V$  et  $W$  deux espaces fonctionnels, et on considère que le problème aux limites que l'on cherche à résoudre numériquement est équivalent au problème variationnel suivant :

Trouver 
$$
u \in V
$$
 tel que  $a(u, v) = f(v) \quad \forall v \in W.$  (4.1)

Dans le cas d'EDP elliptiques ou paraboliques, l'espace test W est choisi égal à V et dans le cas symétrique, c'est le résultat classique suivant qui assure que le problème est bien posé.

**Théorème 3.** Supposant que V est un espace de Hilbert, que  $a(.,.)$  est une forme bilinéaire symétrique, continue sur  $V \times V$  et coercive, et que f est une forme linéaire continue sur V, alors le problème variationnel  $(4.1)$  admet une unique solution dans  $V$ . De plus, on a l'estimation a priori suivante :

$$
\forall f \in V', \qquad \|u\|_V \le \frac{1}{\alpha} \|f\|_{V'}.
$$

Démonstration. Pour la preuve, voir Brézis [22].

Dans le cas des EDP hyperboliques, il arrive souvent que l'on soit amené à considérer l'espace fonctionnel V dans lequel la solution est recherchée différent de l'espace fonctionnel  $W$ , des fonctions tests. Le résultat théorique qui permet d'obtenir un problème bien posé est le théorème de Banach-Ne£as-Babu²ka suivant :

Théorème 4. Soient W un espace de Banach, V un espace de Banach ré flexif, et  $a(\ldots)$  une forme bilinéaire continue sur  $W \times V$  et f une forme linéaire continue sur  $V$  si les 2 conditions suivantes sont vérifiées :

$$
-\exists \alpha > 0 \quad \inf_{w \in W} \sup_{v \in V} \frac{a(w, v)}{\|w\|_{W}\|v\|_{V}} \ge \alpha. \quad (continou LBB)
$$

 $a(w, v) = 0, \forall w \in W \Rightarrow v = 0.$  (l'orthogonal de V au sens de a est réduit à 0). Alors le problème variationnel admet une unique solution et on a l'estimation a priori :

$$
\forall f \in V', \quad ||u||_V \leq \frac{1}{\alpha} ||f||_{V'}.
$$

Démonstration. Pour la preuve, voir Ern et Guermond [26].

La condition LBB (introduite par l'acronyme de ses auteurs Ladyzenskaïa-Brezzi-Babuška) est aussi appelée condition inf-sup, et c'est une condition de stabilité [26] qui se trouve être souvent à la base de nombreux développements dans ce domaine.

Dans un souci pédagogique, considérons le contexte de l'approximation dite conforme, pour laquelle les sous-espaces de dimension finie  $V_h$  et  $W_h$ sont inclus dans V et W (h désignant le pas d'approximation). Soient  $u$  la

 $\Box$ 

 $\Box$ 

solution du problème variationnel  $(4.1)$  dans V et  $u<sub>h</sub>$  la solution du problème variationnel dans  $V_h$  suivant :

Trouver 
$$
u_h \in V_h
$$
 tel que  $a(u_h, v_h) = f(v_h) \quad \forall v_h \in W_h$ .

Par linéarité et du fait que  $W_h$  est un sous-espace de  $W$ , on obtient la propriété d'orthogonalité de Galerkin, à savoir,

$$
\forall v_h \in W_h, \qquad a(u - u_h, v_h) = 0. \tag{4.2}
$$

Il est alors aisé d'introduire le théorème de convergence de l'approximation de la méthode générale de Galerkin, telle celle nommée Petrov-Galerkin et pour lequel  $dim(V_h) = dim(W_h)$  (le lemme de Strang [cf. lemme de Céa]) :

Théorème 5. Soient V,  $V_h$  ⊂ V et W,  $W_h$  ⊂ W des espaces de Banach et a une forme bilinéaire continue sur  $V \times W$  de constante de continuité  $M > 0$ . Supposons que la solution  $u \in V$  et la solution  $u_h \in V_h$  satisfont la condition d'orthogonalité de Galerkin (4.2), et que a satisfait la condition inf-sup discrète :

$$
\exists \alpha > 0 \quad tel \quad que \quad \inf_{w_h \in W_h} \sup_{v_h \in V_h} \frac{a(w_h, v_h)}{\|w_h\|_W \|v_h\|_V} \ge \alpha.
$$

Alors on a l'estimation d'erreur suivante :

$$
||u - u_h||_W \leq (1 + \frac{M}{\alpha}) \inf_{\substack{w_h \in W_h \\ w_h \in W_h}} ||u - w_h||_W
$$
  
+  $\frac{1}{\alpha} \inf_{\substack{w_h \in W_h \\ v_h \in V_h}} \sup_{\substack{v_h \in V_h \\ v_h \in V_h}} \frac{||a(w_h, v_h) - a_h(w_h, v_h)||}{||v_h||_V}$   
+  $\frac{1}{\alpha} \sup_{v_h \in V_h} \frac{||f(v_h) - f_h(v_h)||}{||v_h||_V}.$ 

Ce résultat de convergence, dont la preuve peut être consultée dans [26], tend à prouver que meilleure est l'approximation d'un élément quelconque w de W par un élément  $w_h$  de  $W_h$ , et meilleure sera l'approximation  $u_h$  de u. Il suffira donc de disposer d'un opérateur d'interpolation  $r_h$ , défini au moins sur une partie dense W de W et à valeurs dans  $W_h$ , tel que

$$
\forall v \in \mathcal{W}, \ \ \lim_{h \to 0} \|w - r_h(w)\|_{W} = 0,
$$

pour obtenir que la méthode d'approximation variationnelle converge.

### 4.1.2 Approximation conforme par interpolation de Lagrange

Souvent comme exemple introductif, il est commode de considérer l'interpolation de fonctions définies sur un intervalle  $\Omega = ]a, b[$ . Soient un entier  $k \geq 0$  et l'espace  $\mathbb{P}_k$ , l'espace des polynômes à une variable à coefficients réels de degré inférieur ou égal à k.

Considérons un maillage de  $\Omega$  avec la donnée de  $N+2$  points de discrétisation du domaine :

$$
a = x_0 < x_1 < \dots < x_N < x_{N+1} = b.
$$

Le maillage peut donc être de pas non uniforme  $h_i = x_{i+1} - x_i$ ,  $0 \le i \le N$ et dans ce cas on pose  $h = \max_{0 \le i \le N} h_i$ .

Nommant l'espace d'approximation

$$
V_h^1 = \{v_h \in C^0(\overline{\Omega}); \forall i \in [0, N], v_{h|[x_i, x_{i+1}]}\in \mathbb{P}_1\},\
$$

et les fonctions  $\phi_i \in V_h^1$  pour  $0 < i < N + 1$  données par

$$
\phi_i(x) = \begin{cases} \frac{x - x_{i-1}}{h_{i-1}} & \text{si } x \in [x_{i-1}, x_i], \\ \frac{x_{i+1} - x}{h_i} & \text{si } x \in [x_i, x_{i+1}], \\ 0 & \text{sinon}, \end{cases}
$$
(4.3)

satisfont les égalités

$$
\phi_i(x_j) = \delta_{ij}, \qquad 0 \le i, j \le N+1,
$$

où  $\delta_{ij}$  correspond au symbole de Kronecker.

De ce fait,  $V_h^1$  est un espace vectoriel de dimension  $N+2$  car une base naturelle de cet espace est la famille  $\{\phi_0, \ldots, \phi_{N+1}\}.$ 

Pour quantifier l'erreur d'approximation de cette méthode, on introduit l'opérateur d'interpolation  $\pi^1_h$  qui à toute fonction  $v$  régulière associe la fonction de  $V_h^1$  suivante :

$$
\pi_h^1 v = \sum\nolimits_{i=0}^{N+1} v(x_i) \phi.
$$

Les résultats classiques dans ce cas sont fournis par le théorème suivant dont la preuve est donnée dans [43].

**Théorème 6.** L'opérateur  $\pi_h^1$  est linéaire continu de  $H^1$  dans lui-même. Et il existe une constante  $c > 0$  telle que

Quelques éléments sur la méthode des éléments finis 45

 $-$  pour tout  $v \in H^2(\Omega)$ , on a

$$
\forall h, \quad \begin{cases} \begin{array}{l} \|v - \pi_h^1 v\|_{L^2} \leq \ c h^2 |v|_{H^2} \\ |v - \pi_h^1 v|_{H^1} \leq \ c h |v|_{H^2} \end{array} \end{cases}
$$

 $\hspace{0.1cm} -$  pour tout  $v \in H^{1}(\Omega)$ , on a

$$
\forall h, \quad \begin{cases} \Vert v - \pi_h^1 v \Vert_{L^2} \le ch \vert v \vert_{H^1} \\ \lim_{h \to 0} \vert v - \pi_h^1 v \vert_{H^1} = 0. \end{cases}
$$

Il est naturel de généraliser cette notion d'éléments finis à l'interpolation par fonctions continues et polynômiales de degré  $k \geq 1$  par morceaux, aux éléments finis de Lagrange  $\mathbb{P}_k$  (V. [23, 26] par exemple).

En dimension supérieure, la notion de maillage devient plus complexe, et pour les nécessités de la suite de la rédaction, une attention particulière sera faite sur l'approximation par éléments finis Q1 en dimension 2. Considérons donc que le domaine  $\Omega$  est rectangulaire et qu'il est maillé par des rectangles. La donnée d'un élément fini rectangulaire (au sens de Ciarlet [23]), est la donnée  $(K, P, \Sigma)$ , où K est un vrai rectangle, P un espace de dimension finie de fonctions sur K et  $\Sigma$  un ensemble fini de formes linéaires, formant une base de l'espace dual de  $P(\dim(P) = \text{card}(\Sigma)).$ 

#### 4.1.3 méthode SUPG

Il arrive souvent que lors de l'utilisation de méthode d'éléménets finis pour les problèmes hyperboliques, on n'arrive pas à obtenir la condition LBB discrète mais seulement pour une valeur de  $\alpha$  dépendant de h. Et comme  $\alpha \rightarrow 0$ avec h, l'estimation d'erreur tombe en défaut. Ce manque de stabilité est inhérent aussi aux différences finies utilisant une approximation centrée des termes du premier ordre.

Ainsi, même avec la méthode de Petrov-Galerkin, les solutions approchées peuvent présenter des défauts.

An de pouvoir pallier ce problème, on trouve par exemple, l'ajout d'un décentrement 'upwind' comme formulée dans la méthode dite SUPG, Streamline Upwind Petrov-Galerkin [18]. L'idée est alors de donner plus de poids aux informations qui vont dans le sens du flux, par le biais d'un ajout de poids aux fonctions de base.

Par ailleurs, des questions de stabilités des schémas ainsi générés, peuvent se présenter. On trouve dans ce cadre diverses techniques, permettant de rendre plus stable ces schémas : ajout de fonctions de stabilisation bubble ... Le lecteur intéressé pourra se référer à [18] et [42].

# 4.2 Méthode des volumes finis et système nonlinéaire sous forme non-conservative

La méthode des volumes finis est une méthode basée sur la forme intégrale d'une loi de conservation. Ce qui correspond à la discrétisation d'un bilan de quantité.

Ainsi, considérons une cellule espace-temps relative à la donnée d'espace  $x_i,$ provenant d'un maillage  $V_h$  de l'espace, et notons la,  $\mathcal{C}_i$ . Comme nous le présente la figure (4.1), on a  $C_i = [x_{i-\frac{1}{2}}, x_{i+\frac{1}{2}}] \times [t^n, t^{n+1}]$ .

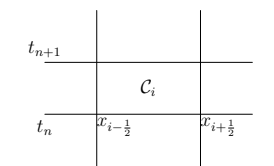

FIGURE 4.1 - Cellule en Volumes finis

On peut donc établir la relation,

[quantité d'éléments dans  $C_i$  à  $t^{n+1}$ ] = [quantité d'éléments dans  $C_i$  à  $t^n+$ Ce qui entre dans  $C_i$ ] – [Ce qui sort de  $C_i$ ].

On a ainsi :

$$
\frac{d}{dt} \int_{\mathcal{C}_i} W(x, t) dx = F(W(x_{i + \frac{1}{2}}, t)) - F(W(x_{i - \frac{1}{2}}, t))
$$
\n(4.4)

En assimilant le flux numérique  $F_j$  au véritable flux d'un problème de lois de conservation , cette formulation générale peut donner l'apparence d'un schéma aux différences finies approchant les dérivées partielles premières. Ainsi donc, un bon schéma sera dépendant du choix du flux numérique  $F_j$ . Il est à noter, que les cellules espace-temps, sont appelées volumes finis.

#### 4.2.1 Méthode de Godunov

C'est par le biais de la méthode de Godunov, que nous allons pouvoir obtenir une méthode d'approximation du flux.

Elle se base sur le problème de Riemann, en remplaçant la donnée initiale par la solution au temps  $t^n$  à droite et à gauche de chaque interface entre deux cellules voisines.

Méthode des volumes finis et système nonlinéaire sous forme non-conservative47

Ainsi, pour le calcul du flux numérique  $\mathcal{F}_{i+\frac{1}{2}}^n$ , nous aurons à considérer  $W_L$  =  $W_i$  et  $W_R = W_{i+1}$ .

Dans sa forme standard, cette méthode approche un système sous sa forme conservative.

$$
W^{n+1} = W^n - \frac{\Delta t}{\Delta x} (\mathcal{F}_{i+\frac{1}{2}}^n - \mathcal{F}_{i-\frac{1}{2}}^n)
$$
\n(4.5)

Ainsi, sous une forme non-conservative, un schéma linéaire serait donné par :

$$
W^{n+1} = W^n - \frac{\Delta t}{\Delta x} (\mathcal{A}^+ \Delta W_{i-\frac{1}{2}} + \mathcal{A}^- \Delta W_{i+\frac{1}{2}}). \tag{4.6}
$$

Il faut donc déterminer ce que l'on nomme typiquement le "solver" de Riemann approché, qui revient donc à déterminer la solution d'un problème de Riemann local. En d'autres termes, il va falloir définir le flux numérique entre les cellules.

Dans le cadre non-linéaire, l'idée est alors de linéariser la matrice  $A$ , afin de pouvoir la manipuler.

#### 4.2.2 Linéarisation de Roe

La méthode de Godunov dans sa forme non conservative pour des problèmes non linéaires, invite de ce fait, à l'introduction de la matrice de Roe. On va faire appel à une linéarisation de la matrice A.

Une méthode qui porte son nom, a été introduite par Roe de linéarisation [49] [6].

C'est donc, la linéarisation de Roe, que nous présentons brièvement.

Ainsi, en considérant une famille de chemins telle que décrite en 3.2.3, on a la définition suivante :

**Définition 8.** Soit une famille de chemins Γ, une fonction  $A : \Omega \times \Omega \longrightarrow$  $\mathcal{M}_N(\mathbb{R})$  est une linéarisation de Roe pour le système 3.38 si les propriétés suivantes sont satisfaites

- $i)$  Pour tout  $W_L$ ,  $W_R \in \Omega$ , la matrice  $\mathcal{A}_{\Gamma}(W_L, W_R)$  a ses valeurs propres distinctes dans R et en quantité égale à la dimension de Ω.  $\cdots$  ii)  $\mathcal{A}_{\Gamma}(W,W) = \mathcal{A}(W)$
- $\cdots$  iii) Pour tout  $W_L$ ,  $W_R \in \Omega$ ,

$$
\mathcal{A}_{\Gamma}(W_L, W_R)(W_R - W_L) = \int_0^1 \mathcal{A}(\Gamma(s, W_L, W_R)) \frac{\partial \Gamma}{\partial s}(s; W_L, W_R) ds
$$

On trouve ainsi la propriété de Roe, pour  $\mathcal{A}(W)$  jacobienne d'une fonction flux  $\mathcal F$  régulière, indépendante du choix de la famille de chemins, à savoir :

$$
\mathcal{A}_{\Gamma}(W_L, W_R)(W_R - W_L) = \mathcal{F}(W_R) - \mathcal{F}(W_L).
$$

# 4.3 Quelques généralités sur les schémas

Pour qu'un schéma numérique soit intéressant, il doit présenter certaines caractéristiques. On trouve de façon générale, les propriétés suivantes :

 la monotonie, dont la dénition pour un problème scalaire est la suivante :

Définition 9. Un schéma est dit monotone si et seulement si, pour toutes solutions  $W_i^n$  et tout  $W_j^n$  aux noeuds  $x_i$  et  $x_j$  et au temps  $t^n$ ,

$$
W_i^n \le W_j^n \Rightarrow W_i^{n+1} \le W_j^{n+1}.
$$

- la consistance, notion qui repose sur le comportement de l'erreur de troncature, lui-même lié à l'ordre de précision du schéma en temps et en espace. On a ainsi la dénition suivante : **Définition 10.** Un schéma numérique est dit consistant, si pour toute  $solution$  suffisament régulière  $W$ , l'erreur de troncature du schéma tends vers 0, quand la taille h de référence du maillage  $V_h$  et le pas de  $temps \Delta t$ , tendent vers O.
- la stabilité, pour laquelle on peut déjà citer une condition nécessaire mais pas suffisante : la condition de Courant-Friedrich-Levy (noté CFL). On a pour le cas en une dimension d'espace :

$$
\Delta t = c \left( \frac{\Delta x}{\max_{p} |\lambda_x^p|} \right),
$$

et pour la dimension deux :

$$
\Delta t = c \left( \frac{\Delta x}{\max \limits_{p} |\lambda_{x}^{p}|} + \frac{\Delta y}{\max \limits_{p} |\lambda_{y}^{p}|} \right)
$$

où  $0 \leq c \leq 1$ .

La stabilité peut être difficile à démontrer théoriquement dans le cadre non-linéaire.

 La convergence qui se base sur le fait qu'un schéma consistant et stable est convergent. Dans le cadre de système linéaire en une dimension d'espace, on a le théorème de Lax [35]. Mais pour des problèmes nonlinéaires cet aspect est plus difficile à mettre en oeuvre. Bien que l'on trouve le théorème de Lax-Wendroff, celui-ci ne mentionne que le fait que la limite d'une suite d'approximations convergeante est une solution faible. Pour les problèmes multidimensionnels cette notion est encore plus difficile à analyser.

Citons maintenant quelques qualités spéficiques pouvant donner des clés supplémentaires dans l'analyse de la convergence, ou de façon plus réduite de la stabilité. Nous mentionnerons ainsi, l'aspect TVD, La C-propriété, la propriété de chemin conservatif et l'aspect bien équilibré.

#### 4.3.1 schéma TVD

La notion de schéma TVD, c'est-à-dire à variation totale diminuante (Total Variation Diminishing), introduit par A. Harten pour décrire des schémas non-oscillants [46][31], prend pour base la dénition de la variation totale. Pour un pas  $t^n$  provenant de la discrétisation en temps, on définit la quantité  $TV$  telle que

$$
TV(w^n) = \sum_{k \in V_h} |w_{k+1}^n - w_k^n|.
$$

On donne alors, la définition [36] suivante :

**Définition 11.** Une méthode est dite à variation totale diminuante  $(TVD)$ , si pour n'importe quelle famille de données  $w^n$ , les valeurs  $w^{n+1}$  calculés par la méthode, la relation

$$
TV(w^{n+1}) \le TV(w^n) \tag{4.7}
$$

est satisfaite.

#### 4.3.2 La propriété de conservation

Nous allons maintenant aborder, la question de la conservativité des schémas numériques. Cet aspect, qui caractérise essentiellement les schémas mis en place pour approcher les solutions des systèmes de lois de conservation, est donné par les définitions suivantes [8] :

Dénition 12. On dit qu'un schéma satisfait la propriété de conservation exacte, s'il est exact quand on l'applique au cas stationnaire.

Dénition 13. On dit qu'un schéma satisfait la propriété de conservation approchée, s'il est d'ordre 2 quand on l'applique au cas stationnaire.

#### 4.3.3 Schéma Numérique à chemin conservatif

Une généralisation de la propriété de conservativité d'un schéma numérique pour des systèmes de lois de conservation, passe par celle de chemin conservatif. Ce nouvel aspect, dont le cadre théorique est présenté par Carlos Parès [38], permet de mieux approcher le problème du produit non-conservatif au niveau numérique.

Considérons ainsi, un système strictement hyperbolique quasilinéaire (3.38) satisfaisant les hypothèses données dans la sous-section 3.2.3 (champs caractéristiques VNL ou linéairement dégénérés) et un bon choix de famille de chemins pour le produit non-conservatif.

On dénit alors le concept de schéma à chemin conservatif ou Ψ-conservatif de la façon suivante :

Dénition 14. Soit une famille de chemins Ψ, un schéma numérique est dit Ψ-conservatif, s'il peut être écrit :

$$
W_i^{n+1} = W_i^n - \frac{\Delta t}{\Delta x} \left( \mathcal{G}_{i-1/2}^+ + \mathcal{G}_{i+1/2}^- \right)
$$

où

$$
\mathcal{G}_{i+1/2}^\pm = \mathcal{G}^\pm\left(W_{i-q}^n, ..., W_{i+p}^n\right)
$$

et pour tout  $W_i \in \Omega$ ,  $i = -q, ..., p$ ,

$$
\mathcal{G}^+\left(W_{-q}^n, ..., W_p^n\right) + \mathcal{G}^-\left(W_{-q}^n, ..., W_p^n\right) = \int_0^1 \mathcal{A}(\Psi(s; W_0, W_1)) \frac{\partial \Psi}{\partial s}(s; W_0, W_1) ds. \tag{4.8}
$$

On a alors la proposition

Proposition 1. Supposons qu'un système tel que donné en (3.38), soit un système de lois de conservation, c'est-à-dire que A est la jacobienne de la fonction flux noté F. Il s'en suit, que tout schéma numérique  $\Psi$ -conservatif pour une famille de chemins Ψ est consistant et conservatif au sens donné en 4.3.2. Inversement, un schéma numérique conservatif consistant est Ψconservatif pour toute famille de chemins Ψ.

Démonstration. On remarque tout d'abord, que dans le cas d'un système conservatif, l'égalité (4.8) se réduit à :

$$
\mathcal{G}^+\left(W_{-q}^n, ..., W_p^n\right) + \mathcal{G}^-\left(W_{-q}^n, ..., W_p^n\right) = F(W_1) - F(W_0).
$$

Ainsi, pour un schéma Ψ-conservatif donné, on peut définir une fonction flux numérique G telle que :

$$
G(W_{-q},...,W_p) = \mathcal{G}^{-}(W_{-q}^n,...,W_p^n) + F(W_0)
$$
\n(4.9)

$$
= -\mathcal{G}^+(W^n_{-q},...,W^n_p) + F(W_1). \tag{4.10}
$$

Inversement, étant donné un schéma numérique avec une fonction flux numérique G, on peut réécrire ce dernier sous la forme 4.8, en prenant

$$
G^{-}(W_{-q}^{n},...,W_{p}^{n}) = G(W_{-q},...,W_{p}) - F(W_{0})
$$
  

$$
G^{+}(W_{-q}^{n},...,W_{p}^{n}) = -G(W_{-q},...,W_{p}) + F(W_{0})
$$

#### 4.3.4 Schéma bien équilibré

Dans le cadre d'un système de lois de conservation en une dimension d'espace, un schéma bien équilibré, se dit d'un schéma qui préserve avec exactitude, les solutions à l'état stationnaire [51].

C'est à dire que, lorsque le schéma numérique est appliqué aux conditions initiales, comme le montre [4][12],

$$
W_i^0 = W(x_i, 0) = W(x_i) \quad \forall i,
$$

Il s'en suit que

$$
W_i^n = W_i^0.
$$

Comme le précise [4], on a par ailleurs que, les courbes intégrales données par les champs caractéristiques du système, sont fortement liées aux solutions stationnaires du système. D'ailleurs de telles solutions sont obtenues, en paramétrant ces courbes selon l'espace .

En considérant, un schéma numérique de la forme

$$
W_i^{n+1} = W_i^n - \frac{\Delta t}{\Delta x} \left( \mathcal{G}_{i-\frac{1}{2}}^+ - \mathcal{G}_{i+\frac{1}{2}}^+ \right), \tag{4.11}
$$

comme donné par la dénition 14 et pour lequel on a :

$$
\mathcal{G}^{\pm}(W, ..., W) = 0 \quad \forall W \in \Omega \times \mathbb{R}.
$$

On a ainsi la définition donné dans [4] :

 $\Box$ 

**Définition 15.** Un schéma numérique 4.11 avec  $q = 0$  et  $p = 1$  est dit bien  $\epsilon$ quilibré pour une courbe intégrale  $\gamma$  d'un champ caractéristique linéairement dégénéré, si

$$
\mathcal{G}^{\pm}(W_0, W_1) = 0 \quad \forall W_0, W_1 \in \gamma.
$$

La question est maintenant de savoir comment traiter ce problème, dans le cadre des systèmes hyperboliques faisant intervenir un produit non-conservatif, comme donné par (3.38).

Ainsi, en reprenant cette équation (3.38), nous venons de voir dans la partie précédente la Ψ-conservativité d'un schéma, pour une famille de chemins Ψ comme définie en 4.3.3.

Dans [4], on trouve la proposition suivante :

**Proposition 2.** Une condition nécessaire pour qu'un schéma numérique  $\Psi$ conservatif soit bien équilibré pour une courbe intégrale  $\gamma \in \Gamma$  est donné par la relation

$$
\int_0^1 \mathcal{A}(\Psi(s;W_0,W_1)) \frac{\partial \Psi}{\partial s}(s;W_0,W_1) ds = 0
$$

pour tout

 $W_0, W_1 \in \gamma$ .

En particulier, si la famille de chemins satisfait la propriété :

Pour tout  $W_R, W_L \in \gamma$ ,  $\Psi(\cdot; W_L, W_R)$  est une paramétrisation de l'arc  $\gamma$ connectant  $W_L$  à  $W_R$ .

Dans [12] et [10], on trouve ainsi des exemples de schémas bien équilibrés à chemin conservatif.

## 4.4 Quelques schémas de volumes finis

Dans cette partie, certains schémas utilisés afin de pouvoir effectuer des comparaisons , sont présentés. En partant du schéma de Roe étendu aux problèmes non-conservatifs, avec ou sans limiteurs de flux, en passant par la méthodes de reconstruction d'états et celles dites à flux caractéristiques.

Dans un article de Castro Diaz et quelques co-auteurs [6], le modèle hydrosédimentaire en une dimension d'espace, est testé avec le schéma de Roe. Ainsi, en considérant une linéarisation de Roe, de la matrice A provenant du

#### $Quelques schémas de volumes finis$  53

modèle 1D en espace (3.38), associée aux valeurs propres  $\lambda_1^{i+\frac12}<\lambda_2^{i+\frac12}<\lambda_3^{i+\frac12},$ pour

$$
x_{i-\frac{1}{2}} + \lambda_1^{i-\frac{1}{2}} \Delta t \le x_i \le x_{i+\frac{1}{2}} + \lambda_3^{i+\frac{1}{2}} \Delta t \tag{4.12}
$$

on a, l'approximation :

$$
W_i^{n+1} = W_i^n - \frac{\Delta t}{\Delta x} (\mathcal{A}_{\mathcal{D}, i-1/2}^+(W_i^n - W_{i-1}^n) + \mathcal{A}_{\mathcal{D}, i+1/2}^-(W_{i+1}^n - W_i^n)) \tag{4.13}
$$

dans laquelle

$$
\mathcal{A}_{\mathcal{D}, i+1/2}^{\pm} = \frac{\mathcal{A}_{i+1/2}^{+} \pm \mathcal{D}_{i+1/2}}{2}.
$$

Le calcul de  ${\cal A}^\pm_{i+1/2}$  est liée au signe des valeurs propres. Il est donné par l'équation

$$
\mathcal{A}_{i+1/2}^{\pm} = P_{i+1/2} \Lambda_{i+1/2}^{\pm} P_{i+1/2}^{-1}
$$

où  $\Lambda_{i+1/2}^\pm$  est la matrice diagonale de  $\mathcal{A}_{i+1/2}$  telle que

$$
\Lambda_{i+1/2}^{\pm} = \begin{bmatrix} \lambda_{1,i+1/2}^{\pm} & 0 & 0\\ 0 & \lambda_{2,i+1/2}^{\pm} & 0\\ 0 & 0 & \lambda_{3,i+1/2}^{\pm} \end{bmatrix}
$$

avec

$$
\lambda_{k,i+1/2}^{\pm} = \frac{\lambda_{k,i+1/2}^{\pm} \pm |\lambda_{k,i+1/2}^{\pm}|}{2}.
$$

On note ainsi

$$
|\mathcal{A}_{i+1/2}| = \mathcal{A}_{i+1/2}^+ - \mathcal{A}_{i+1/2}^-.
$$

#### 4.4.1 Schéma de Roe

Pour la méthode de Roe, on considère

$$
\mathcal{D}_{i+1/2} = |\mathcal{A}_{i+1/2}|
$$

dans le schéma numérique suivant :

$$
w_i^{n+1} = w_i^n - \frac{\Delta t}{\Delta x} \left( D_{i+1/2} - D_{i-1/2} \right) + \frac{\Delta t}{2\Delta x} \left( B_{i+1/2} (w_{i+1}^n - w_i^n) + B_{i-1/2} (w_i^n - w_{i-1}^n) \right)
$$
(4.14)

avec

$$
D_{i+1/2} = \frac{1}{2} \left( F(w_{i+1}^n) + F(w_i^n) - \mathcal{D}_{i+1/2}(w_{i+1}^n - w_i^n) \right).
$$

Le chapitre 6 sur l'étude de cas tests, utilisera ce schéma à titre comparatif, qui est une méthode de premier ordre.

#### 4.4.2 schéma VFFC

Le schéma de volumes finis à flux caractéristiques, dit VFFC (ou VFROE avec flux variable)  $[33][21][48]$ , se présente comme une réécriture astucieuse du schéma donné par la méthode précédente (4.14).

Considérons, ainsi le schéma présenté précédemment avec une linéarisation de Roe adéquate, pour un problème faisant intervenir une loi conservative. Et notons  $F_i = F(w_i)$ ,

$$
W_i^{n+1} = W_i^n - \frac{\Delta t}{\Delta x} \left( \frac{F_{i+1} + F_i}{2} - \frac{1}{2} |\mathcal{A}_{i+1/2}| (w_{i+1}^n - w_i^n) - \frac{F_i + F_{i-1}}{2} + \frac{1}{2} |\mathcal{A}_{i-1/2}| (w_i^n - w_{i-1}^n) \right)
$$

En notant ponctuellement  $S$  la somme entre parenthèses, qui correspond à la différence de flux numérique, et en faisant commuter ses termes, on obtient :

$$
S = \frac{F_{i+1} + F_i}{2} - \frac{1}{2} |\mathcal{A}_{i+1/2}| (W_{i+1}^n - W_i^n)
$$
  
\n
$$
- \frac{F_i + F_{i-1}}{2} + \frac{1}{2} |\mathcal{A}_{i-1/2}| (W_i^n - W_{i-1}^n)
$$
  
\n
$$
2S = F_{i+1} + F_i - |\mathcal{A}_{i+1/2}| (W_{i+1}^n - W_i^n)
$$
  
\n
$$
-F_i - F_{i-1} + |\mathcal{A}_{i-1/2}| (W_i^n - W_{i-1}^n)
$$
  
\n
$$
2S = F_{i+1} - F_i - |\mathcal{A}_{i+1/2}| (W_{i+1}^n - W_i^n)
$$
  
\n
$$
+ F_i - F_{i-1} + |\mathcal{A}_{i-1/2}| (W_i^n - W_{i-1}^n).
$$

On rappelle que le signe d'une matrice vérifie la relation suivante ([37] et "communication personnelle" de François Alouges),

$$
|\mathcal{A}_{i+1/2}| = signe(\mathcal{A}_{i+1/2})\mathcal{A}_{i+1/2}
$$

et la propriété de Roe

$$
\mathcal{A}_{i+1/2}(W_{i+1}^n - W_i^n) = F_{i+1} - F_i,
$$

d'où

$$
2S = \mathcal{A}_{i+1/2}(W_{i+1}^n - W_i^n) - |\mathcal{A}_{i+1/2}|(W_{i+1}^n - W_i^n)
$$
  
\n
$$
-\mathcal{A}_{i-1/2}(W_i^n - W_{i-1}^n) + |\mathcal{A}_{i-1/2}|(W_i^n - W_{i-1}^n)
$$
  
\n
$$
2S = (\mathcal{A}_{i+1/2} - |\mathcal{A}_{i+1/2}|) (W_{i+1}^n - W_i^n)
$$
  
\n
$$
+(\mathcal{A}_{i-1/2} + |\mathcal{A}_{i-1/2}|) (W_i^n - W_{i-1}^n)
$$
  
\n
$$
2S = (Id - signe(\mathcal{A}_{i+1/2})) \mathcal{A}_{i+1/2}(W_{i+1}^n - W_i^n)
$$
  
\n
$$
+(Id + signe(\mathcal{A}_{i-1/2})) \mathcal{A}_{i-1/2}(W_i^n - W_{i-1}^n)
$$
  
\n
$$
2S = (Id - signe(\mathcal{A}_{i+1/2})) (F(W_{i+1}^n) - F(W_i^n))
$$
  
\n
$$
+(Id + signe(\mathcal{A}_{i-1/2})) (F(W_i^n) - F(W_{i-1}^n)).
$$

On se retrouve donc avec le schéma final suivant :

$$
W_i^{n+1} = W_i^n - \frac{\Delta t}{\Delta x} \quad ((Id - signe(\mathcal{A}_{i+1/2}))(F(w_{i+1}^n) - F(w_i^n)) + (Id + signe(\mathcal{A}_{i-1/2}))(F(w_i^n) - F(w_{i-1}^n)))
$$
(4.15)

Le flux numérique est ainsi donné par :

$$
\mathcal{F}_{i\pm 1/2} = (Id \pm signe(\mathcal{A}_{i\pm 1/2}))(F_R - F_L)
$$

avec  $F_R = F_{i+1}$  ou  $F_i$  et  $F_L = F_i$  ou  $F_{i-1}$ .

L'extension à notre modèle d'étude, qui présente un produit non-conservatif, peut être donné par le flux suivant :

$$
\mathcal{F}_{i\pm 1/2} = (Id \pm signe(\mathcal{A}_{i\pm 1/2}))(F_R - F_L) - B_{i\pm 1/2}(w_R - w_L). \tag{4.16}
$$

En l'état, ce schéma est d'ordre un.

# 4.4.3 Runge Kutta TVD et méthode avec états de reconstructions

Dans cette partie, nous allons considérer une méthode utilisant des reconstructions d'états, nommé WENO (qui génèrent des schémas dits pondérés, ef caces et non-oscillants) [5] et qui se présente, comme une amélioration d'une méthode qui génèrent des schémas efficaces et non-oscillants (ENO)[17]. Les schémas ainsi produits permettent d'obtenir une amélioration de la précision en espace, et peuvent également être couplés avec une méthode de Runge Kutta pour l'amélioration de l'ordre en temps.

Introduisons un bref apperçu de la méthode des schémas de Runge Kutta à variation totale diminuante, puis la reconstruction WENO sera introduite et tout cela dans un domaine spatiale à une dimension.

#### Runge Kutta TVD

Nous nous placerons ici, dans le cadre d'un système hyperbolique de lois de conservation.

Puisque l'augmentation de l'ordre, ne concernera ici que le paramètre temps, plaçons nous dans le cadre d'une équation diérentielle ordinaire. Ainsi, notons

$$
W_t = L(W),\tag{4.17}
$$

avec  $-L(W)$  une approximation TVD de la dérivée partielle  $f(W)_x$  et  $W_0 =$  $W(x, 0)$  sa condition initiale.

Cela revient donc à considérer, le système d'équations (EDP) :

$$
W_t + f(W)_x = 0.
$$
\n(4.18)

De façon générale, la méthode de Runge-Kutta d'ordre m, se présente comme suit [29] :

$$
W^{(l)} = \sum_{k=0}^{l-1} (\alpha_{lk} W^{(k)} + \Delta t \beta_{lk} L(W^{(k)})), \quad l = 1, ..., m
$$
  
\n
$$
W^{(0)} = W^n, \quad W^{(m)} = W^{n+1}
$$
\n(4.19)

En prenant  $\alpha_{lk} \geq 0$  et  $\beta_{lk} \geq 0$ , et en considérant l'égalité lié à la consistance  $\sum_{i=1}^{l-1}$  $k=0$  $\alpha_{lk} = 1,$  on a le lemme [29] [17] suivant :

**Lemme 1.** La méthode de Runge-Kutta  $(4.19)$  est TVD pour la condition  $\mathit{CFL}$  :

$$
CFL = \min_{l,k} \frac{\alpha_{lk}}{\beta_{lk}}.
$$

Si seuls les  $\alpha_{lk}$  sont positifs ou nuls, on remplace L par un opérateur adjoint L pour les  $\beta_{ik} < 0$ , approchant la dérivée en espace de la même façon que L, mais qui soit TVD pour :

$$
W^{n+1} = W^n - \Delta t \tilde{L}(W^n).
$$

Ce qui revient à résoudre

$$
W_t = f(W)_x. \tag{4.20}
$$

Quelques schémas de volumes finis  $57$ 

On a alors le lemme [29] :

Lemme 2. La méthode de Runge-Kutta 4.19 est TVD pour la condition  $CFL$ :

$$
CFL = \min_{l,k} \frac{\alpha_{lk}}{|\beta_{lk}|}.
$$

Ainsi pour l'ordre 2, la méthode optimale est donnée par [54] [17]

$$
W^{(1)} = W^n + \Delta t L(W^n)
$$
  
\n
$$
W^{n+1} = \frac{1}{2}W^n + \frac{1}{2}W^{(1)} + \frac{1}{2}\Delta t L(W^{(1)}).
$$
\n(4.21)

Comme le présente S. Gottlieb et C.-W. Shu dans [29], et qui est rappelé dans [54], si la discrétisation en temps est réalisée par une méthode de Runge-Kutta non TVD, le résultat peut être oscillant.

Conclusion, les méthodes de Runge Kutta TVD sont à préférer dans le cadre hyperbolique, à celles qui ne le sont pas.

#### méthode de reconstruction WENO

Pour introduire la méthode de reconstruction WENO (de l'anglais Weighted essentially non-oscillatory), nous allons garder les hypothèses données au début de la sous-section précédente 4.4.3, et donc considérer l'E.D.P. donné par (4.18) avec sa condition initiale.

Soit la cellule centrée en  $x_i$ , notée  $I_i = [x_{i-\frac{1}{2}}, x_{i+\frac{1}{2}}]$  au temps  $t^n$ , l'approximation numérique de la quantité  $W_i^n$ , est donnée par :

$$
W_i^n=\frac{1}{\Delta x}\int\limits_{x_{i-\frac{1}{2}}}^{x_{i+\frac{1}{2}}}W(x,t)dx.
$$

On suppose  $W^n_i$  connu, on va maintenant reconstruire le point valeur de la fonction  $W(x, t^n)$  pour  $x \in I_i$  par le biais d'un polynôme d'interpolation non linéaire par morceaux  $P_i(x)$  [54].

Cette reconstruction, va donc générer deux valeurs diérentes pour chaque interface de la cellule.

En notant L pour l'extrapolation de gauche et R celle de droite, on a ainsi :

$$
W_{i+\frac{1}{2}}^L = P_i(x_{i+\frac{1}{2}})
$$

et

$$
W_{i+\frac{1}{2}}^R = P_{i+1}(x_{i+\frac{1}{2}}).
$$

Nous noterons  $L_i$ , l'opérateur défini dans le schéma aux volumes finis semi-discret, comme suit :

$$
\frac{d}{dt}(W_i(t)) = \frac{-1}{\Delta x} \left( f_{i + \frac{1}{2}} - f_{i - \frac{1}{2}} \right) = L_i
$$

où

$$
W_{i}(t) = \frac{1}{\Delta x} \int_{x_{i-\frac{1}{2}}}^{x_{i+\frac{1}{2}}} W(x, t) dx.
$$

et le flux numérique est donné par

$$
f_{i+\frac{1}{2}}=f(W(x_{i+\frac{1}{2}},t)).
$$

Notons maintenant  $S_r$  une famille de points consécutifs, nommé stencil, pour reconstruire  $W_{i+\frac{1}{2}}$ .

Si l'on considère un nombre  $k$  de stencils possibles, ils formeront les familles suivantes

$$
S_r = \{x_{i-r}, ..., x_{i-r+k-1}\}.
$$

Dans un schéma ENO d'ordre k [5][3], on choisit le stencil le plus régulier parmi ces k candidats. En revanche, dans la méthode WENO, au lieu de n'utiliser qu'un unique stencil parmi ces  $k$  possibilités, on va effectuer une combinaison convexe de tous les stencils en leur affectant à chacun un poids  $\omega_r$  [5][54].

On a donc :

$$
P_i(x_{i+\frac{1}{2}})=W_{i+\frac{1}{2}}=\sum_{r=0}^{k-1}\omega_rW_{i+\frac{1}{2}}^{(r)}
$$

avec par les besoins de consistance et stabilité,

 $\omega_r > 0$ 

et

$$
\sum_{r=0}^{k-1} \omega_r = 1.
$$

Une première considération, se base sur la régularité de  $W(x)$  dans les stencils candidats [54][5].

Ainsi supposons, que toutes les solutions soient régulières, alors on peut trouver des constantes  $d_r$  telles que :

 $Quelques schémas de volumes finis$  59

$$
W_{i+\frac{1}{2}} = \sum_{r=0}^{k-1} d_r W_{i+\frac{1}{2}}^{(r)} = W(x_{i+\frac{1}{2}}) + o(\Delta x)^{2k-1}.
$$

La consistence engendre l'égalité :

$$
\sum_{r=0}^{k-1} d_r = 1.
$$

On souhaiterait donc avoir

$$
\omega_r = d_r + o(\Delta x)^{2k-1}, \quad r = 0, ..., k-1
$$

Ce qui implique l'égalité suivante à l'ordre  $2k - 1$ :

$$
W_{i+\frac{1}{2}} = \sum_{r=0}^{k-1} \omega_r W_{i+\frac{1}{2}}^{(r)} = W(x_{i+\frac{1}{2}}) + o(\Delta x)^{2k-1}.
$$

Un autre cas de figure, serait de considérer les poids  $\omega_r$  comme étant des fonctions régulières de moyenne de cellules. On a alors  $[5][54]$ ,

$$
\omega_r = \frac{\alpha_r}{\sum\limits_{l=0}^{k-1} \alpha_l}, \quad r = 0, 1, ..., k-1
$$

avec

$$
\alpha_r = \frac{d_r}{(\epsilon + \beta_r)^2}
$$

pour  $\epsilon > 0$ .

#### Schéma WENO-RK pour système hyperbolique non-conservatif

L'enjeu maintenant, est de pouvoir appliquer la reconstruction WENO à un problème non-conservatif, comme donné par le système (3.38).

On trouve dans la littérature divers exemples de schémas, faisant appel à la reconstruction WENO pour ce type de système avec ou sans terme source. On peut ainsi consulter [20] [10].

Dans le [6], le schéma WENO-Roe suivant est présenté pour approcher notre

modèle hydrosédimentaire sans terme source.

$$
w_i^{n+1} = w_i^n - \frac{\Delta t}{\Delta x} \left( D_{i+1/2} - D_{i-1/2} \right)
$$
  
+ 
$$
\frac{\Delta t}{2\Delta x} \left( B_{i+1/2} (w_{i+1}^n - w_i^n) + B_{i-1/2} (w_i^n - w_{i-1}^n) \right) + \frac{\Delta t}{\Delta x} \mathcal{I}_{B,i},
$$
(4.22)

avec

$$
D_{i+1/2} = \frac{1}{2} \left( F(w_{i+\frac{1}{2}}^L) + F(w_{i+\frac{1}{2}}^R) - \mathcal{D}_{i+1/2}(w_{i+\frac{1}{2}}^R - w_{i+\frac{1}{2}}^L) \right).
$$
  
**D**

pour  $\mathcal{D}_{i+1/2} = |\mathcal{A}_{i+1/2}|$  donné par la méthode de Roe, et

$$
\mathcal{I}_{B,i} = \int_{x_{i-\frac{1}{2}}}^{x_{i+\frac{1}{2}}} B(P_i^t) \frac{d}{dx} P_i^t(x) dx \tag{4.23}
$$

avec lim  $x \rightarrow x_{i+\frac{1}{2}}^+$  $P_i^t(x) = W_{i+\frac{1}{2}}^+$ .

Dans [10] on trouve le théorème

**Théorème 7.** Soit la matrice  $\mathcal A$  de classe  $\mathcal C^2$  avec des dérivées bornées et  $\mathcal{A}_{\psi}$ , on considère la reconstruction d'ordre p telle que

$$
W_i = \int\limits_i W(x) dx
$$

Pour une fonction régulière W, on a

$$
P_i(x;W_{i-l},...,W_{i+r}=W(x)+O(\Delta x^q), \quad \forall x\in I_i
$$

et

$$
\frac{d}{dx}P_i(x) = W'(x) + O(\Delta x^r), \quad \forall x \in I_i
$$

alors 4.23 approche 3.38 à l'ordre  $\gamma = min(p, q+1, r+1)$  dans le sens donné par la relation :

$$
\mathcal{A}_{i-\frac{1}{2}}^{+}\left(W_{i-\frac{1}{2}}^{+}(t) - W_{i-\frac{1}{2}}^{-}(t)\right) \n+ \mathcal{A}_{i+\frac{1}{2}}^{-}\left(W_{i+\frac{1}{2}}^{+}(t) - W_{i+\frac{1}{2}}^{-}(t)\right) \n+ \int_{x_{i+\frac{1}{2}}}^{x_{i+\frac{1}{2}}} \mathcal{A}(P_i^t) \frac{d}{dx} P_i^t(x) dx \n= \int_{x_{i-\frac{1}{2}}}^{x_{i+\frac{1}{2}}} \mathcal{A}(W(x,t)) W_x(x,t) dx + O(\Delta x^{\gamma})
$$
\n(4.24)

#### Quelques schémas de volumes finis 61

#### Et cela, pour toute solution régulière.

Démonstration. D'une part, comme l'opérateur de reconstruction est d'ordre p, on a :

$$
\mathcal{A}_{i-\frac{1}{2}}^+\left(W_{i-\frac{1}{2}}^+(t)-W_{i-\frac{1}{2}}^-(t)\right)+\mathcal{A}_{i+\frac{1}{2}}^-\left(W_{i+\frac{1}{2}}^+(t)-W_{i+\frac{1}{2}}^-(t)\right)=O(\Delta x^p).
$$

D'autre part on a,

$$
\int_{x_{i-\frac{1}{2}}}^{x_{i+\frac{1}{2}}} \mathcal{A}(P_i^t) \frac{d}{dx} P_i^t(x) dx - \int_{x_{i-\frac{1}{2}}}^{x_{i+\frac{1}{2}}} \mathcal{A}(W(x,t)) W_x(x,t) dx
$$
\n
$$
= \int_{x_{i-\frac{1}{2}}}^{x_{i+\frac{1}{2}}} \left( \mathcal{A}(P_i^t) - \mathcal{A}(W(x,t)) \right) \frac{d}{dx} P_i^t(x) dx
$$
\n
$$
+ \int_{x_{i+\frac{1}{2}}}^{x_{i+\frac{1}{2}}} \mathcal{A}(W(x,t)) \left( W_x(x,t) - \frac{d}{dx} P_i^t(x) \right) dx
$$
\n
$$
= O(\Delta x^{r+1}) + O(\Delta x^{q+1})
$$
\n
$$
\Box
$$

En pratique, le calcul de l'intégrale  $\mathcal{I}_{B,i}$  est réalisé à l'aide d'une méthode d'approximation de l'intégrale (ex : méthode de moindres carrés).

#### 4.4.4 Méthodes avec limiteurs de flux

Afin de pouvoir augmenter l'ordre dans les zones de discontinuité, on trouve dans la littérature, un procédé faisant intervenir la combinaison de schémas. Il s'agit très exactement d'une combinaison de flux numériques. On peut ainsi associer une méthode d'ordre un et une seconde d'ordre deux, comme par exemple le schéma de Roe et celui de Lax Wendroff [6] pour l'approximation d'un système linéaire déjà.

On va donc définir quelques fonctions de limitation de flux, qui donneront un poids plus ou moins important à chacun des flux numériques donnés, en fonction du ratio de pentes, calculé de façon explicite.

Notons ainsi,  $r_i$  ce ratio de pentes, on a par exemple [46] :

$$
r_i = \frac{W_i - W_{i-1}}{W_{i+1} - W_{i-1}}.
$$

Mais on peut également considérer  $r$ , comme étant un ratio de pentes dépendant du sens des caractéristiques [16] :

$$
r_{i+\frac{1}{2}} = \frac{W_{i+1-q} - W_{i-q}}{W_{i+1} - W_{i-1}},
$$

62 Approximations numériques

avec

$$
q = \text{signe}(\Lambda_{i+\frac{1}{2}}).
$$

Dans ce dernier exemple, pour une inconnue multidimensionnelle, le ratio se calcule composante par composante.

On trouve par ailleurs, d'autres dénitions possible de ce ratio, dans la littérature (ex : [9]...).

Notons maintenant Φ la fonction limitante et prenons deux flux numériques obtenus par des solveurs de Riemann différents :  $F_{i+\frac{1}{2}}^{S1}$  et  $F_{i+\frac{1}{2}}^{S2}$  ( On peut par exemple avoir que le flux S1 est d'ordre un et le second d'ordre deux). On a alors un schéma général de Godunov de la forme

$$
W_i^{n+1} = W_i^n + \frac{\Delta t}{\Delta x} (\mathcal{F}_{i+\frac{1}{2}} - \mathcal{F}_{i-\frac{1}{2}})
$$

avec

$$
\mathcal{F}_{i+\frac{1}{2}}=(1-\Phi(r))F^{S1}_{i+\frac{1}{2}}+\Phi(r)F^{S2}_{i+\frac{1}{2}} \ \ r=r_i, \ r_{i+\frac{1}{2}}
$$

qui est une combinaison convexe des deux flux.

L'enjeu est alors de pouvoir bien calibrer, il faut alors considérer la fonction de limitation choisie, afin de pouvoir mettre un poids plus élevé au flux numérique qui aura la meilleure action, en fonction de la pente. En précisant, que plus une pente sera élevée plus le risque de présence de discontinuité sera élevé, et donc l'ordre générant le moins d'oscillations sera plus exprimé.

Concernant le choix de la fonction Φ, on a la nécessité que cette dernière soit entre 0 et 1. On trouve dans la littérature de nombreuses fonctions utilisées pour la limitation. Cependant, selon le schéma et le problème auquel on cherche à l'appliquer, les résultats peuvent être différents. Il faut donc bien choisir cette fonction.

Nous allons maintenant citer, quelques unes d'entre elles.

la fonction de limitation de Van Leer [46]

$$
\Phi_{VL}(r) = \frac{|r| + r}{1 + |r|}.
$$

La famille de fonctions de limitation [6]

$$
\Phi(r) = \max(0, \min(1, \beta r), \min(\beta, r)).
$$

Pour  $\beta = 1$ , on appelle la fonction de limiteur de flux minmod. Pour  $\beta = 2$ , on parle du limiteur *superbee*.

Le limiteur MC :

$$
\Phi(r) = \max(0, \min((1+r)/2, 2, 2r)).
$$

Une autre proche, propose d'utiliser ces fonctions de limitations, dans le but de contrôler le saut.

Passons maintenant, à la présentation d'un schéma avec limiteur de flux proposé dans [16]. On y utilise une méthode de prédiction-correction pour l'augmentation de l'ordre en temps, et deux flux, l'un nommé SNRH et l'autre étant celui de Lax-Wendroff. Ce schéma est donné sous une forme adaptée à un modèle de loi de conservation.

On a ainsi pour l'approximation des deux flux, en commençant par celui dit SNRH,

$$
\mathcal{F}_{i+\frac{1}{2}}^{SRNH} = F(W_{i+\frac{1}{2}}^{SRNH})
$$
\n
$$
W_{i+\frac{1}{2}}^{SRNH} = \frac{1}{2}(W_{i+1}^{\star} + W_i^{\star}) - \frac{1}{2} \text{sign}(A_{i+1/2})(F(W_{i+1}^{\star}) - F(W_i^{\star}))
$$

Quant au flux de Lax-Wendroff, il s'agit d'un flux prenant en paramètre une solution  $W_{i+\frac{1}{2}}^{LW}$  calculée à partir du schéma traditionnel de Lax-Wendroff, que l'on note  $\mathcal{F}^{LW}_{i+\frac{1}{2}} = F(W^{LW}_{i+\frac{1}{2}})$ .

Le schéma est alors le suivant :

Prédiction :

$$
W_i^\star = W_i^n
$$

On calcule alors le flux global

$$
\mathcal{F}^n_{i+\frac{1}{2}} = \mathcal{F}^{SRNH}_{i+\frac{1}{2}} + \Phi(r_{i+1/2}) (\mathcal{F}^{LW}_{i+\frac{1}{2}} - \mathcal{F}^{SRNH}_{i+\frac{1}{2}})
$$

Correction :

$$
W_i^{n+1} = W_i^n - \frac{\Delta t}{\Delta x} (\mathcal{F}_{i+\frac{1}{2}}^n - \mathcal{F}_{i-\frac{1}{2}}^n).
$$

Approximations numériques

# Chapitre 5

# Schéma proposé

L'objectif principal était de proposer un schéma suffisamment précis pour permettre de faire de longues simulations, dans la conguration d'un chenal côtier. Pour cette raison, il était important de choisir une approche permettant aisément d'obtenir une augmentation de la précision du schéma. Le premier choix fût le schéma VFFC adapté aux problèmes non conservatifs, suggéré par [Alouges]. Puis, c'est vraiment une procédure de distribution du résidu, sous forme prédiction-correction, qui s'est avérée fournir le plus adapté à notre modèle [Ricchiuto].

Dans ce chapitre, des notions générales en lien avec le maillage considéré et les schémas distribuant le résidu seront représentées. Puis, après avoir cité quelques propriétés se rapportant à ce type de schéma numérique, l' application au modèle hydrosédimentaire sera introduite, ainsi que la présentation de quelques conditions de bord.

# 5.1 Maillage et méthode des sommets de cellules

La méthode des sommets de cellules, est une méthode de maillage de type volumes finis s'appuyant sur une discrétisation de l'espace admissible au sens des éléments finis.

Ainsi, considérons un domaine d'espace  $\Omega \subset \mathbb{R}^2$ , et découpons-le selon la famille de partitions  $\mathcal{P} = \{V_h\}$  avec h la longueur de l'élément de référence. Soient  $N_h$  et  $M_h$ , deux entiers, on définit l'ensemble des noeuds du maillage par

 $\mathcal{N}^h = \{(x_k, y_l) \in \overline{\Omega} : x_1 < \ldots < x_{N_h}, y_1 < \ldots < y_{M_h}\}\$ 

avec

$$
k = 1, ..., N_h \quad l = 1, ..., M_h.
$$

On considère une discrétisation régulière pour chaque axe, en prenant

$$
\Delta x = |x_k - x_{k+1}|
$$

et

$$
\Delta y = |y_l - y_{l+1}|.
$$

Nous considérerons essentiellement, des maillages en quadrangles, en notant un élément de référence de la façon suivante :

$$
E = [x_k, x_{k+1}] \times [y_l, y_{l+1}].
$$

Toutefois, la section 5.3 sur les propriétés des schémas distribuant le résidu, pourra se baser sur des triangulations sans pour autant être problématique. Un élément de référence, pourra alors être noté T.

Soit un noeud  $i \in \mathcal{N}^h$  de coordonnées  $(x_k, y_l)$ , on notera  $x_i = x_k$  et  $y_i = y_l$ . Le noeud  $i,$  ou  $n_i,$  pourra donc être repérer de la façon suivante :

$$
i = n_i = (x_i, y_i)
$$

pour laquelle les notations i (ou  $n_i$ ) correspondent au nom du noeud. C'est cette notation que nous utiliserons pour la suite de ce chapitre.

Soit E, un élément possédant le sommet i. La discrétisation de notre problème, est effectuée sur  $V_h$ , avec  $h_E$  le diamètre de  $E$  et  $h = max(h_{E:E_i \in V_h})$ proche de 0.

Après avoir effectué un maillage satisfaisant les contraintes des éléments finis, On va dénir des volumes de contrôle entourant les sommets de chaque élément. Ainsi pour un noeud i donné, on va joindre les milieux de chaque arrêtes contenant i, et le barycentre de chaque élément l'ayant pour sommet commun. On forme ainsi une cellule médiane duale (median dual cell)  $C_i$ d'un maillage qualié de dual [28] [25][50].

L'ensemble des éléments  $E$ , qui ont pour sommet commun i, est alors nommé  $D_i$ .

Pour un domaine  $\Omega \subset \mathbb{R}$ , le maillage se réduira à la partition d'un seul axe, soit selon la discrétisation en x.

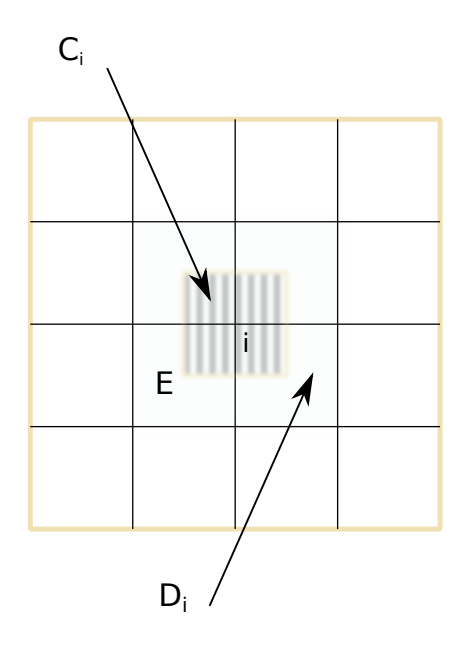

FIGURE 5.1 - Cell Vertex

Le noeud  $i$  sera alors mis pour le point de discrétisation  $x_i$ .

Pour la discrétisation en temps, on notera  $\Delta t$  le pas de temps et le temps courant  $t^n = n\Delta t$  avec  $n \in \mathbb{N}$ .

# 5.2 Méthode de la distribution du résidu

La méthode de distribution résiduelle est une méthode de discrétisation, qui allie à la fois des techniques de volumes finis d'ordre élevé mais également d'éléments finis. Elle bénéficie des avancés provenant aussi bien des méthodes de sommets de cellule, que celles initiées par Roe sous le nom de "Fluctuation Splitting", autre nom de la distribution résiduelle. Pour plus d'informations sur l'histoire de cette méthode, les contributions [30] [1] peuvent être consultées.

Les grandes lignes de cette technique, pour laquelle toute une panoplie de schémas ont été mis au point, seront présentées ici. Les solutions initiales seront supposées être dans  $L^\infty(\mathbb{R}^d)$  et que les solutions  $W$  supposées être dans  $L^2_{loc}(\mathbb{R}^d)$ .

Cette technique sera tout d'abord présentée, dans le cadre de modèles hy-

perboliques de lois de conservation indépendants du temps, puis l'extension aux problèmes dépendants du temps sera établié, et pour finir le problème du traitement des termes non conservatifs pour des systèmes sous forme quasilinéaire, ainsi que l'utilisation d'un décentrement amont et d'une méthode de Runge Kutta seront passés en revue.

## 5.2.1 Cadre des modèles hyperboliques indépendants du temps

On considère dans cette partie, le problème suivant :

$$
\nabla \cdot F(w) = S(W, x, y, t) \quad \text{sur} \quad \Omega_T = \Omega \times [0, T] \subset \mathbb{R}^2 \times \mathbb{R}^+ \tag{5.1}
$$

avec la condition initiale :

$$
W(x, y, 0) = W_0(x, y)
$$

On considère que le problème est hyperbolique, c'est à dire qu'il satisfait la propriété 7 .

Considérons maintenant des interpolations discrètes de la fonction W, obtenues après discrétisation du domaine  $\Omega$  en  $V_h$  comme vue auparavant, en notant ∂E le bord d'un élément.

Notons de façon générale pour une fonction continue  $u(x, y, t)$ ,  $u<sub>h</sub>$  l'approximation continue polynomiale par morceaux en espace (relativement aux noeuds), telle que :

$$
u_h = u_h(x, y, t) = \sum_{i \in V_h} \phi_i u_i(t) = \sum_{i \in V_h} \phi_i(x, y) u(x_i, y_i, t) = \sum_{E \in V_h} \sum_{i \in E} \phi_i(x, y) u(x_i, y_i, t).
$$

Pour la suite, ce sont les fonctions de bases des éléments finis  $P_1$ , qui serviront à l'expression des  $\{\phi_i\}_{i\in V_h}$ :

$$
\phi_i(x_j, y_j) = \delta_{ij} \,\forall i, j \in V_h,
$$

et

$$
\nabla \phi_i|_E = \frac{\overrightarrow{\nu}_i}{2|E|}, \quad \sum_{j \in E} \phi_j(x, y) = 1 \ \forall E \in V_h.
$$

avec  $\overrightarrow{\nu}_i$  vecteur normal à une arrête de  $C_i.$ 

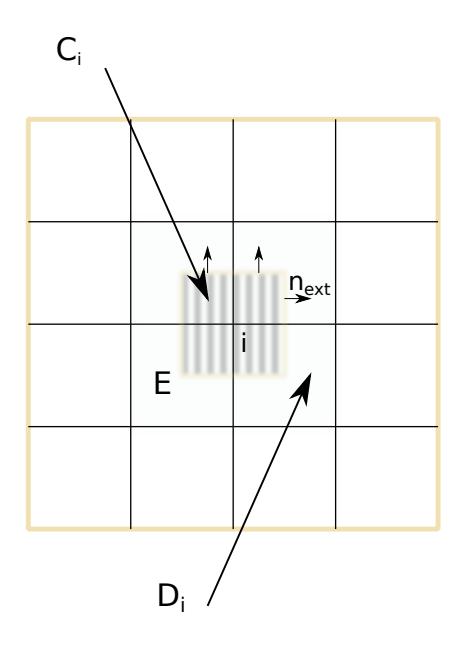

Figure 5.2 Domaine discrétisé et normales

Ainsi, après avoir déterminer une approximation discrète de la solution W en  $W_h$ , selon la précédente procédure, et en considérant le flux d'un problème de loi de conservation stationnaire 2D (la généralisation pour un domaine 1D se faisant naturellement), on a par Green :

$$
\int_{\Omega} F_x(W_h) dxdy = \sum_{E \in \Omega} \int_E F_x(W_h) dxdy = \sum_{E \in \Omega} \int_{\partial E} F(W_h) \cdot d\overrightarrow{\nu}
$$

ce qui nous permet d'introduire le résidu global, donné par

$$
r^{E} = \int_{\partial E} F(W_{h}) \cdot d\overrightarrow{\nu}.
$$

C'est cette dernière quantité qui est alors distribuée, aux différents noeuds du maillage, appartenant à l'élément E. On a ainsi le résidu local nodal, noté  $r_i^E$  pour un noeud  $n_i$  appartenant à  $E$ .

On a la définition suivante :

#### Définition 16. -schéma RD ou Fluctuation Splitting-

Un schéma distribuant le résidu ou FS est un schéma pour lequel, les ap $proximations \enskip continuous \enskip en \enskip espace \enskip espace \enskip de \enskip la \enskip solution \enskip initial \enskip e \enskip W_h^0, \enskip de \enskip l'inconn \enskip$   $W_h$ , du flux  $F_h$  et du terme source  $S_h$ , font évoluer les valeurs nodales de  $W_h$ vers une solution stationnaire du problème, de la façon suivante [30] :

1. Pour tout  $E \in \Omega$ , le résidu ou fluctuation est donné par :

$$
r^{E} = \int_{E} (\nabla \dot{F}_{h} - S_{h}) dxdy = \int_{\partial E} F_{h} \cdot ndl - \int_{E} S_{h} dxdy
$$

2. Pour tout  $E \in \Omega$ , on distribue des fractions de  $r^E$  à chaque noeud de E. On note  $r_i^E$ , la fraction résiduelle ou le résidu nodale locale pour tout  $i \in E$ , on a alors,

$$
\sum_{j\in E}r_j^E=r^E
$$

 $En$  notant  $\beta^E_i$  le coefficient de distribution du noeud i, ceci revient à :

$$
\beta_i^E = \frac{r_i^E}{r^E}, \quad \sum_{j \in E} \beta_j^E = 1.
$$

3. pour tout  $i \in V_h$ , on assemble les contributions de tous les éléments  $E \in \mathcal{D}_i$  et on fait évoluer  $W_i$  en temps, en intégrant l'E.D.O.

$$
|C_i| \frac{dW_i}{dt} + \sum_{E \in \mathbb{D}_i} r_i^E = 0
$$

La dernière partie, provient de la forme pseudo-instationnaire de la présentation générale d'un schéma distributif [2].

## 5.2.2 Cadre des systèmes hyperboliques dépendants du temps

De façon générale, on a un problème de la forme, considérons un système hyperbolique dépendant du temps :

$$
\frac{\partial W}{\partial t} + \nabla \cdot F(W) = S(W, x, y, t) \quad \text{sur} \quad \Omega_T = \Omega \times [0, T] \subset \mathbb{R}^2 \times \mathbb{R}^+ \tag{5.2}
$$

avec la condition initiale :

$$
W(x, y, 0) = W_0(x, y).
$$

Là aussi le problème étant hyperbolique, il satisfait la propriété 7 . Il suffit de redéfinir le terme source, en prenant

$$
\tilde{S}(W, x, y, t) = -\frac{\partial W}{\partial t} + S(W, x, y, t)
$$

.
pour retrouver ainsi un problème d'apparence stable, donné par l'équation

$$
\nabla \cdot F(w) = \tilde{S}(W, x, y, t).
$$

La procédure générale de la distribution résiduelle peut alors être donnée de la façon qui va suivre.

Considérons la discrétisation du domaine  $\Omega$  en  $V_h$ , prenons également une portion de temps. On note alors le pavé espace-temps. Soit,

$$
P_E^{n+\frac{1}{2}} := E \times [t^n, t^{n+1}],
$$

nous avons d'une part  $P^{n+\frac{1}{2}}_E\in \mathcal{D}_i$  si  $E\in \mathcal{D}_i$  par abus de notation, et d'autre part

$$
W^n = \sum_{i \in V_h} \phi_i(x, y) W_i^n,
$$

où les  $\{\phi_i\}_{i\in V_h}$  sont les fonctions de bases des éléments finis. On a la définition suivante :

#### Définition 17. schéma RD

Etant donné une approximation discrète en espace  $W^n$  de W au temps  $t^n$ , un schéma de distribution résiduelle ou FS est un schéma pour lequel, les approximations continues en espace-temps de l'inconnue  $W_h$ , du flux  $F_h$  et du terme source  $S_h$ , font évoluer les inconnues  $\{W_i^{n+1}\}$  par la procédure suivante :

1. Pour tout  $E \in V_h$ , on a le résidu espace-temps :

$$
r^{P_E^{n+\frac{1}{2}}} = \int_{P_E^{n+\frac{1}{2}}} \left(\frac{\partial W_h}{\partial t} + \nabla \cdot F_h - S_h\right) dx dy dt = \int_E \int_{t^n}^{t^{n+1}} \left(\frac{\partial W_h}{\partial t} + \nabla \cdot F_h - S_h\right) dx dy dt
$$

2. Pour tout  $E \in V_h$ , on distribue des fractions de  $r^{P_E^{n+\frac{1}{2}}}$  à chaque noeud  $i$  de E. On note  $r_i^{P^{n+\frac{1}{2}}},$  la fraction résiduelle ou le résidu nodal local pour tout  $i \in E$ , on a alors,

$$
\sum_{j \in E} r_j^{P_E^{n + \frac{1}{2}}} = r^{P_E^{n + \frac{1}{2}}} = \int_{P_E^{n + \frac{1}{2}}} (\frac{\partial W_h}{\partial t} + \nabla \cdot F_h - S_h) dx dy dt
$$

 $En$  notant  $\beta^E_i$  le coefficient de distribution du noeud i, ceci revient à :

$$
\beta_i^{P_E^{n+\frac{1}{2}}}=\frac{r_i^{P_E^{n+\frac{1}{2}}}}{r^{P_E^{n+\frac{1}{2}}}}
$$

avec  $\sum_{j \in E} \beta_j^{P_E^{n + \frac{1}{2}}} = 1.$ 

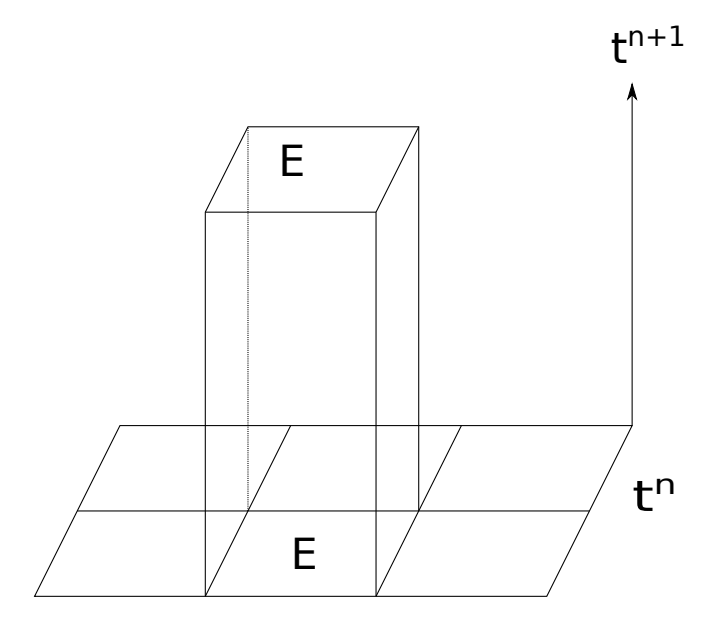

FIGURE 5.3 – Pavé espace-temps  $P_E^{n+\frac{1}{2}} = E \times [t^n, t^{n+1}]$ 

3. pour tout  $i \in V_h$ , on assemble les contributions de tous les éléments  $P_{E}^{n+\frac{1}{2}} \in \mathcal{D}_{i}$  et on fait évoluer W dans le temps. En résolvant le système suivant, on en déduit la valeur de  $W^{n+1}$ :

$$
\sum_{P_E^{n+\frac{1}{2}} \in \mathcal{D}_i} r_i^{P_E^{n+\frac{1}{2}}} = 0.
$$

### 5.2.3 Problèmes non-linéaires et produit non-conservatif

On retrouve dans la littérature, diverses utilisations de schémas  $\mathcal{RD}$  dans le cadre de problèmes conservatifs non-linéaires ( cf. [44], [15], ...). En se ramenant à une forme quasilinéaire du système d'équations, et comme pour les schémas aux volumes finis, on peut ainsi avoir recourt à la mise en place d'une linéarisation.

La traitement d'éventuels produits non-conservatifs, peut alors se faire par imitation des techniques de volumes finis de façon naturelle.

## 5.2.4 Schémas décentrés et augmentation de la précision en temps

Afin de pouvoir apporter un peu plus de stabilité à un schéma  $\mathcal{RD}$ , on peut avoir recourt à une méthode upwind. On trouve ainsi [15] ou encore [41], pour s'en convaincre.

Pour des triangulations de domaine spatial bidimensionnel, le décentrement s'effectue à la manière SUPG [39].

Pour la stabilisation upwind unidimensionnel d'une loi de conservation stationnaire sur un élément, on a la formule [41] :

$$
\int_{E} A \partial_x \phi_i(x) \tau r^E dx \tag{5.3}
$$

avec  $\tau = \frac{\Delta x}{2} |A|^{-1}$ .

L'augmentation de l'ordre en temps, peut quant à elle être introduite par l'utilisation d'une méthode de type Runge Kutta, comme présenté dans [53] ou encore [40] et [52].

Pour Runge-Kutta 2, on a le schéma général suivant :

$$
\begin{cases}\n|C_i| \frac{W_i^* - W_i^n}{\Delta t} + \sum_{E \in \mathcal{D}_i} \beta_i r^E(W^n) = 0 \\
|C_i| \frac{W_i^{n+1} - W_i^*}{\Delta t} + \sum_{E \in \mathcal{D}_i} \beta_i r^{RK}(W^n, W^*) = 0.\n\end{cases}
$$
\n(5.4)

Avec Le résidu de Runge-Kutta, donné par :

$$
r^{RK}(W^n, W^*) = \sum_{j \in E} m_{ij} \frac{W_j^* - W_j^n}{\Delta t} + \frac{1}{2} \beta_i (r^E(W^n) + r^E(W^*))
$$

# 5.3 quelques propriétés supplémentaires

Dans cette section, nous allons voir quelques propriétés qu'un schéma distribuant le résidu peut satisfaire. Nous aborderons premièrement, la notion de convergence dans le cadre stationnaire, puis nous verrons quelques autres bonnes propriétés.

## 5.3.1 Théorème de convergence de type Lax-Wendro

Dans le cadre d'une loi de conservation stationnaire, on dispose d'un théorème, donné en 2002 par Abgrall et Roe dans [2] et repris dans la thèse de A. Larat [34], semblable au théorème de Lax-Wendroff bien connu.

Ce dernier fut établi pour des triangulations du domaine conformes et régulières.

Voyons donc, pour commencer, ce qu'est un maillage régulier. Notons  $V_h$ , le maillage et  $h_1$  (resp.  $h_2$ ) le diamètre du cercle circonscrit (resp. inscrit) à un triangle  $T \in V_h$ . Dans la thèse de A. Froehly [27], la définition suivante nous est donnée :

**Définition 18.** Le maillage  $V_h$  est dit régulier si :

<sup>∃</sup>C1, C<sup>2</sup> <sup>∈</sup> <sup>R</sup> <sup>+</sup>, tels que <sup>∀</sup><sup>T</sup> <sup>∈</sup> <sup>V</sup>h, C<sup>1</sup> <sup>≤</sup> h1 h2 ≤ C2.

On va alors dénir deux hypothèses. La première se rapporte à la continuité des résidus locaux et la seconde est celle de la régularité du flux approché. Notons, tout d'abord  $\mathcal{D}_h$ , l'ensemble des volumes duaux associés aux degrés de liberté du maillage; et  $\mathcal{W}_h$ , l'ensemble des fonctions  $u_h$  de  $\mathcal{D}_h$  tel

que pour tout i, on a  $v_h|_{\mathcal{D}_i}$  constante. On a ainsi les hypothèses :

 $-$  (H<sub>1</sub>) pour la continuité des résidus locaux : Soit  $V_h$  un maillage conforme et régulier.  $\forall C > 0$  et  $\forall W_h \in \mathcal{W}_h$  telle que  $||W_h||_{L^{\infty}} \leq C$ , ∃ $C'$  qui dépend de  $C$  et de  $V_h$ , tel que :

$$
\forall T \in V_h, \ \forall n_i \in T, |r_i^T| \le C'h \sum_{n_j \in T} |W_i - W_j|.
$$

 $-$  (H2) pour la régularité du flux approché : L'approximation  $F_h$  du flux F est continue et quelque soit la suite  $(W_h)_h$ , bonée indépendamment de  $h$  dans  $L^\infty(\mathbb{R}^d)$  et convergeant vers la solution exacte W dans  $L^2_{loc}(\mathbb{R}^d)$ , on a :

$$
lim_{h\to 0}||F_h(W_h) - F(W)||_{L^2_{loc}(\mathbb{R}^d)}.
$$

Ceci nous permet d'introduire le théorème de type Lax-Wendroff :

**Théorème 8.** Soit  $(W_h)_h$  une suite de solutions du problème 3.40 associées au maillage  $V_h, W \in L^2_{loc}$  si les hypothèses  $(H1)$  et  $(H2)$  sont vérifiée et si  $\exists C \ \text{dépendant uniquement de } C_1 \text{ et } C_2 \text{ telle que :}$ 

$$
\sup_{h} \sup_{x \in \Omega} |W_h(x)| \le C
$$

et

$$
\lim_{h \to 0} ||W - W_h||_{L^2_{loc}}(\mathbb{R}^d) = 0,
$$

alors W est solution faible de 3.40.

La preuve de ce théorème peut être consultée dans [34] ou encore [2].

#### 5.3.2 Schéma préservant la monotonie

Du fait de la nécessité d'avoir des ordres élevés, on va dénir ici ce qu'est un schéma préservant la monotonie dit MP pour monotonicity preserving. Pour commencer, on va d'abord présenter une hypothèse relative à cette propriété, et qui concerne la forme du résidu local nodal.

 $-$  (H3) Le résidu local nodal, peut s'écrire :

$$
r_i^T = \sum_{j,n_j \in T} c_{ij}^T (W_i - W_j)
$$

où les  $c_{ij}^T$  sont des coefficients dépendants des données dans le cas des schémas non-linéaires ( indépendants sinon).

On peut alors énoncer la propriété MP,

Proposition 3. Un schéma distribuant le résidu préserve la monotonie, donc est MP, si :

 $\forall n_i \in V_h, \ \forall T \in \mathcal{D}_i, \ \forall n_j \in T, \ c_{ij}^T \geq 0$ 

et pour un schéma explicite, si la condition de type CFL suivante, est satisfaite :

$$
\forall n_i \in V_h, \quad \Delta t \left( \frac{\sum_{T \in \mathcal{D}_i} \sum_{n_j \in T} c_{ij}^T}{|C_i|} \right) \ge 1.
$$

#### 5.3.3 Schéma conservant la linéarité

En ce qui concerne la conservation de la linéarité, on a la dénition suivante [27] :

Définition 19. On dit qu'un schéma distribuant le résidu, conserve la linéa- $\emph{rit\'e, si ses coefficients de distribution }\beta_i^T\emph{ sont uniformément born\'es par un}$  $coefficient\ C\ ind{\'e}pendant\ de\ la\ taille\ du\ maillage$ :

$$
\max_{T \in V_h} \max_{n_i \in T} |\beta_i^T| < C < +\infty, \quad \forall r^T, \ W_h, W_h^0, \tau, \dots
$$

#### 5.3.4 Précision d'un schéma RD

À la manière de A. Froehly dans sa thèse [27], notons  $\Pi_p^p$  l'opérateur de projection dans l'espace de discrétisation. On a la propriété suivante :

**Proposition 4.** Soit  $p \in \mathbb{N}^{+*}$ , on suppose que :

- $-V_h$  et conforme et régulier,
- $-pour\ toute\ solution\ faible\ W^*,\ le\ flux\ approach\ évalue\ à\ la\ projection$ de la solution,  $F(\Pi_p^p(W^*))$ , est d'ordre  $(p+1)$ ,
- $-$  pour tout élément  $\hat{T}$ , les résidus locaux évalués à la projection de la  $solution\ r_i^T(\Pi_p^p(W^*)),\ sont\ d'ordre\ (p+d),\ A lors\ un\ sch{\'e}ma\ distribution$ le résidu est d'ordre  $p+1$ .

## 5.4 RKRD Pour notre modèle

Le schéma distribuant le résidu, proposé pour notre modèle (en 1D d'espace, puis 2D), se base sur l'utilisation de diérentes techniques numériques. En effet, il utilise une technique de décentrement Upwind (5.3), mais fait également appel à une méthode de Runge Kutta 2 (cf. 5.2.4), et peut aussi

présenter une fonction de limitation (cf. 4.4.4).

#### 5.4.1 Choix de maillages

Pour notre étude 2D, nous avons utilisé un maillage de type éléments finis avec quadrangle. En considérant, un repérage local comme celui qui est présenté à la figure (5.4). On définit ainsi, quatre quadrangles pour un domaine  $\mathcal{D}_i$  relatif au noeud  $i:$  SW, SE, NE, NW, ce qui sous-entend que le maillage doit être bien orienté au préalable. On a donc, pour  $i$  de coordonnées  $\left(x_{l},y_{k}\right)$ où  $k = 1, ..., N_h$  et  $l = 1, ..., M_h$  (cf. 5.1):

$$
-SW = [x_{k-1}, x_k] \times [y_{l-1}, y_l]
$$

$$
- SE = [x_k, x_{k+1}] \times [y_{l-1}, y_l]
$$

$$
- NE = [x_k, x_{k+1}] \times [y_l, y_{l+1}]
$$

$$
- NW = [x_{k-1}, x_k] \times [y_l, y_{l+1}].
$$

En se référant toujours à la figure  $(5.4)$ , on peut également établir les égalités suivantes utilisant le noms des noeuds (i, nw, w, sw, s, se, e, ne et n) :

$$
-SW = [x_w, x_i] \times [y_s, y_i]
$$

$$
- SE = [x_i, x_e] \times [y_s, y_i]
$$

$$
- NE = [x_i, x_e] \times [y_i, y_n]
$$

$$
- NW = [x_w, x_i] \times [y_i, y_n].
$$

## 5.4.2 Schéma numérique

#### Schéma numérique en dimension 1

Concernant, le schéma en une dimension d'espace, trois étapes peuvent être mise en évidence. La première se présente comme une étape de prédiction, la deuxième est liée à la deuxième étape de Runge Kutta et la troisième comme une phase de correction.

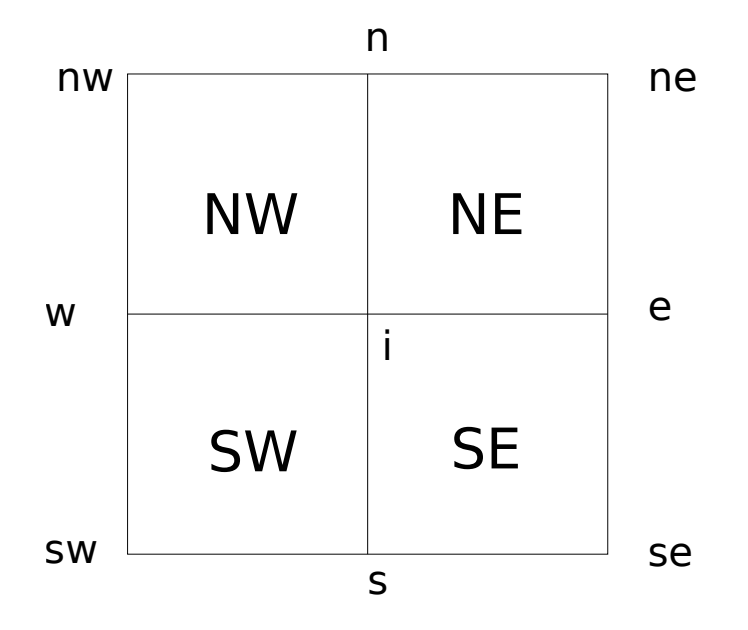

FIGURE  $5.4$  – Repérage dans un domaine  ${\cal D}_i$ 

Première étape de la méthode de Runge Kutta (Heun) :

$$
W_i^* = W_i^n - \frac{\Delta t}{\Delta x} \left[ \frac{I - sgn(\mathcal{A}_{i+1/2})}{2} \left( F_{i+1} - F_i + B_{i+1/2} (W_{i+1}^n - W_i^n) \right) + \frac{I + sgn(\mathcal{A}_{i-1/2})}{2} \left( F_i - F_{i-1} + B_{i-1/2} (W_i^n - W_{i-1}^n) \right) \right].
$$
\n(5.5)

Deuxième étape (sans limiteur de flux) :

$$
W_i^{n+1} = W_i^n - \frac{\Delta t}{\Delta x} \left[ \frac{I - sgn(\mathcal{A}_{i+1/2})}{2} \left( F_{i+1}^\star - F_i^\star - B_{i+1/2}^\star (W_{i+1}^\star - W_i^\star) \right) \right. \\
\left. + \frac{I + sgn(\mathcal{A}_{i-1/2})}{2} \left( F_i^\star - F_{i-1}^\star - B_{i-1/2}^\star (W_i^\star - W_{i-1}^\star) \right) \right. \\
\left. + \frac{I + sgn(\mathcal{A}_{i-1/2})}{2} \left( F_i^\star - F_{i-1}^\star - B_{i-1/2}^\star (W_i^\star - W_{i-1}^\star) \right) \right].
$$
\n(5.6)

Troisième étape (Ajout de la correction) :

$$
W_i^{n+1} = W_i^n - \frac{\Delta t}{\Delta x} \left[ \frac{I - sgn(\mathcal{A}_{i+1/2})}{2} \left( F_{i+1}^\star - F_i^\star - B_{i+1/2}^\star (W_{i+1}^\star - W_i^\star) \right) \right. \\
\left. + \frac{F_{i+1} - F_i - B_{i+1/2} (W_{i+1}^n - W_i^n)}{2} \left( F_i^\star - F_{i-1}^\star - B_{i-1/2}^\star (W_i^\star - W_{i-1}^\star) \right) \right. \\
\left. + \frac{F_i - F_{i-1} - B_{i-1/2} (W_i^n - W_{i-1}^n)}{2} \right] + \frac{dt}{dx} \psi_i,
$$
\n(5.7)

avec 
$$
F_i^* = F(W_i^*),
$$
  $B_{i+1/2}^* = B(\frac{W_i^* + W_{i+1}^*}{2}),$   $F_i = F(W_i^n),$   
\n $B_{i+1/2} = B(\frac{W_{i+1}^n + W_i^n}{2})$  *et*  $A_{i+1/2} = A(\frac{W_{i+1}^n + W_i^n}{2}).$ 

Le terme  $\frac{dt}{dx}\psi$ , se présente comme une correction telle que,

$$
\psi_i = \delta_{i-1/2}\psi_{i-1/2} + \delta_{i+1/2}\psi_{i+1/2}
$$

80 Schéma proposé

avec

$$
\psi_{i\pm 1/2} = \int_{i\pm 1/2} \left( \phi_i(x) - I \pm sgn(\mathcal{A}_{i\pm 1/2}) \right) \frac{W^*(x) - W^n(x)}{\Delta t} dx,
$$

et après approximation de l'intégrale par la formule des trapèzes, et en rappelant que  $\phi_i$  est la fonction de base P1, on a :

$$
\psi_{i\pm 1/2} = \frac{\Delta x}{2} \frac{W_i^* - W_i^n}{\Delta t} - \Delta x \frac{I \pm sgn(\mathcal{A}_{i\pm 1/2})}{2} \frac{W_{i\pm 1/2}^* - W_{i\pm 1/2}^n}{\Delta t},
$$

en prenant

$$
W_{i \pm 1/2} = \frac{W_{i \pm 1} + W_i}{2}.
$$

La manière de présenter ce schéma, n'est pas anodin. En effet, il permet de le percevoir comme une sorte de réinterpréation du schéma VFFC (étendu à un schéma de correction-prédiction).

Les résultats numériques obtenus par ce schéma seront donnés dans le chapitre suivant 6.

#### Schéma numérique en dimension 2

L'expression générale du résidu de Runge Kutta est ici présenté. En le notant  $r$ , on a :

$$
r = r_t + r_x + r_y \quad \text{oi} \quad r_t = \left(\frac{\partial W}{\partial t}\right)_{t^{n+1}} = \frac{W^{n+1} - W^n}{\Delta t}
$$

$$
\tilde{r} = \tilde{r}_t + r_x + r_y
$$

$$
\text{oi, } r_x = (\partial_W F_x + Bx_W)W_x \quad \text{avec} \quad \tilde{r}_t = \left(\frac{\partial \widetilde{W}}{\partial t}\right)_{t^{n+1}} = \frac{W^* - W^n}{\Delta t}
$$

$$
r_y = (\partial_W F_y + By_W)W_y
$$

avec  $r_t$  le résidu en temps et  $r_x, \, r_y,$  les résidus en espace selon  $x$  (respectivement  $y$ ).

Dans la formulation générale du schéma de Runge Kutta, donné par (5.4), on assimile donc  $r^{RK}$  à  $\tilde{r}$  que l'on vient de définir et  $r^{E}$  à  $r_{x} + r_{y}$ .

Notant  $(r_i^c)^E = \tilde{r}$  pour un élément  $E \in SW, SE, NE, NW$  d'un domaine

 $\mathcal{D}_i$ , la synthèse de la programmation de la forme centré du résidu de Runge Kutta, donne :

$$
r_i^c = (r_i^c)^{SW} + (r_i^c)^{SE} + (r_i^c)^{NE} + (r_i^c)^{NW},
$$

avec

$$
(r_i^c)^{SW} = \frac{\Delta x \Delta y}{36} \left( 4 \frac{\partial W_i}{\partial t} + 2 \frac{\partial W_\omega}{\partial t} + 2 \frac{\partial W_s}{\partial t} + \frac{\partial W_{s\omega}}{\partial t} \right) + \frac{\Delta y}{12} \left( 2(Fx_i - Fx_\omega) + 2Bx_{i\omega}(W_i - W_\omega) + Fx_s - Fx_{s\omega} + Bx_{s,s\omega}(W_s - W_{s\omega}) \right) + \frac{\Delta x}{12} \left( 2(Fy_i - Fy_s) + 2By_{is}(W_i - W_s) + Fy_\omega - Fy_{s\omega} + By_{\omega,s\omega}(W_\omega - W_{s\omega}) \right),
$$

$$
(r_i^c)^{SE} = \frac{\Delta x \Delta y}{36} \left( 4 \frac{\partial W_i}{\partial t} + 2 \frac{\partial W_s}{\partial t} + 2 \frac{\partial W_e}{\partial t} + \frac{\partial W_{se}}{\partial t} \right)
$$
  
+ 
$$
\frac{\Delta y}{12} \left( 2(Fx_e - Fx_i) + 2Bx_{ei}(W_e - W_i) + Fx_{se} - Fx_s + Bx_{se,s}(W_{se} - W_s) \right)
$$
  
+ 
$$
\frac{\Delta x}{12} \left( 2(Fy_i - Fy_s) + 2By_{is}(W_i - W_s) + Fy_e - Fy_{se} + By_{e,se}(W_e - W_{se}) \right),
$$

$$
(r_i^c)^{NE} = \frac{\Delta x \Delta y}{36} \left( 4 \frac{\partial W_i}{\partial t} + 2 \frac{\partial W_e}{\partial t} + 2 \frac{\partial W_n}{\partial t} + \frac{\partial W_{ne}}{\partial t} \right)
$$
  
+ 
$$
\frac{\Delta y}{12} \left( 2(Fx_e - Fx_i) + 2Bx_{ei}(W_e - W_i) + Fx_{ne} - Fx_n + Bx_{ne,n}(W_{ne} - W_n) \right)
$$
  
+ 
$$
\frac{\Delta x}{12} \left( 2(Fy_n - Fy_i) + 2By_{ni}(W_n - W_i) + Fy_{ne} - Fy_e + By_{ne,e}(W_{ne} - W_e) \right),
$$

82 Schéma proposé

$$
(r_i^c)^{NW} = \frac{\Delta x \Delta y}{36} \left( 4 \frac{\partial W_i}{\partial t} + 2 \frac{\partial W_n}{\partial t} + 2 \frac{\partial W_\omega}{\partial t} + \frac{\partial W_{n\omega}}{\partial t} \right) + \frac{\Delta y}{12} \left( 2(Fx_i - Fx_\omega) + 2Bx_{i\omega}(W_i - W_\omega) \right) + Fx_n - Fx_{n\omega} + Bx_{n,n\omega}(W_n - W_{n\omega}) \right) + \frac{\Delta x}{12} \left( 2(Fy_n - Fy_i) + 2By_{ni}(W_n - W_i) \right) + Fy_{n\omega} - Fy_\omega + By_{n\omega,\omega}(W_{n\omega} - W_\omega) \right).
$$

Puis le residu upwind (cf. 5.3) établi le long des axes principaux, tout d'abord selon x, puis selon y et en négligeant le terme relatif à la diagonale d'un élément (en notant  $(r^{up}_i)$  $i^{up}_{i}$  $E = \tilde{r}$  pour un élément  $E \in SW, SE, NE, NW$ d'un domaine  $\mathcal{D}_i)$  est donné par :

$$
\label{eq:3.1} r_i^{up} = (r_i^{up})^{SW} + (r_i^{up})^{SE} + (r_i^{up})^{NE} + (r_i^{up})^{NW}\,,
$$

$$
\text{ou} \quad (r_i^{up})^{SW} = (r_i^{up})_x^{SW} + (r_i^{up})_y^{SW}.
$$

$$
(r_i^{up})_x^{SW} = \frac{\text{sign}(A_x)^{SW}}{2} \left( \int \phi_i^y \tilde{r}_t + \int \phi_i^y r_x + \int \phi_i^y r_y \right)
$$
  
\n
$$
= \frac{\text{sign}(A_x)^{SW}}{2} \left( \int \phi_i^y \phi_i^y \phi_i^x \frac{\Delta \widetilde{W}_i}{\Delta t} + \phi_i^y \phi_w^y \phi_w^x \frac{\Delta \widetilde{W}_w}{\Delta t} + \sum_{j \neq i, w} \phi_i^y \phi_j^y \phi_j^x \frac{\Delta \widetilde{W}_j}{\Delta t} + \frac{1}{2} \int (\phi_i^y \phi_i^y (Fx_i - Fx_w) + \phi_i^y \phi_s^y (Fx_s - Fx_{sw})) + \frac{1}{2} \int (\phi_i^y \phi_i^y \overline{B}x_{iw} (W_i - W_w) + \phi_i^y \phi_s^y \overline{B}x_{ssw} (W_s - W_{sw})) + \frac{\Delta x}{4} ((Fy_i - Fy_s) + (Fy_w - Fy_{sw}) + \overline{B}y_{is} (W_i - W_s) + \overline{B}y_{ws} (W_w - W_{sw})))
$$

$$
(r_i^{up})_x^{SW} = \frac{\text{sign}(A_x)^{SW}}{2} \left( \frac{\Delta x}{2} \frac{\Delta y}{3} \frac{\Delta W_i}{\Delta t} + \frac{\Delta x}{2} \frac{\Delta y}{3} \frac{\Delta W_y}{\Delta t} + \frac{\Delta x}{2} \frac{\Delta y}{6} \sum_{j \neq i,j} \frac{\Delta W_j}{\Delta t} + \frac{\Delta y}{12} \left( 2(Fx_i - Fx_w) \right) + 2\overline{B}x_{iw}(W_i - W_w) + (Fx_s - Fx_{sw}) + \overline{B}x_{ssw}(W_s - W_{sw}) \right) + \frac{\Delta x}{4} \left( (Fy_i - Fy_s) + \overline{B}y_{is}(W_i - W_s) + (Fy_w - Fy_{sw}) + \overline{B}y_{wsw}(W_w - W_{sw}) \right)
$$

$$
(r_i^{up})_x^{SW} = \frac{\text{sign}(A_x)^{SW}}{4} \left( \frac{\Delta x \Delta y}{6} \left( 2 \frac{\Delta \widetilde{W}_i}{\Delta t} + 2 \frac{\Delta \widetilde{W}_w}{\Delta t} + \frac{\Delta \widetilde{W}_s}{\Delta t} + \frac{\Delta \widetilde{W}_{sw}}{\Delta t} \right) \right)
$$

$$
+ \frac{\Delta y}{6} \left( 2(Fx_i - Fx_w) + 2\overline{B}x_{iw}(W_i - W_w) + (Fx_s - Fx_{sw}) + \overline{B}x_{sw}(W_s - W_{sw}) \right)
$$

$$
+ \frac{\Delta x}{2} \left( (Fy_i - Fy_s) + \overline{B}y_{is}(W_i - W_s) + (Fy_w - Fy_{sw}) + \overline{B}y_{wsw}(W_w - W_{sw}) \right)
$$

$$
(r_i^{up})_y^{SW} = \frac{\text{sign}(A_y)^{SW}}{4} \left( \frac{\Delta x \Delta y}{6} \left( 2 \frac{\Delta \widetilde{W}_i}{\Delta t} + 2 \frac{\Delta \widetilde{W}_s}{\Delta t} + \frac{\Delta \widetilde{W}_w}{\Delta t} + \frac{\Delta \widetilde{W}_{sw}}{\Delta t} \right) \right)
$$

$$
+ \frac{\Delta y}{2} \left( (Fx_i - Fx_w) \right) + \overline{B}x_{iw}(W_i - W_w)
$$

$$
+ (Fx_s - Fx_{sw}) + \overline{B}x_{sw}(W_s - W_{sw})
$$

$$
+ \frac{\Delta x}{6} \left( 2(Fy_i - Fy_s) + 2\overline{B}y_{is}(W_i - W_s) \right)
$$

$$
+ (Fy_w - Fy_{sw}) + \overline{B}y_{wsw}(W_w - W_{sw}))
$$

$$
(r_i^{up})_x^{SE} = -\frac{sign(A_x)^{SE}}{4} \left( \frac{\Delta x \Delta y}{6} \left( 2 \frac{\Delta \widetilde{W}_i}{\Delta t} + 2 \frac{\Delta \widetilde{W}_e}{\Delta t} + \frac{\Delta \widetilde{W}_s}{\Delta t} + \frac{\Delta \widetilde{W}_{se}}{\Delta t} \right) + \frac{\Delta y}{6} \left( 2(Fx_e - Fx_i) \right) + 2\overline{B}x_{ei}(W_e - W_i) + (Fx_{se} - Fx_s) + \overline{B}x_{ses}(W_{se} - W_s) + \frac{\Delta x}{2} \left( (Fy_i - Fy_s) + \overline{B}y_{is}(W_i - W_s) + (Fy_e - Fy_{se}) + \overline{B}y_{ese}(W_e - W_{se}) \right)
$$

$$
(r_i^{up})_y^{SE} = \frac{sign(A_y)^{SE}}{4} \left( \frac{\Delta x \Delta y}{6} \left( 2 \frac{\Delta \widetilde{W}_i}{\Delta t} + 2 \frac{\Delta \widetilde{W}_s}{\Delta t} + \frac{\Delta \widetilde{W}_e}{\Delta t} + \frac{\Delta \widetilde{W}_{se}}{\Delta t} \right) \right)
$$

$$
+ \frac{\Delta y}{2} \left( (Fx_e - Fx_i) \right) + \overline{B}x_{ei}(W_e - W_i)
$$

$$
+ (Fx_{se} - Fx_s) + \overline{B}x_{ses}(W_{se} - W_s)
$$

$$
+ \frac{\Delta x}{6} \left( 2(Fy_i - Fy_s) + 2\overline{B}y_{is}(W_i - W_s) \right)
$$

$$
+ (Fy_e - Fy_{se}) + \overline{B}y_{ese}(W_e - W_{se}))
$$

$$
(r_i^{up})_x^{NE} = -\frac{sign(A_x)^{NE}}{4} \left( \frac{\Delta x \Delta y}{6} \left( 2 \frac{\Delta \widetilde{W}_i}{\Delta t} + 2 \frac{\Delta \widetilde{W}_e}{\Delta t} + \frac{\Delta \widetilde{W}_n}{\Delta t} + \frac{\Delta \widetilde{W}_{ne}}{\Delta t} \right) \right)
$$

$$
+ \frac{\Delta y}{6} \left( 2(Fx_e - Fx_i) + 2\overline{B}x_{ei}(W_e - W_i) + (Fx_{ne} - Fx_n) + \overline{B}x_{nen}(W_{ne} - W_n) \right)
$$

$$
+ \frac{\Delta x}{2} \left( (Fy_n - Fy_i) + \overline{B}y_{ni}(W_n - W_i) + (Fy_{ne} - Fy_e) + \overline{B}y_{nee}(W_{ne} - W_e) \right)
$$

$$
(r_i^{up})_y^{NE} = -\frac{sign(A_y)^{NE}}{4} \left( \frac{\Delta x \Delta y}{6} \left( 2 \frac{\Delta \widetilde{W}_i}{\Delta t} + 2 \frac{\Delta \widetilde{W}_n}{\Delta t} + \frac{\Delta \widetilde{W}_e}{\Delta t} + \frac{\Delta \widetilde{W}_{ne}}{\Delta t} \right) \right)
$$
  
+ 
$$
\frac{\Delta y}{2} \left( (Fx_e - Fx_i) + \overline{B}x_{ei}(W_e - W_i) + (Fx_{ne} - Fx_n) + \overline{B}x_{nen}(W_{ne} - W_n) \right)
$$
  
+ 
$$
\frac{\Delta x}{6} \left( 2(Fy_n - Fy_i) + 2\overline{B}y_{ni}(W_n - W_i) + (Fy_{ne} - Fy_e) + \overline{B}y_{nee}(W_{ne} - W_e) \right)
$$

$$
(r_i^{up})_x^{NW} = \frac{sign(A_x)^{NW}}{4} \left( \frac{\Delta x \Delta y}{6} \left( 2 \frac{\Delta \widetilde{W}_i}{\Delta t} + 2 \frac{\Delta \widetilde{W}_w}{\Delta t} + \frac{\Delta \widetilde{W}_n}{\Delta t} + \frac{\Delta \widetilde{W}_{nw}}{\Delta t} \right) + \frac{\Delta y}{6} \left( 2(Fx_i - Fx_w) \right) + 2\overline{B}x_{iw}(W_i - W_w) + (Fx_n - Fx_{nw}) + \overline{B}x_{nnw}(W_n - W_{nw}) \right) + \frac{\Delta x}{2} \left( (Fy_n - Fy_i) + \overline{B}y_{ni}(W_n - W_i) + (Fy_{nw} - Fy_w) + \overline{B}y_{nww}(W_{nw} - W_w) \right)
$$

$$
(r_i^{up})_y^{NW} = -\frac{sign(A_y)^{NW}}{4} \left( \frac{\Delta x \Delta y}{6} \left( 2 \frac{\Delta \widetilde{W}_i}{\Delta t} + 2 \frac{\Delta \widetilde{W}_n}{\Delta t} + \frac{\Delta \widetilde{W}_w}{\Delta t} + \frac{\Delta \widetilde{W}_{nw}}{\Delta t} \right) + \frac{\Delta y}{2} \left( (Fx_i - Fx_w) \right) + \overline{B}x_{iw}(W_i - W_w) + (Fx_n - Fx_{nw}) + \overline{B}x_{nnw}(W_n - W_{nw}) \right) + \frac{\Delta x}{6} \left( 2(Fy_n - Fy_i) + 2\overline{B}y_{ni}(W_n - W_i) + (Fy_{nw} - Fy_w) + \overline{B}y_{nww}(W_{nw} - W_w) \right)
$$

# 5.5 Conditions de bord

Dans cette section, nous allons faire la présentation des quelques conditions de bord que nous avons utiliser pour nos simulations numériques.

## 5.5.1 Condition aux limites de Dirichlet

Une condition aux limites de Dirichlet est une condition pour laquelle, on xe directement les valeurs aux bords.

## 5.5.2 Condition de bord libre

La condition de bord libre, est une condition faisant intervenir la dérivée partielle d'ordre un.

Ainsi, pour un vecteur normal à la surface d'un bord, on a :

$$
W' \cdot n = f(X).
$$

## 5.5.3 Condition de bord glissant

Notons  $n$  le vecteur normal à un bord, une condition de bord glissant relativement à un mur, impose la relation suivante :

$$
W \cdot n = 0.
$$

# Chapitre 6

# Etude de cas tests

# 6.1 Cas scalaire

## 6.1.1 Test de l'ordre

Afin de pouvoir apprécier l'ordre du schéma dans le cas scalaire, l'équation de Burgers est considérée. Le problème de Cauchy [16] est alors le suivant :

$$
\frac{\partial w}{\partial t} + \frac{\partial}{\partial x} \left( \frac{w^2}{2} \right) = 0, \qquad x \in [0, 1]
$$
 (6.1)

avec la condition initiale

$$
w(x, 0) = x, \quad x \in [0, 1]
$$

et les conditions de bord

$$
w(0, t) = 0,
$$
  $w(1, t) = \frac{1}{1 + t},$   $t \ge 0$   

$$
w_{ex}(t, x) = \frac{x}{1 + t}.
$$

Pour un schéma VFFC, on obtient  $t = 1.0$  à le tableau de valeurs présentés dans la figure 6.1. L'ordre est donc de 1.

Pour un schéma sans résidu, on obtient  $t = 1.0$  à le tableau de valeurs présentés dans la figure 6.2. L'ordre est donc de 1.

Pour  $\delta_{i\pm1/2} = 1$  et  $t = 1.0$  on obtient le tableau de valeurs présentés dans la figure 6.3. L'ordre est donc de 2.

Pour  $\delta_{i\pm1/2}$  calculer à partir de la fonction MinMod (cf. 4.4.4 )et  $t = 1.0$ on obtient le tableau de valeurs présenté dans la figure 6.4.

|     | $L_2$ – erreur | $L_2$ – ordre |
|-----|----------------|---------------|
| 100 | $9.8682E - 05$ |               |
| 200 | $3.5129E - 05$ | 1.6760        |
| 400 | $1.2463E - 05$ | 1.6789        |
|     | $4.4139E - 06$ | 1.6804        |

TABLE  $6.1$  – Précision pour vffc - Cas scalaire.

| N.  | $L_2$ – erreur | $L_2$ – ordre |
|-----|----------------|---------------|
| 100 | $1.7094E - 04$ |               |
| 200 | $6.0849E - 05$ | 1.6761        |
| 400 | $2.1587E - 05$ | 1.6789        |
| 800 | $7.6452E - 06$ | 1.6804        |

Table 6.2 Précision avec VFFC-RK - Cas scalaire.

Pour  $\delta_{i\pm1/2}$  calculer à partir de la fonction Van Leer (cf. 4.4.4 )et  $t = 1.0$ on obtient le tableau de valeurs présenté dans la figure 6.5.

Les résultats numériques obtenus pour le problème initial avec conditions de bord pour cette partie, montrent que, le schéma proposé avec ou sans limiteur est d'ordre élevé (environ 2).

## 6.2 Cas 1d

### 6.2.1 Test de l'ordre

Pour ce test [6] en une dimension, nous considérons le modèle de Shallow-Water Grass, dans l'intervalle de définition  $I = [-10, 10]$ . L'interaction entre le fluide et le sédiment est prise relativement forte  $(A<sub>g</sub> = 0.3)$  avec comme données initiales :

$$
z_b(x, 0) = 0.1 - 0.01e^{-x^2}, \quad q(x, 0) = 0,
$$
  

$$
h(x, 0) = 2.1 - 0.1e^{-x^2}, \quad H(x) = 2.1.
$$

Les figures  $(6.1)$  et  $(6.2)$ , illustrent l'initialisation du problème.

| N.  | $L_2$ – erreur | $L_2$ – ordre |
|-----|----------------|---------------|
| 100 | $1.5589E - 06$ |               |
| 200 | $2.7681E - 07$ | 2.3731        |
| 400 | $4.9043E - 08$ | 2.3758        |
| 800 | $8.6793E - 09$ | 2.3771        |

Table 6.3 Précision avec RDRK - Cas scalaire.

Le tableau montre que l'ordre de précision est élevé, et donc bien supérieur à un.

| -N  | $L^2$ -erreur  | $L^2$ -ordre |
|-----|----------------|--------------|
| 100 | $1.7980E - 05$ |              |
| 200 | $4.4530E - 06$ | 2.0094       |
| 400 | $1.1080E - 06$ | 2.0047       |
| 800 | $2.7636E - 07$ | 2.0235       |

Table 6.4 Précision avec RDRK avec Min-Mod - Cas scalaire.

Le tableau montre que l'ordre de précision est élevé, et donc bien supérieur à un.

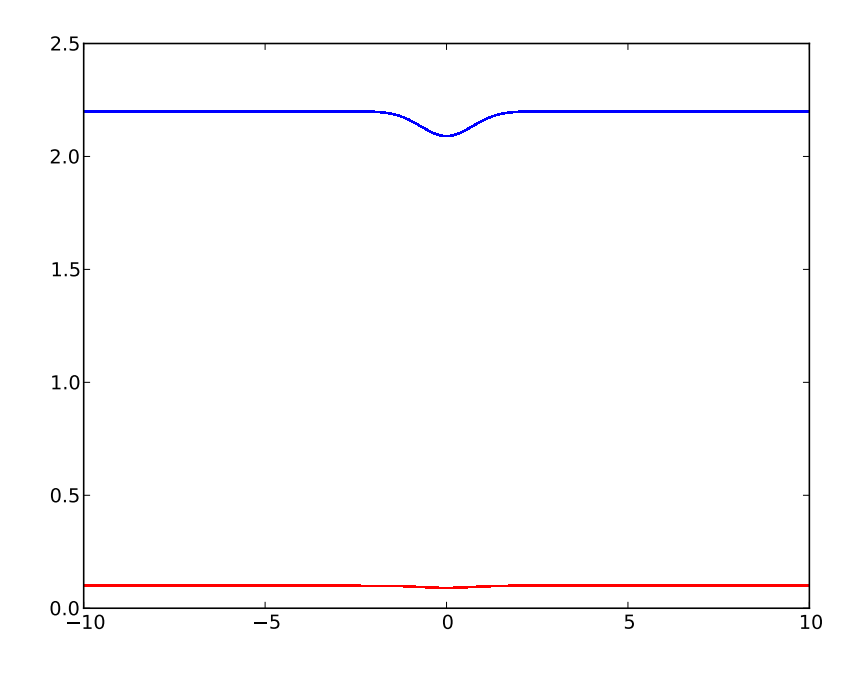

Figure 6.1 Conditions initiales du Cas Test de l'ordre en 1D

| N.  | $L_2$ – erreur | $L_2$ – ordre |
|-----|----------------|---------------|
| 100 | $1.7472E - 05$ |               |
| 200 | $4.3703E - 06$ | 1.9995        |
| 400 | $1.0928E - 06$ | 1.9997        |
| 800 | $2.7325E - 07$ | 1.9999        |

Table 6.5 Précision avec RDRK avec Vann Leer - Cas scalaire.

Le tableau montre que l'ordre de précision est élevé, et donc bien supérieur à un.

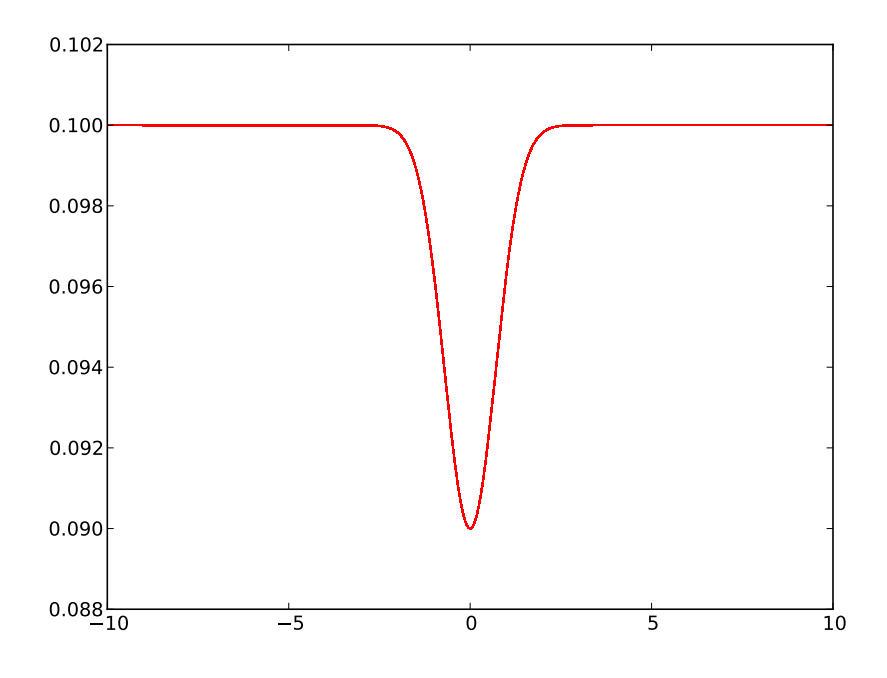

FIGURE  $6.2 - Dépôt$  sédimentaire à  $t = 0$ s.

La solution exacte n'étant pas connue, c'est un schéma utilisant un maillage n ( 5120 volumes) qui sert alors de référence.

#### $\cos 1d$  91

Pour  $\delta_{i\pm1/2} = Id$  et  $t = 0.5$  on obtient le tableau de valeurs présentés dans la figure 6.6. L'ordre est donc de 2.

| N.  | $L_2$ – erreur | $L_2$ – ordre |
|-----|----------------|---------------|
| 20  | $1.7681E - 02$ |               |
| 40  | $7.7996E - 03$ | 1.5056        |
| 80  | $2.6283E - 03$ | 1.7227        |
| 160 | $7.6947E - 04$ | 1.8482        |
| 320 | $2.4550E - 04$ | 1.7704        |
| 640 | $8.3243E - 05$ | 1.7173        |

Table 6.6 Précision pour RK-Résidu avec Id en 1D.

Le tableau montre que l'ordre de précision est élevé, et donc bien supérieur à un.

Pour  $\delta_{i\pm1/2}$  calculer à partir de la fonction MinMod et  $t = 0.5$  on obtient le tableau de valeurs présentés dans la figure 6.7.

| N   | $L_2$ – erreur | $L_2$ – ordre |
|-----|----------------|---------------|
| 20  | $1.7861E - 02$ |               |
| 40  | $7.5980E - 03$ | 1.5332        |
| 80  | $2.4911E - 03$ | 1.7464        |
| 160 | $7.7467E - 04$ | 1.7932        |
| 320 | $2.5239E - 04$ | 1.7519        |
| 640 | $6.7590E - 05$ | 1.9377        |

Table 6.7 Précision pour RK-Résidu avec MinMod en 1D.

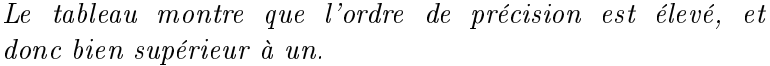

Les figures  $(6.3)$ ,  $(6.4)$  et  $(6.5)$ , donne une comparaison des graphes ;  $(6.6)$ ,  $(6.4)$  et  $(6.5)$  établissent ce lien entre le schéma Lax-Wendroff/SNRH avec limiteur de flux, et RDRK avec limiteur. Et pour finir  $(6.9)$ ,  $(6.10)$  et  $(6.11)$ , comparent les schémas distribuants le résidu, avec ou sans limiteur.

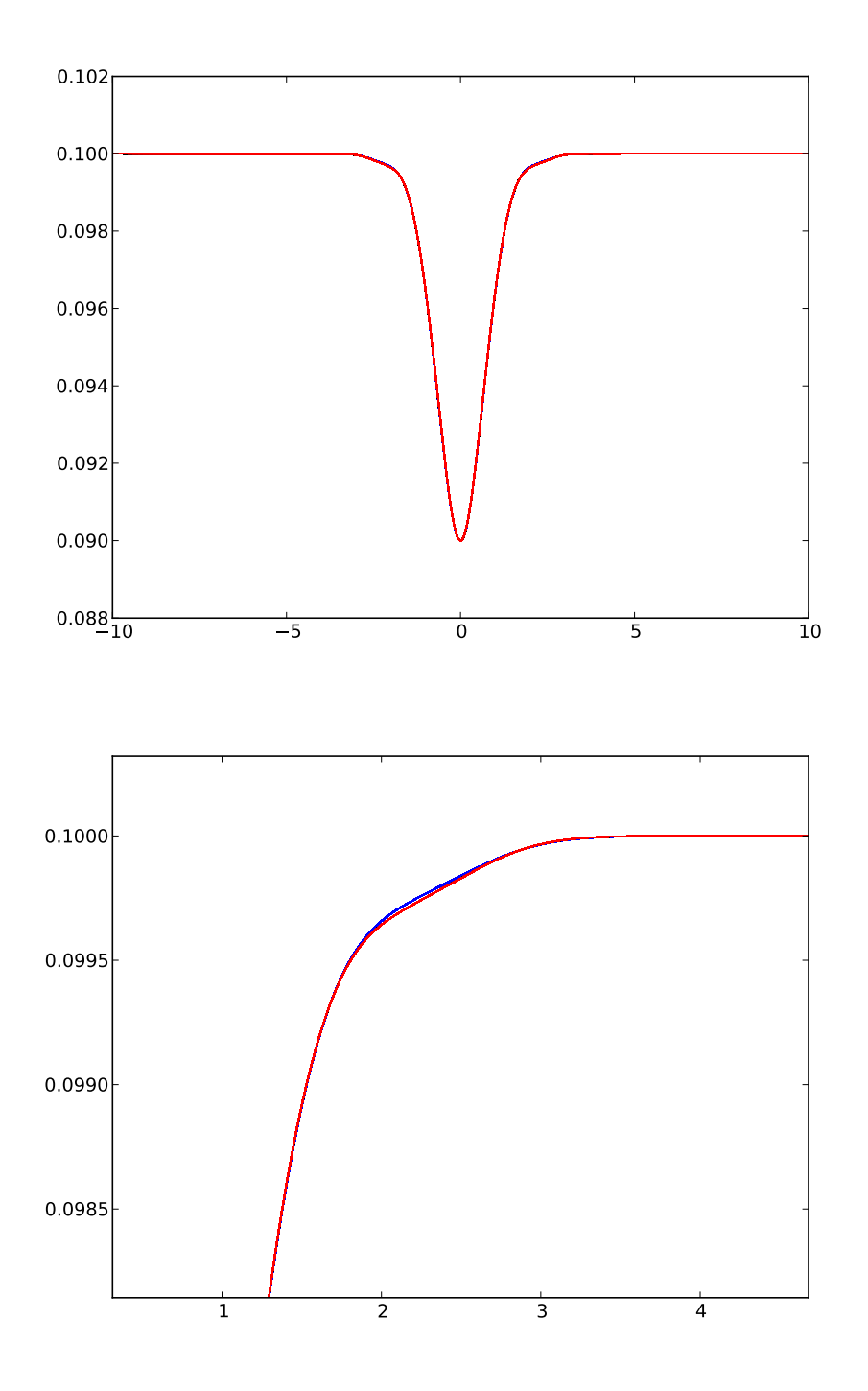

FIGURE  $6.3$  – Comparaison schéma de Roe et RDRK avec limiteur. Zb à  $t = 0.5$  s.

Cette figure présente une comparaison des résultats obtenus pour le schéma RD proposé avec limiteur (en rouge) et pour le schéma de Roe (en bleu). Un zoom est réalisé dans la deuxième image, permettant de remarquer les conséquences liées à la différence de l'ordre de précision, essentiellement au niveau de certaines zones de changement de courbure.

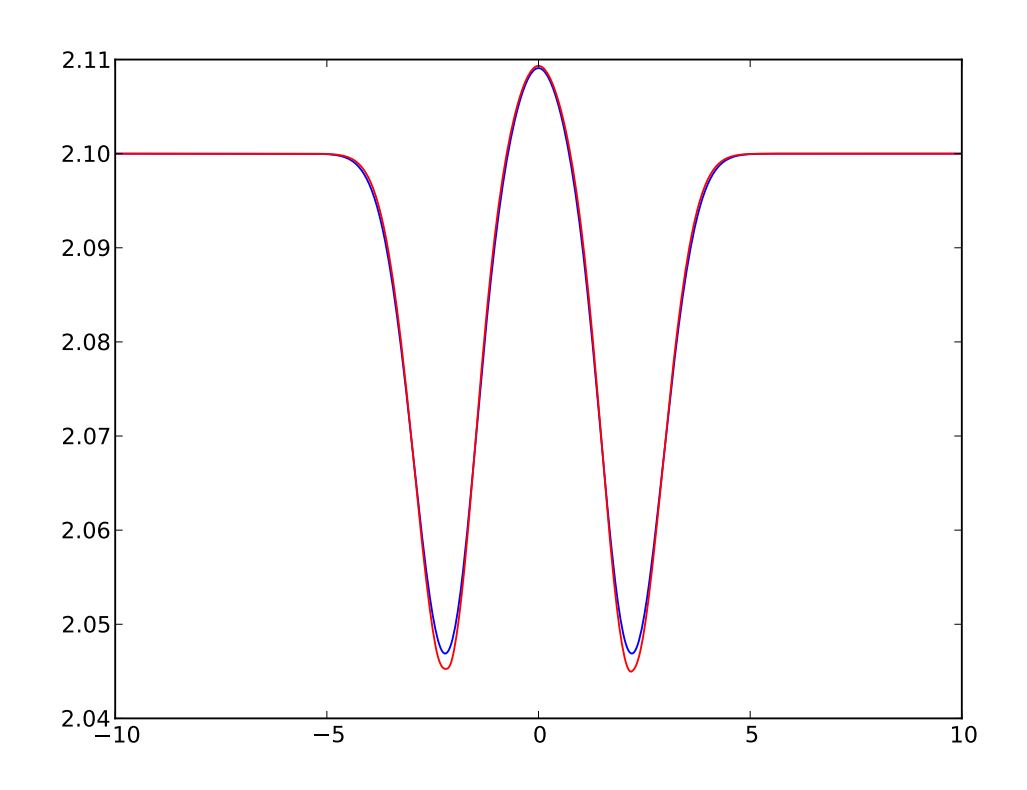

FIGURE  $6.4$  – Comparaison schéma de Roe et RDRK avec limiteur.  $h$  à t  $=$  0.5 s.

Cette figure présente une comparaison des solutions de h obtenues pour le schéma RD proposé avec limiteur (en rouge) et pour le schéma de Roe (en bleu). Les conséquences liées à la diérence de l'ordre de précision, sont particulièrement visibles dans les zones de changement de variation des régions  $]-5,0[$  et  $]0,5[$ .

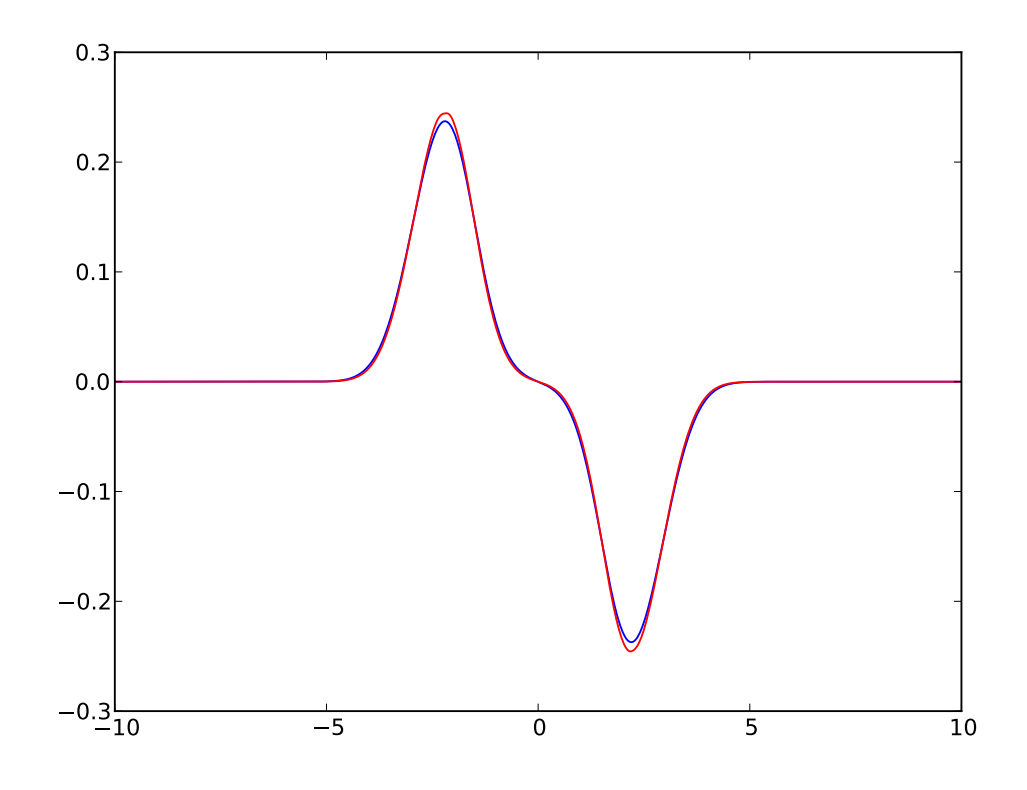

FIGURE  ${\tt 6.5}$  – Comparaison schéma de Roe et RDRK avec limiteur.  $q$  à t  $= 0.5$  s.

Cette figure présente une comparaison des solutions de q obtenues pour le schéma RD proposé avec limiteur (en rouge) et pour le schéma de Roe (en bleu). C'est essentiellement aux extrema que les diérences d'ordre de précision apparaissent.

 $\cos 1d$  95

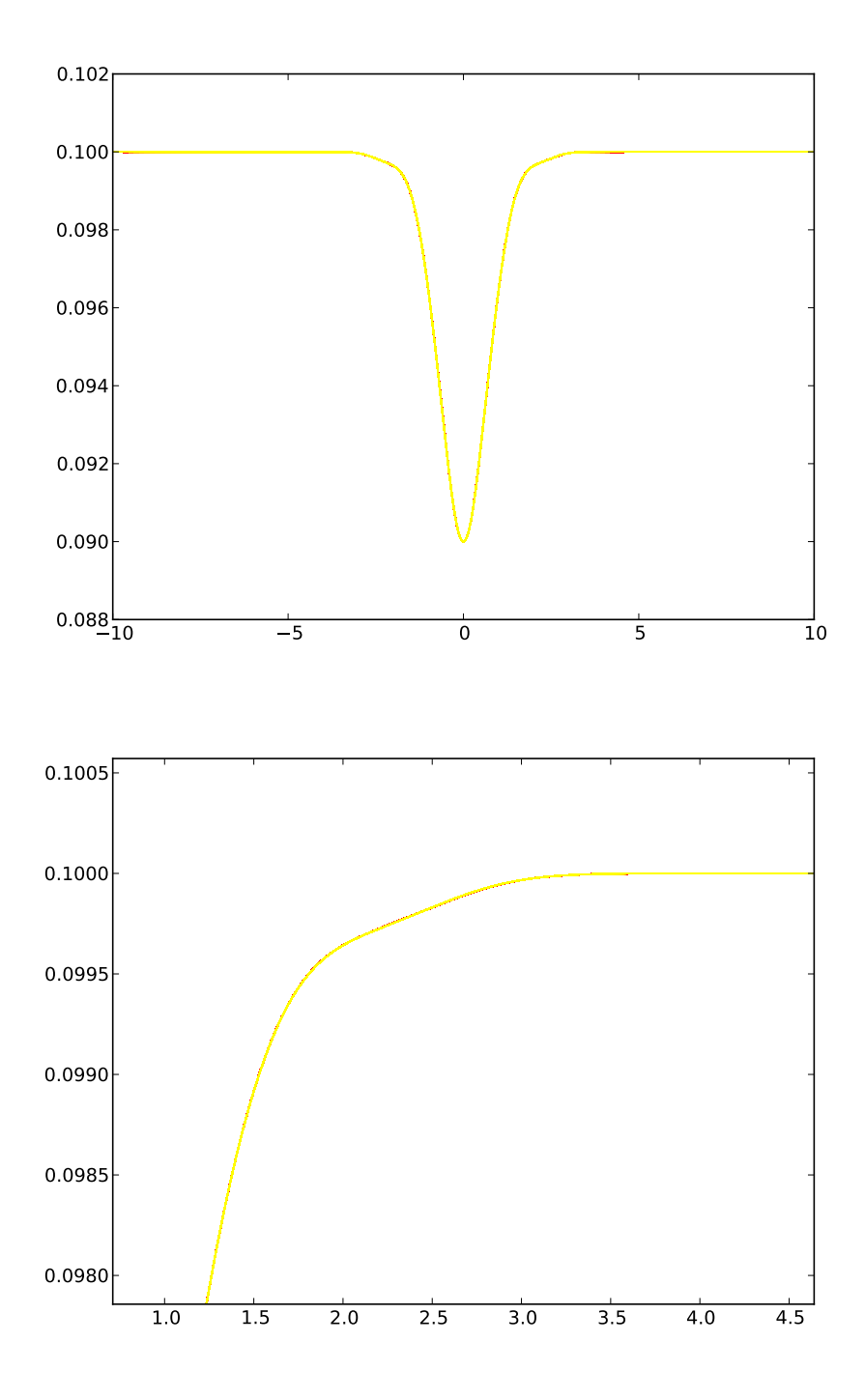

Figure 6.6 Comparaison schéma LW-SNRH et RDRK avec limiteur.  $Zb$  à t = 0.5 s.

Cette figure présente une comparaison des résultats obtenus pour le schéma RD proposé avec limiteur (en rouge) et pour le schéma SNRH-LW avec limiteur (en jaune). Un zoom est réalisé dans la deuxième image, permettant de remarquer que les deux courbes sont pratiquement superposables ; ce qui va dans le sens d'une précision du même ordre.

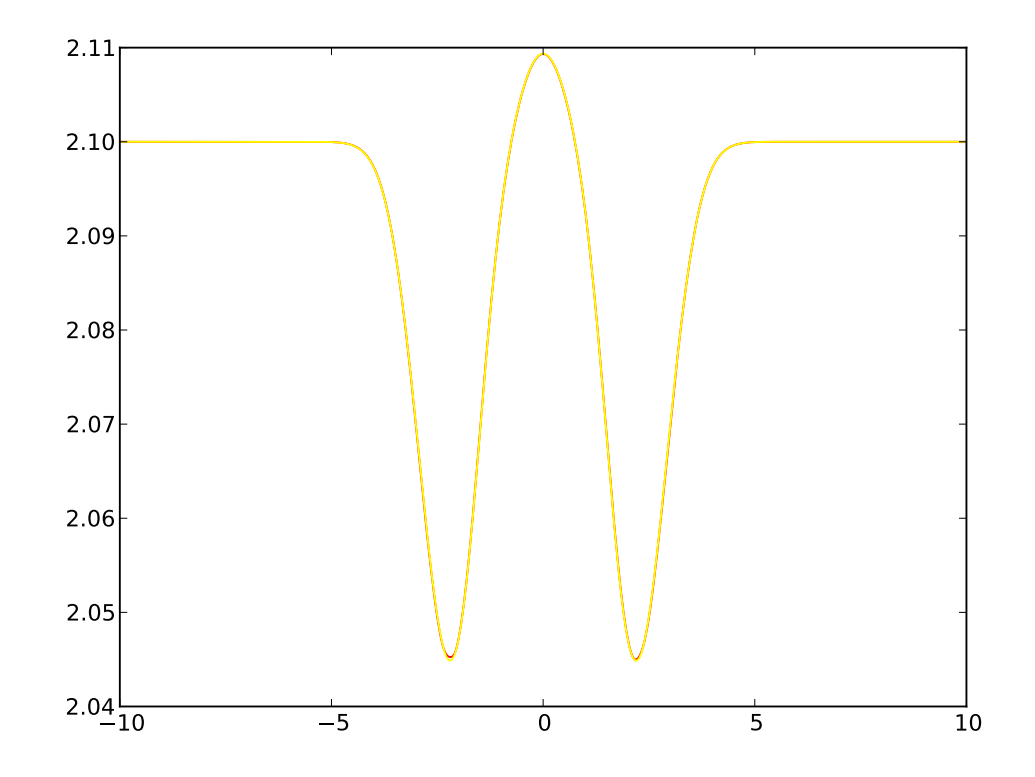

FIGURE  $6.7$  – Comparaison schéma LW-SNRH et RDRK avec limiteur.  $h$ à t =  $0.5$  s.

Cette figure présente une comparaison des résultats obtenus pour le schéma RD proposé avec limiteur (en rouge) et pour le schéma SNRH-LW avec limiteur (en jaune). Pour la donnée h, les courbes se confondent pratiquement.

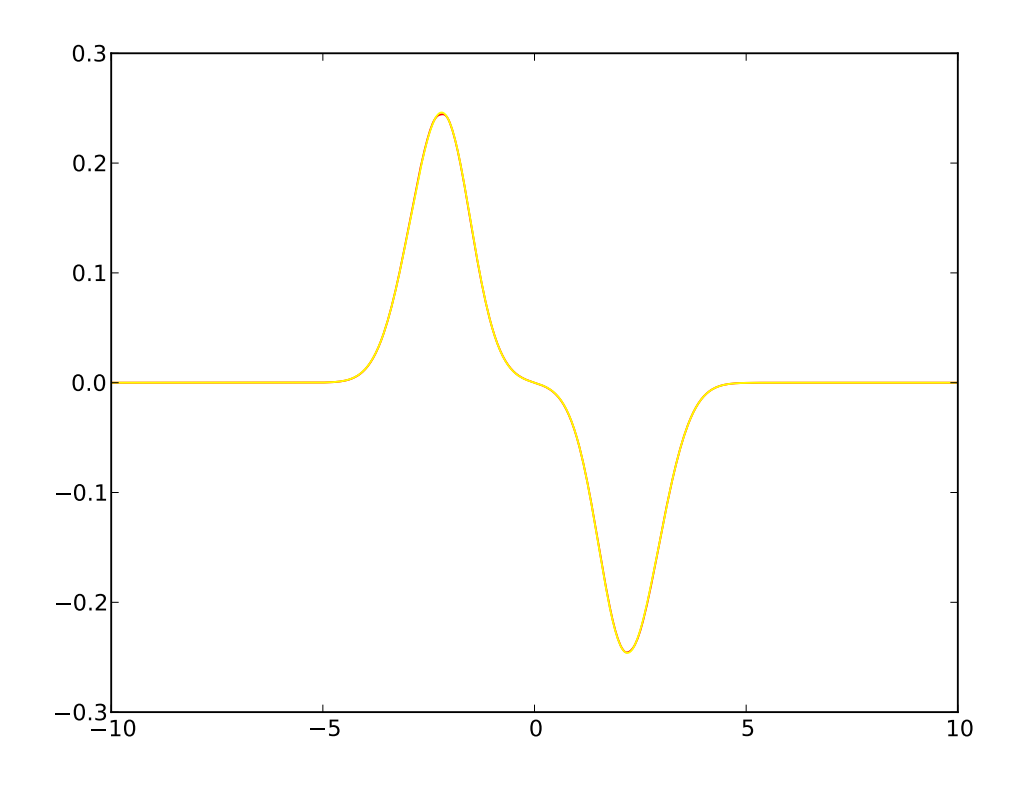

FIGURE  $6.8$  – Comparaison schéma LW-SNRH et RDRK avec limiteur.  $q$  $\dot{a} t = 0.5s$ .

Cette figure présente une comparaison des résultats obtenus pour le schéma RD proposé avec limiteur (en rouge) et pour le schéma SNRH-LW avec limiteur (en jaune). Pour la donnée q, les courbes se confondent pratiquement.

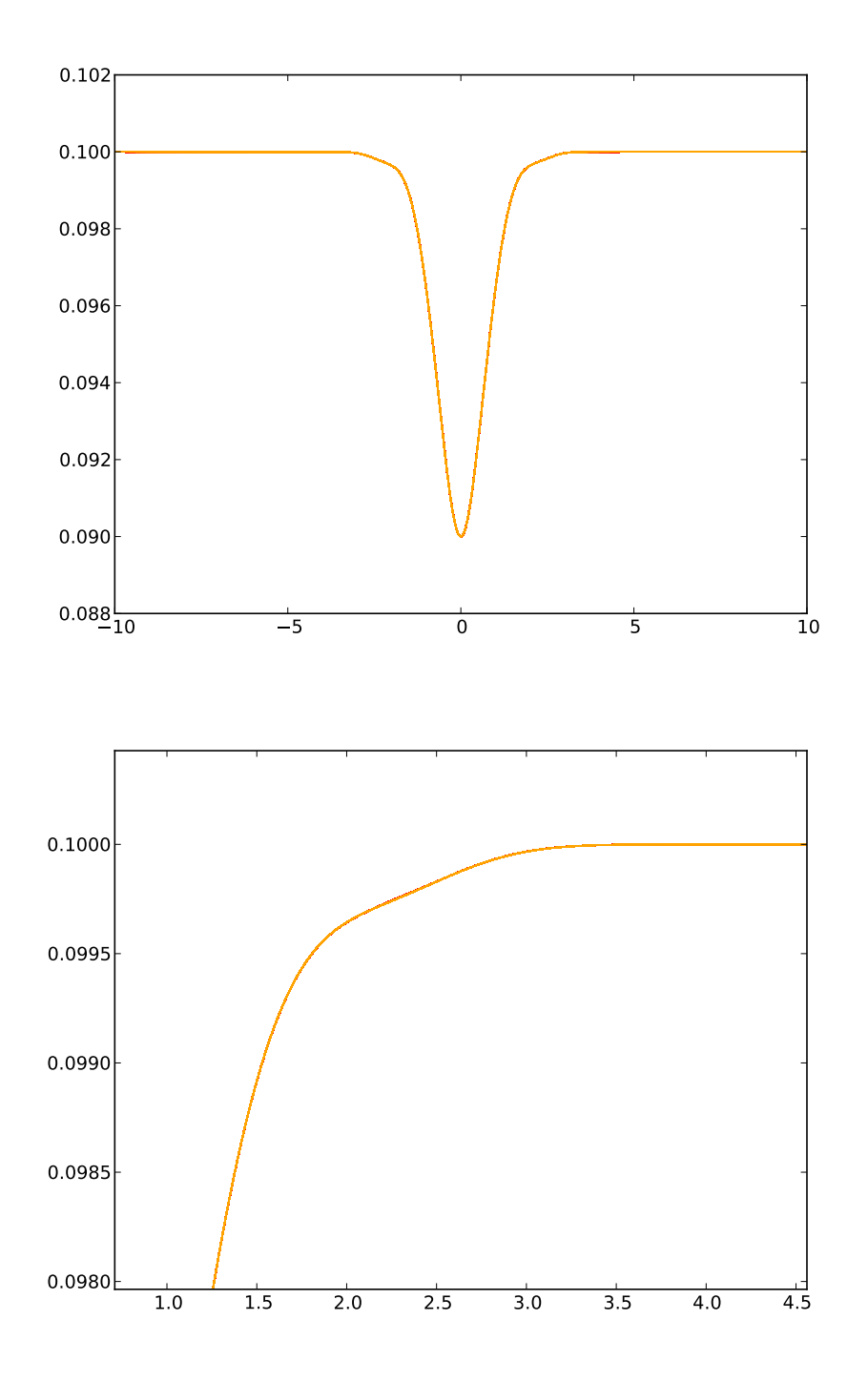

FIGURE 6.9 - Comparaison schéma RDRK avec et sans limiteur. Zb à t  $= 0.5$  s.

Cette figure met en relation les résultats obtenus pour les schémas RD proposé avec limiteur (en rouge) ou sans (en orange). Un zoom est réalisé dans la deuxième image, permettant de remarquer que les deux courbes sont pratiquement superposables, témoignant du faible impact de la fonction de limitation choisie pour ce cas test.

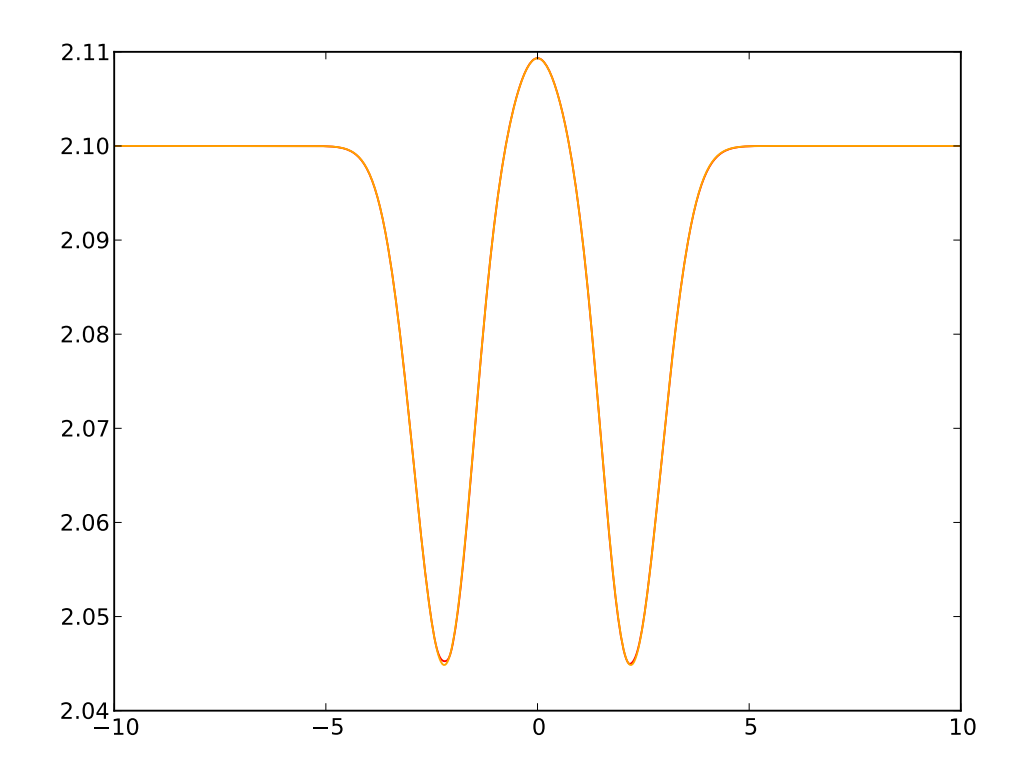

FIGURE  $6.10$ – Comparaison schéma RDRK avec et sans limiteur. $h$  à t  $= 0.5$  s.

Cette figure établie un lien entre les solutions de h obtenues pour le schéma RD proposé avec limiteur (en rouge) et sans (en orange).

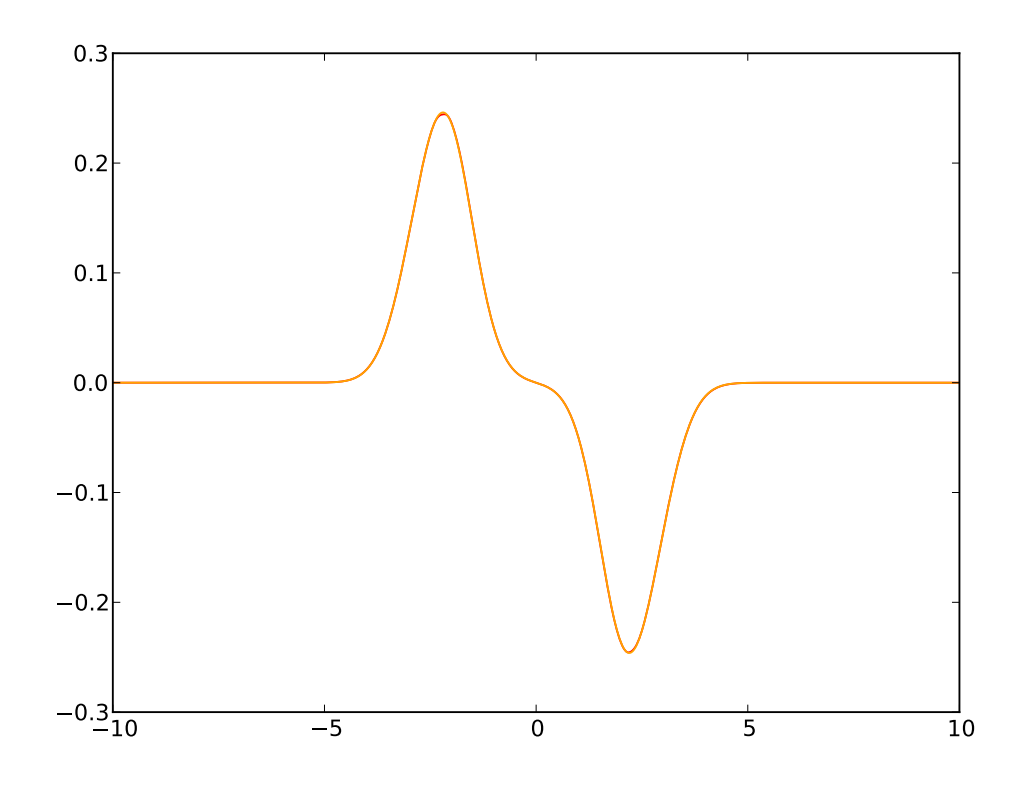

FIGURE 6.11 – Comparaison schéma RDRK avec et sans limiteur. q à t = 0.5 s.

Cette figure établie un lien entre les solutions de q obtenues pour le schéma RD proposé avec limiteur (en rouge) et sans (en orange).

Globalement, les résultats numériques obtenus pour le problème initial avec conditions de bord pour cette partie, montrent que, le schéma proposé en 1D est d'ordre élevé. Pour ce qui est du choix de l'utilisation du limiteur (ici minmod), les résultats montrent que la précision reste relativement bonne et que cela ne pose pas de problème d'instabilité précisément pour ce cas test.

## 6.2.2 Test de la C-propriété

Le test de la conservativité se base sur l'observation de l'évolution en temps d'un fond sédimentaire en forme de dune [32] [6].

 $\cos 1d$  101

On considère l'intervalle  $I = [0, 1000]$  Le problème à valeurs initiales et conditions de bord est donc donné par les contraintes suivantes :

— la hauteur de la colonne d'eau  $h(x, 0) = 10 - z_b(x, 0)$ ,

— le charriage  $q(x, 0) = 10$ 

l'épaisseur de la couche sédimentaire et telle que :

$$
z_b(x,0) = \begin{cases} 0.1 + \sin^2\left(\frac{\pi(x-300)}{200}\right) & si & 300 \le x \le 500 \\ 0.1 & si non \end{cases} \tag{6.2}
$$

Concernant les conditions de bord, charriage et fond sédimentaire sont pris dans le sens du courant, tandis que des conditions de bord libre sont pris en aval.

Pour ce test, une solution asymptotique et analytique a été mise en évidence dans la thèse d'Hudson [32], en prenant  $A<sub>q</sub>$  inférieur à 0.01. L'interaction fluide-sédiment, est alors très faible. L'évolution est très lente et le dépôt sédimentaire est en-dehors de toute zone de simulation, avec un charriage constant  $q = q(x, 0)$ .

On a alors

$$
h = A_R - z_b(x, t)
$$

$$
q = q(x, 0)
$$

et

$$
z_b(x,t) = \begin{cases} 0.1 + \sin^2\left(\frac{\pi(x_0 - 300)}{200}\right) & si & 300 \le x_0 \le 500 \\ 0.1 & si non \end{cases}.
$$

avec  $x_0$  solution de

$$
z_b(x,t) = \begin{cases} x = x_0 + A_g \zeta m_g q_0^{m_g} t \left( A_R - \sin^2(\frac{\pi (x_0 - 300)}{200}) \right) & si & 300 \le x_0 \le 500 \\ x = x_0 + A_g \zeta m_g q_0^{m_g} t A_R^{-(m_g + 1)} & si non \end{cases}
$$

Les calculs montrent alors que la solution existerait alors jusqu'à un temps limite, estimé à  $t_{lim} = 238079 \times A_g^{-1}$ . Dans un article 2010 de Bilanceri et d'autres co-auteurs [9], des simulations utilisant comme paramètre  $A_g = 1$  ont été présentées. Ce nouveau paramétrage, offre ainsi, la possibilité d'obtenir des résultats plus rapidement, puisque interaction fluide-sédiment est plus élevé.

.

C'est donc à partir de ce dernier paramétrage, que nous avons effectué nos simulations numériques pour ce test. La solution initiale est présentée dans la figure 6.13.

0 200 400 600 800 1000 1200 가 4 F 6 8 10

Figure 6.12 Conditions initiales du cas test de la dune.

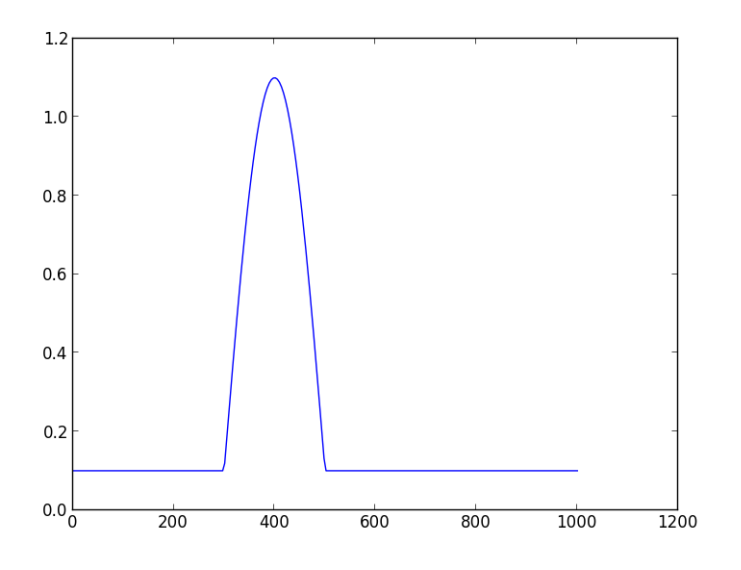

FIGURE  $6.13$  – hauteur sédimentaire de la dune à t=0

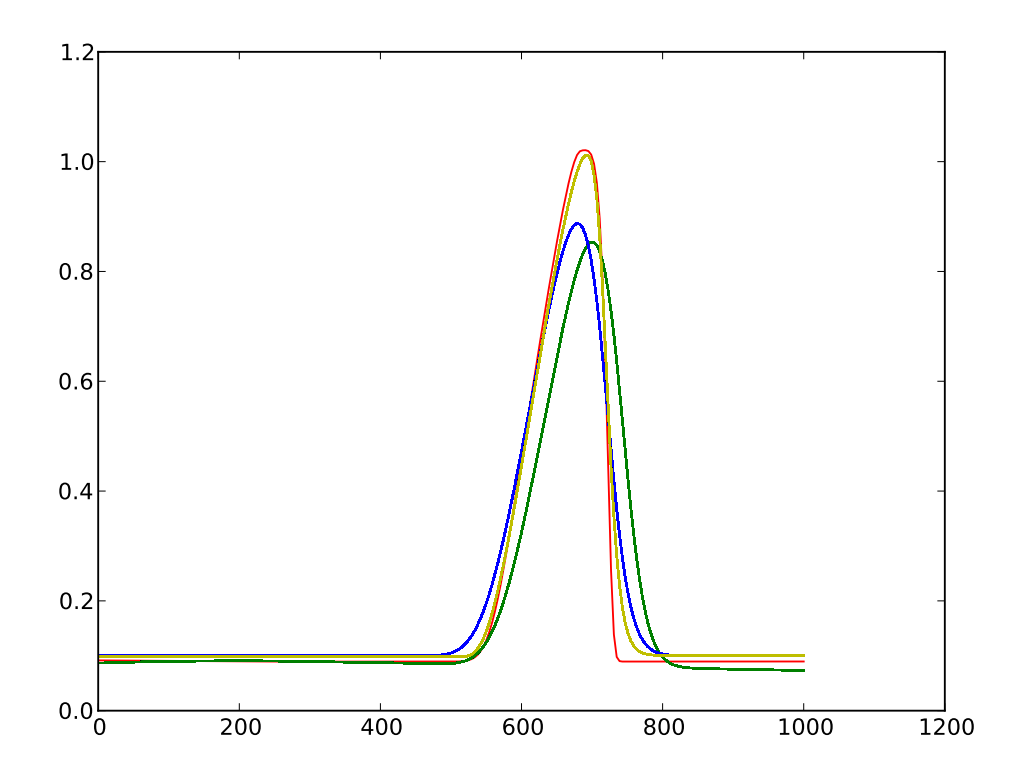

FIGURE  $6.14$  – hauteur sédimentaire de la dune à t = 700 s.

Cette figure établie une comparaison entre différents schémas. Le schéma proposé est repéré par la courbe rouge, le schéma VFFC est en vert, celui de Roe est en bleu et le schéma SNRH-LW est en jaune.

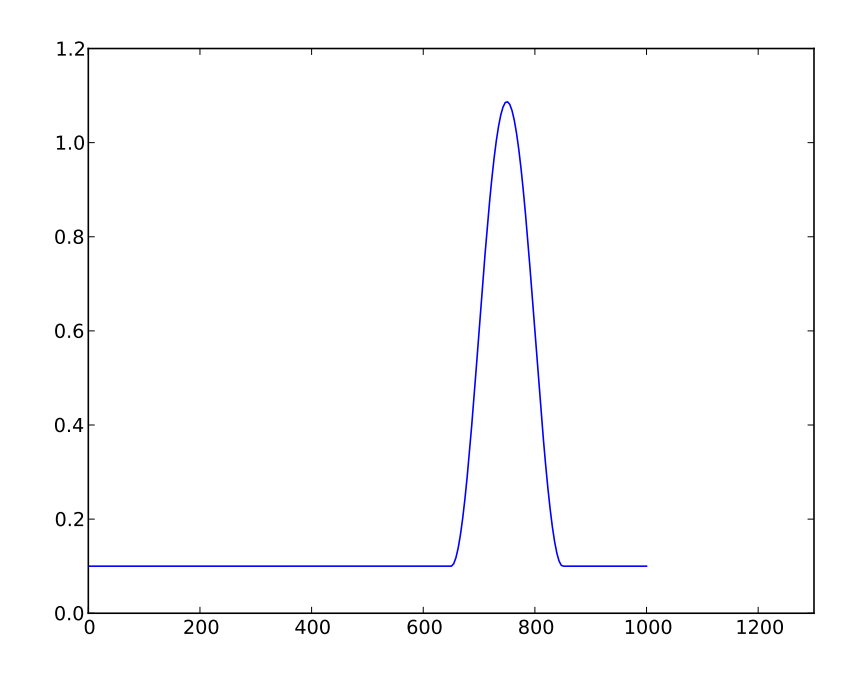

FIGURE  $6.15$  – hauteur sédimentaire de la dune à  $t = 700$  s.

Cette image graphique donne le résultat de la solution analytique à  $t = 700$  s. En comparant avec la figure, c'est la solution donné par le schéma RD qui s'en rapproche le plus.

Ce cas test, montre que le schéma RD proposé, respecte bien la Cpropriété. Il est a noté cependant, que dans ce cas, le choix de la fonction de limitation s'est avéré très important. En effet, des oscillations sont apparues avec certains limiteurs.

## 6.3 Cas 2d

## 6.3.1 Test de validation du programme 2D

Afin de pourvoir vérifier le bon comportement de notre schéma (et donc de notre programme) en deux dimensions d'espace, un test que l'on pourrait qualifier de "faux 1D", a été réalisé. Le but étant alors, de comparer une coupe de la solution selon un axe sans influence théorique, à la solution de  $\text{Cas } 2d$  105

la dune 1D.

Le test se présente donc de la façon suivante [7] : On considère un chenal rectangulaire de dimension  $[0, 1000] \times [0, 100]$ .

Les données initiales, pour un nombre de courant pris à 0.7s, un temps final de 700s et une interaction fluide/sédiment forte  $(Ag = 1.0)$ , sont :

$$
h(x, y, 0) = 10.1 - z_b(x, y, t)
$$
  
q<sub>1</sub>(x, y, 0) = 10  
q<sub>2</sub>(x, y, 0) = 0

et

$$
z_b(x, y, 0) = \begin{cases} 0.1 + \sin^2\left(\frac{\pi(x - 300)}{200}\right) & si & 300 \le x \le 500\\ 0.1 & si non. \end{cases}
$$

Les conditions de bord sont prises comme dans l'article [7], à savoir :

- pour  $x = 0$ ,  $q_1 = 10$ ,  $q_1 = 10$  et  $z_b = 0.1$ .

pour  $x = 1000$ , on impose des conditions de bord libre.

- pour  $y = 0$  et  $y = 100$ , on impose des conditions de bord glissant.

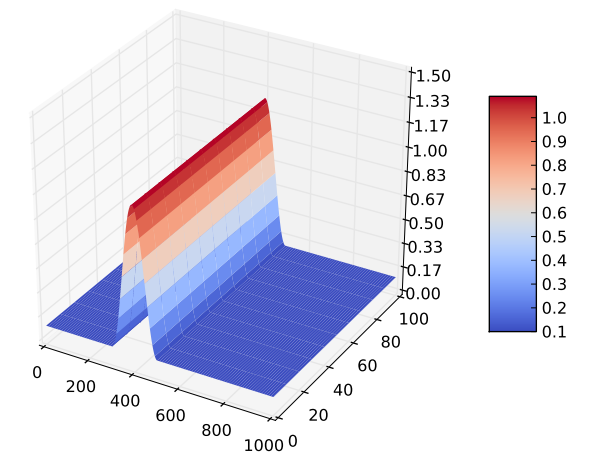

FIGURE  $6.16$  – Hauteur sédimentaire du cas Test 2D à  $t = 0$  s.

.

Les figures  $(6.16)$  et  $(6.17)$  présentent les représentations graphiques de la hauteur sédimentaire au temps initial puis au temps final de la simulation  $(T = 700 \text{ s})$ . Dans ce cadre là, la méthode distribuant le résidu n'a pas été associé à des limiteurs de flux.

Ce test valide donc, le programme numérique en dimension deux, mais montrent que des améliorations peuvent être apportées aux schémas. L'adjonction d'une fonction de limitation est a envisager.

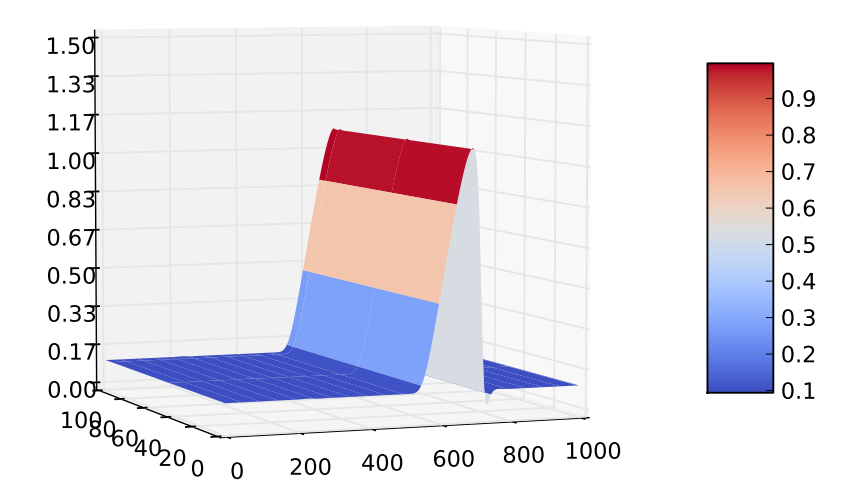

FIGURE  $6.17$  – Hauteur sédimentaire du cas Test 2D à t = 700 s.

## 6.3.2 Test de la dune en deux dimensions

Le test de la dune conique dans un chenal à fond plat, a été premièrement proposé par Hudson dans [32] et repris dans [7].

Considérons un domaine de dimension  $1000m \times 1000m$ . Les données initiales sont
$\cos 2d$  107

$$
h(x, y, 0) = 10.1 - z_b(x, y, t)
$$

$$
q_1(x, y, 0) = 10
$$

$$
q_2(x, y, 0) = 0
$$

et

$$
z_b(x, y, 0) = \begin{cases} 0.1 + \sin^2\left(\frac{\pi(x - 300)}{200}\right) \sin^2\left(\frac{\pi(y - 400)}{200}\right) & si & 300 \le x \le 500 \\ 0.1 & est & 400 \le y \le 600 \\ 0.1 & si non. \end{cases}
$$

Les conditions de bord sont prises comme dans l'article [7], à savoir :

— pour  $x = 0$ ,  $q_1 = 10$ ,  $q_1 = 10$  et  $z_b = 0.1$ .

- pour  $y = 1000$ , on impose des conditions de bord libre.

- pour  $x = 1000$  et  $y = 0$ , on impose des conditions de bord glissant.

Les figures  $(6.18)$  et  $(6.19)$ , présentent les représentations graphiques de la hauteur sédimentaire au temps initial puis au temps final de la simulation  $(T 74 s)$ .

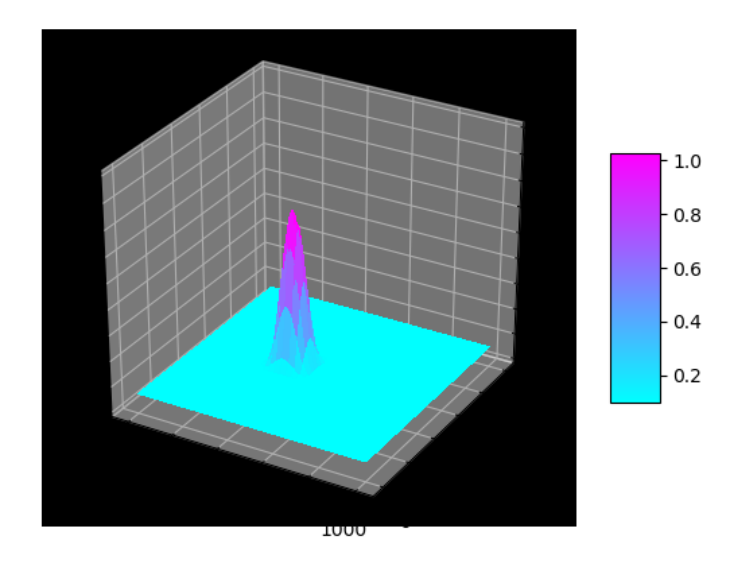

FIGURE  $6.18$  – Hauteur sédimentaire du cas Test 2D à  $t = 0$  s.

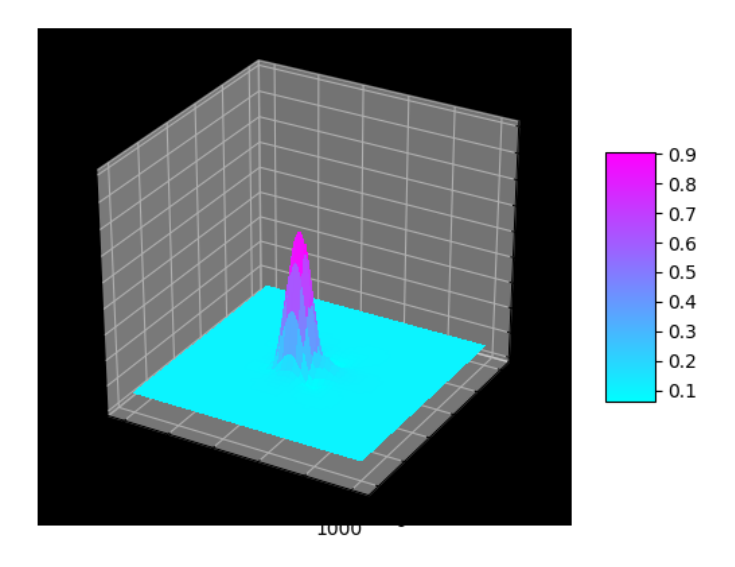

FIGURE  $6.19$  – Hauteur sédimentaire du cas Test 2D à t = 121.25 s.

## Chapitre 7

## Programmation

### 7.1 Programmation orientée objet et parallélisation

Dans cette section, nous apporterons quelques détails sur la programmation du modèle en bidimension d'espace.

#### 7.1.1 Un programme Python Objet

Comme le titre de cette section, l'annonce, le langage de programmation utilisé pour le code 2D est le Python [47] .

Initialisé en 1989 par Guido Van Rossum, Python est un langage interprété. Ce qui signie, que les lignes de commandes sont transcrites au fur et à mesure de leur lecture. Contrairement, aux langages compilés, pour lesquels les instructions sont d'abord transcrites en langage machine avant de pouvoir être exécutées.

Un script Python a donc l'avantage d'être plus facilement adaptable d'un système d'exploitation à l'autre, mais son exécution s'avère être plus lente.

Python dans sa présentation basique, se comporte comme une simple calculatrice de bureau. Pour pouvoir utiliser toutes ses améliorations, il faut faire appel à des modules qui contiennent des fonctions. On peut également créer ses propres modules de fonctions (ou bibliothèques).

Le travail effectué, se présente sous la forme d'un logiciel, comprenant une librairie de divers modules de fonctions propres, un répertoire donnant accès aux différents résultats obtenus, un script réalisant le maillage, un fichier de données d'entrée modiables et le programme principal.

#### Le module maillage et les objets

En Python, les objets sont des classes héritant du type 'Objet'. Ce sont donc à leur tour de nouvelles catégories d'objets.

L'idée majeure de ce logiciel, réside dans le fait que chaque cellule du maillage en espace, est vue comme un objet, qui hérite des données de ses quatre quadrangles, lesquels héritent à leur tour des informations portées par les noeuds qui les composent. La valeur de la solution est ainsi une information modi able, incluse dans chaque objet noeud. On extrait cette donnée du noeud pour la modier après le lancement de tous les calculs pour chaque pas de temps, en faisant appel à une variable de stockage temporaire (présente dans la classe 'cellule').

Ainsi chaque noeud  $n_i$  de coordonnées  $(x_i, y_i)$  comporte les informations suivantes :

- position dans l'espace orthonormé
- solution prédite
- solution .

Concernant les éléments (pour nous des quadrangles), leur position est déterminée par les noeuds qui les composent.Ainsi chaque élément  $E_k$  pointent sur l'ensemble de ses noeuds.

Dans notre cadre, nous avons très exactement quatre noeuds, numérotés dans un ordre précis, dépendant du choix de l'orientation du domaine.

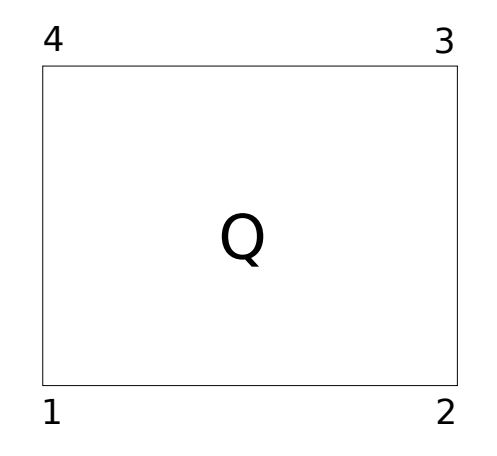

Figure 7.1 Numérotation des noeuds d'un quadrangle

Quant aux cellules  $S_i$ , Elles sont contiennent les informations suivantes :

- pointeurs vers les éléments SW, SE, NE et NW
- stockage temporaire de la solution
- stockage d'un calcul intermédiaire.

On stocke ensuite les noeuds et les cellules dans deux tableaux ( qui sont des listes de listes) selon leurs positions respectives dans le domaine. L'extraction et le retour de l'information se fait alors selon le schéma donné par l'algorithme qui suit.

```
Tant que (n < temps limite) faire
       \bold{Pour} Cellule en (x_i, y_i) faire
            Calculer u_i^{n+\frac{1}{2}} avec procédure
            u_{\text{noeud}_i}^* \leftarrow u_i^{n+\frac{1}{2}}Fin Pour
       Pour Cellule en (x_i, y_i) faire
            Calculer u_i^{n+1}\frac{n+1}{i} avec procédure
            u_{Cellule_i} \leftarrow u_i^{n+1}i
      Fin Pour
       \mathbf{Pour} \mod (x_i, y_i) \mathbf{ fair}u_{noeud_i} \leftarrow u_i^{n+1}i
      Fin Pour
Fin Tant que
```
Algorithme  $1 -$  Algorithme

#### Des listes de listes d'objets

Afin de pouvoir réccupérer et modifier les informations de façon adéquate, noeuds et cellules, sont placées dans des listes de listes structurées comme des tableaux. On peut donc parler de tableau d'objets.

En Python, une liste est un ensemble d'éléments séparés par des virgules, qui peuvent être de types diérents. Dans notre cadre, les objets sont rangés dans des listes, lesquelles sont à leur tour regroupées dans des listes. On trouve ainsi deux grandes listes principales :

- la liste des noeuds
- la liste des cellules.

La liste des noeuds est composée de  $x$  sous-listes. Chacune de ces souslistes, comportent y noeuds. On crée ainsi une sorte de grille ou tableau, dans lequel, les noeuds sont placés en fonction de leur position. La figure 7.2 illustre la procédure.

On range les cellules de la même façon, en utilisant la position de leur centre ( qui est donc un noeud du maillage en éléments finis), pour le classement dans la grille.

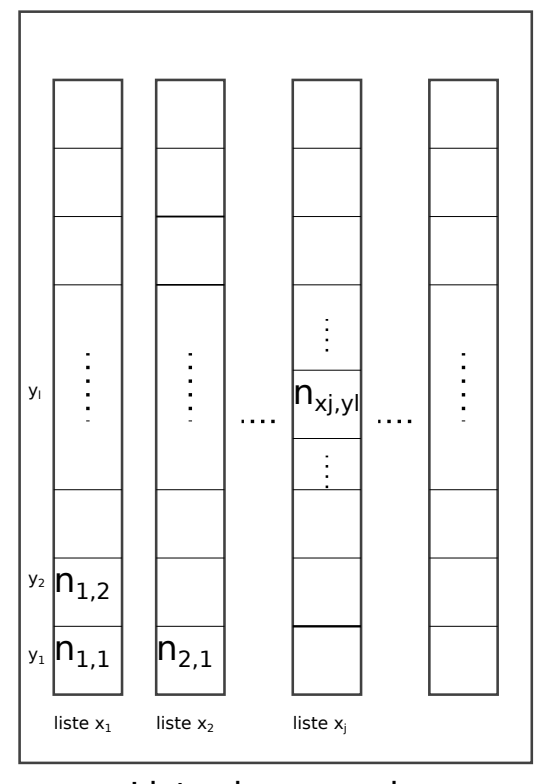

Liste des noeuds n

Figure 7.2 Liste des Noeuds

#### Un programme parallélisable

L'algorithme basé sur la distribution résiduelle, est un algorithme parallélisable. Il s'agit très exactement de parallélisation de données ou parallélisation de boucle. On peut ainsi faire du GPU, ou plus simplement faire appel à des machines avec de multiple processeurs. L'orientation objet du programme, ne pose pas non plus de problème quant à cette possibilité. Mais pour une parallélisation faisant appel aux processeurs, une machine à mémoire séparée est préférable à celle présentant une unique mémoire partagée. On peut alors découper le domaine d'espace, en autant de morceaux qu'il y a de processeurs, ce qui revient donc à découper les deux grilles de la même façon. Après chaque pas de temps les informations de bord seront alors restitués aux voisins qui ont une limite commune. On peut ainsi faire ou non, du recouvrement.

Une version C++ optimisé, est actuellement en cours [R. PASQUIER, P. RAMSAMY].

### 7.2 Programme 1D Python-Fortran

Le programme en une dimension d'espace du schéma proposé, a été écrit en Python.

Il se présente sous la forme d'un logiciel composé d'un programme principal écrit en Python et d'une bibliothèque de sous-grammes Fortran. Python et Fortran possède une interface avec le langage C (via numpy.ctypes pour Python et via l'interface standard de Fortran pour C). Ce passage par C offre un transfert de l'information sans recopie et indépendante de tout environnement python ou autre. L'idée de cette programmation multi-langages est de garder la flexibilité d'un langage interprété dans la partie décisionnelle du code combiné avec l'efficacité d'un langage compilé pour les parties purement calculatoire du programme.

La portabilité de Python, en fait ainsi l'un de ses nombreux avantages.

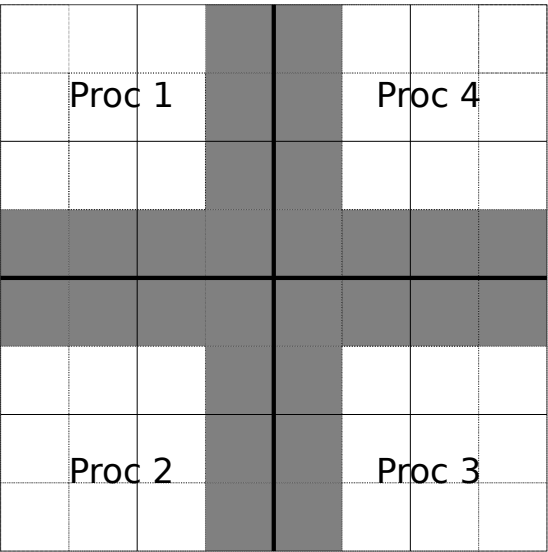

FIGURE 7.3 - Segmentation de la grille pour une machine à quatre processeurs

Programmation

### Chapitre 8

# Conclusion

### 8.1 Synthèse générale et contribution

Le travail réalisé au cours de cette thèse, repose sur la conception et le développement d'un programme Python 2D-espace, sous la forme d'un logiciel faisant appel à un ensemble de modules créés pour l'occasion. Le développement du code de calcul, qui se propose d'approcher la solution du modèle hydro-sédimentaire, a été effectué avec une orientation Objet et pour être efficace sur calculateur parallèle (utilisant le parallélisme multithreads OpenMP). Ce développement s'inscrit, dans la participation à la mise en place d'un schéma numérique, dont l'une des innovations est liée à son application à des quadrangles, et qui fait appel à une méthode distribuant le résidu, combiné à des techniques de décentrement amont (dit Upwind) et de Runge-Kutta à variation totale diminuante.

Un programme 1D-espace, qui se présente également sous forme de logiciel, a aussi été mis en place. Pour des raisons de portabilité et d'efficatité, il a été développé en multilangages (Python-Fortran : via numpy.ctypes pour Python et via l'interface standard de Fortran pour C). Le schéma RD avec ou sans adjonction de limiteurs de flux, a été implémenté à la manière d'un schéma prédicteur-correcteur. Des comparaisons avec des schémas de Volumes Finis ont été effectuées afin de montrer son efficacité. L'ordre de précision élevé a été mis en évidence, et la C-propriété a été testée. Les tests ont révélé que, pour le cas d'un transport d'un profil sédimentaire parabolique, c'est le limiteur de flux MUSCL MinMod, qui est le plus adapté.

Dans le cas scalaire, des tests numériques ont été réalisés afin de valider le second ordre de précision.

Les principales difficultés qui ont été rencontrées, en dehors du caractère chronophage des simulations numériques et de la programmation, sont liées à l'instabilité de ce type de système : hyperbolique et non-linéaire.

Ainsi, une bonne partie de la recherche, s'est axée, sur l'aspect mathématiques du problème. En effet, bien que d'apparence simple, le système présente un produit non-conservatif, auquel il faut pouvoir donner une acception au sens des distributions et ainsi fournir une formulation faible. Ensuite, La nécessité d'avoir des schémas d'ordre élevé et stables, ce qui a impliqué l'étude de différentes méthodes numériques de stabilisation et d'élévation de l'ordre de précision.

### 8.2 Perspectives

Les principales perspectives résultantes de ce labeur sont présentées dans cette partie.

L'extension de la technique de programmation orientée objet, telle que conçue dans le code numérique 2D, pour des maillages réguliers en triangles et pour d'éventuels schémas de volumes finis.

L'ajout d'un mailleur, au logiciel 2D, pour des domaines 2D quelconques.

La détermination des types de champs caractéristiques, générés par le problème en une dimension d'espace.

## Bibliographie

- [1] R. Abgrall. Residual distribution schemes : current status and future trends. *computer*  $\mathcal{B}$  fluids, 35 :641-669, 2015.
- $[2]$  R. Abgrall and P. L. Roe. High order fluctuation schemes on triangular meshes. Journal of scientific computing,  $19, 2003$ .
- [3] A. Harten B. Engquist S. Osher and S. Chakravarthy. Uniformly high order accurate essentially non-oscillatory schemes iii. J. Comput. Phys.,  $71 \; 231 - 303, \; 1987.$
- [4] M. L. Munoz-Ruiz C. Parès. On the convergence and well-balanced property of path-conservative numerical schemes for systems of balance laws. *J. Sci. Comput.*, 48 :274-295, 2011.
- [5] Guang-Shan Jiang Chi-Wang Shu. Efficient implementation of weighted eno schemes. J. Comp. Phys., 126 :202-228, 1996.
- [6] M.J. Castro Diaz E.D. Fernandez-Nieto A.M. Ferreiro. Sediment transport models in Shallow Water equations and numerical approach by high order finite volume methods. Computers & Fluids, 37:299-316, 2008.
- [7] M.J. Castro Diaz E.D. Fernandez-Nieto A.M. Ferreiro. Two-dimensional sediment transport models in shallow water equations. a second order finite volume approach on unsctructured meshes. Comput. Methods Appl. *Mech. Engrg.*,  $198 : 2520 - 2538$ ,  $2009$ .
- [8] Alfredo Bermudez Elena Vazquez. Upwind methods for hyperbolic conservation laws with source terms. Computers  $\mathcal{C}$  fluids, 23 :1049– 1071, 1994.
- [9] M. Bilanceri F. Beux I. Elmahi H. Guillard M. V. Salvetti. Linearized implicit time advancing and defect correction applied to sediment transport simulations. Computer & Fluids, 63 :82-104, 2012.
- [10] M. Castro J.-M. Gallardo C. Parès. High order nite volume schemes based on reconstruction of states for solving hyperbolic systems with nonconservative products. Applications to shallow-water systems. Mathematics of Computation,  $75$  :1103-1134, 2006.
- [11] A. Harten J.M. Hyman P.D. Lax. On finite difference approximations and entropy conditions. *Communications on pure and applied mathe*matics, 29 :297-322, 1976.
- [12] C. Parès M. Castro. On the well-balance property of roe's method for nonconservative hyperbolic systems. applications to shallow-water systems.  $ESAIM$ , 38 :821-852, 2004.
- [13] G. Dal Maso P. G. LeFloch F. Murat. Definition and weak stability of nonconservative products. J. Math. Pures Appl., 74:483-548, 1995.
- [14] J. Hudson P. K. Sweby. Formulations for numerically approximating hyperbolic systems governing sediment transport. J. of Sci. comp., 19, 2003.
- [15] M. Ricchiuto R. Abgrall H. Deconinck. Application of conservative residual distribution schemes to the solution of the shallow-water equations on unstructured meshes. Journal of computational physics, 222 :287 331, 2007.
- [16] F. Benklhaldoun S. Sari M. Seaid. A flux-limiter method for dam-break flows over erodible sediment beds. Applied Mathematical Modelling, 36 :48474861, 2012.
- [17] Chi-Wang Shu Stanley Osher. Efficient implementation of essentially non-oscillatory shock-capturing schemes. J. of Comp. Phy., 83 :32-78, 1989.
- [18] A. N. Brooks T. J.R Hughes. Streamline Upwind/Petrov Galerkin Formulations for convection dominated flows with particular emphasis on the incompressible Navier-Stokes equations. Computer Meth. in Appl. mech. and engi.,  $32 \div 199 - 259$ ,  $1982$ .
- [19] Philippe Le Floch Tai-Ping Liu. Existence theory for nonlinear hyperbolic systems in nonconservative form. Forum Mathematicum,  $5:261-280$ , 1993.
- [20] Michael Dumbser Walter Boscheri. High-order unstructured lagrangian one-step WENO nite volume schemes for non-conservative hyperbolic systems : Applications to compressible multi-phase flows. Computers  $\mathcal{C}$  $Fluids, 86; 405-432, 2013.$
- [21] J.-P. Braeunig. An algorithm to control the pressure evolution for the fvcf-nip method for compressible multi-material fluid flows. The International Journal Of Finite Volumes,  $7:101-132$ , 2010.
- [22] H. Brézis. Analyse fonctionnelle. Masson, 1991.
- [23] P.G Ciarlet. The finite-element method for elliptic problems. North-Holland, Amsterdam, New York, Oxford, 1978.
- [24] C. M. Dafermos. The entropy rate admissibility criterion for solutions of hyperbolic conservation laws. Journal of differential equations, 14 :202-212, 1973.
- [25] F. Dubois. Lemmes finis pour la dynamique des gazs  $(1988-1998)$ . 2011.
- [26] A. Ern et J.-L. Guermond. Eléments finis : théorie, applications, mise en oeuvre. Mathématiques & Applications, 2002.
- [27] Algiane Froehly. Couplage d'un schéma aux résidus distribués à l'analyse géométrique : méthode numérique et outils de génération et adaptation de maillage. PhD thesis, Université de Bordeaux I, 2012.
- [28] Edwige Godlweisky and Pierre-Arnaud Raviart. Numerical method for hyperbolic systems of conservation laws. Springer, 1996.
- [29] Sigal Gottlieb and Chi-Wang Shu. Total Variation Diminishing Runge-Kutta schemes. Mathematics of Computation,  $67(221)$ : 73-85, 1998.
- [30] M. Ricchiuto H. Deconinck. Residual Distribution schemes : foundations and analysis.
- [31] A. Harten. High resolutions schemes for conservation laws. J. Comp. Phys.
- [32] Justin Hudson. Numerical Techniques for Morphodynamic Modelling. PhD thesis, The University of Reading, 2001.
- [33] G. Le Coq J.-M. Ghidaglia, A. Kumbaro. A finite volume method with characteristic flux for solving hyperbolic systems of conservation laws. C.R. Academy Sc., 322 :981-388, 1996.
- [34] Adam Larat. Conception et analyse de schémas d'ordre très élevé distribuant le résidu. Application à la mécanique des fluides. PhD thesis, Université de Bordeaux I, 2009.
- [35] Randall J. Leveque. Numerical method for Conservation laws. Birkhäuser, 1992.
- [36] Randall J. Leveque. Finite Volume Methods for Hyperbolic Problems. Cambridge University Press, 32 Avenue of the Americas, New York, NY 10013-2473, USA, 2002.
- [37] M. Ndjinga. Computing the matrix sign and absolute value functions.  $C.R.$  Acad. Sci. Paris, 346 :119-124, 2008.
- [38] Carlos Parés. Numerical methods for nonconservative hyperbolic systems : a theoretical framework.  $SIAM$  J. Numer. Anal., 44 :300-321. 2006.
- [39] M. Ricchiuto. Contributions to the development of residual discretizations for hyperbolic conservation laws with application to shallow water *flows.* PhD thesis.
- [40] M. Ricchiuto and R. Abgrall. Explicit runge-kutta residual distribution schemes for time dependent problems : second order case. Journal of computational physics,  $229$ :5653-5691, 2010.
- [41] M. Ricchiuto and A. G. Fillipini. Upwind residual discretization of enhanced Boussinesq equations for wave propagation over complex bathymetries. 2013.
- [42] A. Russo. Streamline-upwind petrov/galerkin method (supg) vs residual free bubbles (rfb). Computer methods in applied mechanics and  $engineering, 195 : 1608-1620, 2006.$
- [43] L. Sainsaulieu. *Calcul scientifique*. Dunod, 2000.
- [44] L. Sainsaulieu. A conservative formuation of the multidimensional upwind residual distribution schemes for general nonlinear conservation laws. Journal of computational physics,  $179$  :  $286-312$ ,  $2002$ .
- [45] Saida Sari. Modélisation mathématique et numérique de systèmes multicouches avec transport de sédiments pour les problèmes à surface libre. PhD thesis, Université Paris XIII, 2013.
- [46] P.K. Sweby. High resolution schemes using flux limiters for hyperbolic conservation laws.  $SIAM$  J. Num. Ana., 1:995-1011, 1984.
- [47] Gérard Swinnen. Apprendre à programmer avec Python 3. Eyrolles, 2012.
- [48] J.-M. Hérard et N. Seguin T. Gallouët. Some recent finite volume schemes to compute euler equations using real gas eol.
- [49] I. Toumi. A weak formulation of Roe approximate Riemann Solver. J. *Comp. Phys.*,  $102 \, :360-373, 1992$ .
- [50] G. Vijayasundaram. Résolution numérique des équations d'Euler pour des écoulements transsoniques avec un schéma de Godunov en éléments finis. PhD thesis, Université Pierre et Marie Curie, 1982.
- [51] H. C. Yee W. Wang, C.-W. Shu and B. Sjögreen. On well-balanced schemes for non-equilibrium flow with stiff source terms. Center for Turbulence Research, Annual Research Briefs, pages 391–402, 2008.
- [52] A. Warzynski and M. E. Hubbard. Runge-kutta residual distribution schemes. *J. Sci. Comput.*, 62:772-802, 2015.
- [53] Andrzej Warzynski. Runge-Kutta Residual Distribution. PhD thesis, University of leeds, 2013.
- [54] Y. Hashen Zarhan. A central WENO-TVD scheme for hyperbolic conservation laws. Novi. Sad. J. Math.,  $36:25-42$ ,  $2006$ .